Changes for the Better

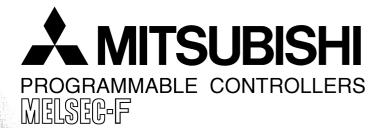

**USER'S MANUAL - MODBUS Serial Communication Edition** 

FX3U SERIES PROGRAMMABLE CONTROLLERS

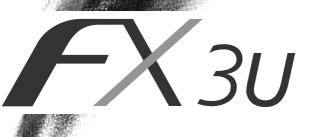

## **Safety Precautions**

(Read these precautions before use.)

Before installing, operating, maintenance or inspecting this product, thoroughly read and understand this manual and the associated manuals. Also pay careful attention to handle the module properly and safety.

This manual classifies the safety precautions into two categories: **ODANGER** and **ACAUTION**.

| Indicates that incorrect handling may cause hazardous conditions, resulting in death or severe injury.                              |
|----------------------------------------------------------------------------------------------------|
| Indicates that incorrect handling may cause hazardous conditions, resulting in medium or slight personal injury or physical damage. |

Depending on circumstances, procedures indicated by **CAUTION** may also be linked to serious results. In any case, it is important to follow the directions for usage.

Store this manual in a safe place so that you can take it out and read it whenever necessary. Always forward it to the end user.

## 1. DESIGN PRECAUTIONS

# 

Provide a safety circuit on the outside of the PLC so that the whole system operates to ensure the safety even when external power supply trouble, PLC failure, or communication error occurs.

- Otherwise, malfunction or output failures may result in an accident.
- An emergency stop circuit, a protection circuit, an interlock circuit for opposite movements, such as normal and reverse rotations, and an interlock circuit for preventing damage to the machine at the upper and lower positioning limits should be configured on the outside of the PLC.
- 2) When the PLC CPU detects an error, such as a watchdog timer error, during self-diagnosis, all outputs are turned off. When an error that cannot be detected by the PLC CPU occurs in an input/output control block, output control may be disabled.

Design external circuits and mechanisms to ensure safe operations of the machine in such a case.

3) The output current of the service power supply for sensor varies depending on the model and the absence/ presence of extension blocks. If overload is applied, the voltage automatically drops, inputs in the PLC are disabled, and all outputs are turned off.

Design external circuits and mechanisms to ensure safe operations of the machine in such a case.

4) When some sort of error occurs in a relay, triac or transistor of the output unit, output may be kept on or off. For output signals that may lead to serious accidents, design external circuits and mechanisms to ensure safe operations of the machine in such cases.

- Do not bundle the control line together with the main circuit or power line. Do not lay the control line near them.As
  a rule, lay the control line at least 100mm(3.94") or more away from the main circuit or power line.
  Noise may cause malfunctions.
- Use the product in such a status that excessive force is not applied on the built-in programming board, power connectors, I/O connectors, communication connectors, and communication cables.
   Failure to do so may result in wire breakage or failure of the PLC.

## **Safety Precautions**

(Read these precautions before use.)

## 2. WIRING PRECAUTIONS

# 

 Cut off all phases of the power source externally before installation or wiring work in order to avoid electric shock or damage of product.

 Make sure to attach the terminal cover offered as an accessory to the product before turning on the power or starting the operation after installation or wiring work.
 Failure to do so may cause electric shock.

# 

## Make sure to observe the precautions below in order to prevent any damage to the machine or any accident which may be caused by abnormal data written to the PLC due to the influence of noise:

- Do not lay close or bundle with the main circuit line, high-voltage line, or load line. Otherwise, effects of noise or surge induction are likely to take place.
  - Keep a safe distance of least 100 mm (3.94") from the above lines during wiring.
- 2) Ground the shield wire or shield of a shielded cable at one point on the PLC. However, do not ground at the same point as high voltage lines.
- Observe the following items to wire the lines to the European terminal board. Ignorance of the following items may
  cause electric shock, short circuit, disconnection, or damage of the product.
  - The disposal size of the cable end should follow the dimensions described in this manual.
  - Tightening torque should follow the torque described in this manual.
  - Twist the end of strand wire and make sure there is no loose wires.
  - Do not solder-plate the electric wire ends.
  - Do not connect electric wires of unspecified size or beyond the specified number of electric wires.
  - Fix the electric wires so that the terminal block and connected parts of electric wires are not directly stressed.

## **3. STARTUP AND MAINTENANCE PRECAUTIONS**

# 

- · Do not touch any terminal while the PLC's power is on.
- Doing so may cause electrical shock or malfunctions.
- Before cleaning or retightening terminals, externally cut off all phases of the power supply.
- Failure to do so may expose you to shock hazard.
- Before modifying the program under operation or performing operation for forcible output, running or stopping, carefully read the manual, and sufficiently ensure the safety.
- An operation error may damage the machine or cause accidents.
- Do not change programs in the PLC from two or more peripheral equipment (such as the programming tool and GOT) at the same time.

Such changes may cause destruction or malfunction of programs in the PLC.

- Do not disassemble or modify the PLC.
   Doing so may cause failures, malfunctions or fire.
   For repair, contact your local Mitsubishi Electric distribution.
- For repair, contact your local Mitsubishi Electric distributor.
- Before connecting or disconnecting any extension cable, turn off power.
- Failure to do so may cause unit failure or malfunctions.
- Make sure to turn off the power before attaching or removing the peripheral equipment, expansion board, special adaptor, or function extension memory cassette.
- Failure to do so may cause device failure or malfunctions.

## **FX3U Series Programmable Controllers**

## **User's Manual**

## [MODBUS Serial Communication Edition]

| Manual number   | JY997D26201 |
|-----------------|-------------|
| Manual revision | A           |
| Date            | 4/2007      |

## Foreword

This manual explains the "MODBUS serial communication" provided in FX<sub>3</sub>U Series Programmable Controllers and should be read and understood before attempting to install or use the unit. Store this manual in a safe place so that you can take it out and read it whenever necessary. Always forward it to the end user.

This manual confers no industrial property rights or any rights of any other kind, nor does it confer any patent licenses. Mitsubishi Electric Corporation cannot be held responsible for any problems involving industrial property rights which may occur as a result of using the contents noted in this manual.

© 2007 MITSUBISHI ELECTRIC CORPORATION

## **Outline Precautions**

- This manual provides information for the use of the FX<sub>3U</sub> Series Programmable Controllers. The manual has been written to be used by trained and competent personnel. The definition of such a person or persons is as follows:
  - Any engineer who is responsible for the planning, design and construction of automatic equipment using the product associated with this manual should be of a competent nature, trained and qualified to the local and national standards required to fulfill that role. These engineers should be fully aware of all aspects of safety with regards to automated equipment.
  - 2) Any commissioning or service engineer must be of a competent nature, trained and qualified to the local and national standards required to fulfill that job. These engineers should also be trained in the use and maintenance of the completed product. This includes being completely familiar with all associated documentation for the said product. All maintenance should be carried out in accordance with established safety practices.
  - 3) All operators of the completed equipment should be trained to use that product in a safe and coordinated manner in compliance to established safety practices. The operators should also be familiar with documentation which is connected with the actual operation of the completed equipment.
  - **Note:** The term 'completed equipment' refers to a third party constructed device which contains or uses the product associated with this manual
- This product has been manufactured as a general-purpose part for general industries, and has not been designed or manufactured to be incorporated in a device or system used in purposes related to human life.
- Before using the product for special purposes such as nuclear power, electric power, aerospace, medicine
  or passenger movement vehicles, consult with Mitsubishi Electric.
- This product has been manufactured under strict quality control. However when installing the product where major accidents or losses could occur if the product fails, install appropriate backup or failsafe functions in the system.
- When combining this product with other products, please confirm the standard and the code, or regulations with which the user should follow. Moreover, please confirm the compatibility of this product to the system, machine and apparatus which a user is using.
- If in doubt at any stage during the installation of the product, always consult a professional electrical
  engineer who is qualified and trained to the local and national standards. If in doubt about the operation or
  use, please consult the nearest Mitsubishi Electric distributor.
- Since the examples indicated by this manual, technical bulletin, catalog, etc. are used as a reference, please use it after confirming the function and safety of the equipment and system. Mitsubishi Electric will accept no responsibility for actual use of the product based on these illustrative examples.
- This manual content, specification etc. may be changed without a notice for improvement.
- The information in this manual has been carefully checked and is believed to be accurate; however, if you have noticed a doubtful point, a doubtful error, etc., please contact the nearest Mitsubishi Electric distributor.

## Registration

- MODBUS<sup>®</sup> is a registered trademark of Schneider Electric S.A.
- The company name and the product name to be described in this manual are the registered trademarks or trademarks of each company.

8

12

16

20

27

## **Table of Contents**

| SAFETY PRECAUTIONS                              | (1) |
|-------------------------------------------------|-----|
| Related manuals                                 | 6   |
| Generic Names and Abbreviations Used in Manuals | 7   |

## 1. Outline

| 1.1 Outline of System                    | 8  |
|------------------------------------------|----|
| 1.2 Major Procedures until Operation     |    |
| 1.3 PLC Communication Type Applicability | 10 |
| 1.3.1 Applicable versions                | 10 |
| 1.4 Programming Tool Applicability       |    |
| 1.4.1 For applicable versions            |    |

## 2. Specifications

| 2.1 Communication Specifications | 2 |
|----------------------------------|---|
| 2.2 Link Time                    | 3 |

## 3. System Configuration

| 3.1 System Configuration                                              |    |
|-----------------------------------------------------------------------|----|
| 3.2 Applicable FX PLC and Communication Equipment                     |    |
| 3.3 Limitation when Channel 1 and Channel 2 are used at the same time | 19 |

## 4. Wiring

4.1 Wiring Procedure204.2 Selecting Connection Method214.2.1 For communication in accordance with MODBUS RS-232C (1-to-1 connection)214.2.2 For communication in accordance with MODBUS RS-485 (1-to-N connection)214.3 Selecting Cables and Terminal Resistors (MODBUS RS-485)224.3.1 Twisted pair cable224.3.2 Connecting cables234.3.3 Connecting terminal resistors234.4 Connection Diagram for MODBUS RS-232C244.5 Connection diagram between FX PLC and MODBUS RS-232C equipment244.5 Connection Diagram for MODBUS RS-485254.5.1 One-pair wiring254.6 Grounding26

## 5. Communication Setup

| 5.1 | Setup method for MODBUS serial communication         | 27 |
|-----|------------------------------------------------------|----|
|     | Example of communication setup                       |    |
| 5.3 | Simultaneous N:N Networking and MODBUS Communication | 30 |
| 5.4 | Cautions on Communication Setup                      | 31 |

## 6. Related Devices and Communication Status

| 6.1 | Special Data Registers           | 32 |
|-----|----------------------------------|----|
|     | Communication setting for MODBUS |    |
| 6.3 | Special Auxiliary Relays         | 38 |
| 6.4 | Communication status             | 40 |
|     |                                  |    |

## 7. MODBUS Standard Commands

| 7.1 MODBUS Standard Commands Support List                              | .41  |
|------------------------------------------------------------------------|------|
| 7.2 Frame Specifications                                               |      |
| 7.2.1 Frame mode                                                       |      |
| 7.3 Protocol Data Unit Formats by Commands                             | . 48 |
| 7.4 Read Coils (Command Code: 0x01)                                    | . 50 |
| 7.5 Read Discrete Inputs (Command Code: 0x02)                          |      |
| 7.6 Read Holding Registers (Command Code: 0x03)                        | . 52 |
| 7.7 Read Input Registers (Command Code: 0x04)                          | . 53 |
| 7.8 Write Single Coil (Command Code: 0x05)                             | . 54 |
| 7.9 Write Single Register (Command Code: 0x06)                         | . 55 |
| 7.10 Read Exception Status (Command Code: 0x07)                        |      |
| 7.11 Diagnostics (Command Code: 0x08)                                  | . 57 |
| 7.11.1 Return query data (sub-comand code: 0x00)                       | . 57 |
| 7.11.2 Restart communications option (sub-command code: 0x01)          | . 58 |
| 7.11.3 Return diagnostic register (sub-command code: 0x02)             | . 59 |
| 7.11.4 Change ASCII input delimiter (sub-command code: 0x03)           | . 60 |
| 7.11.5 Force listen only mode (sub-command code: 0x04)                 | . 61 |
| 7.11.6 Clear counters and diagnostic register (sub-command code: 0x0A) |      |
| 7.11.7 Return bus message count (sub-command code: 0x0B)               |      |
| 7.11.8 Return bus communication error count (sub-command code: 0x0C)   |      |
| 7.11.9 Return bus exception error count (sub-command code: 0x0D)       |      |
| 7.11.10 Return slave message count (sub-command code: 0x0E)            | . 66 |
| 7.11.11 Return slave no response count (sub-command code: 0x0F)        |      |
| 7.11.12 Return slave NAK count (sub-command code: 0x10)                | . 68 |
| 7.11.13 Return slave busy count (sub-command code: 0x11)               | . 69 |
| 7.11.14 Return bus character overrun count (sub-command code: 0x12)    | . 70 |
| 7.12 Get Communications Event Counter (Command Code: 0x0B)             | .71  |
| 7.13 Get Communications Event Log (Command Code: 0x0C)                 | . 72 |
| 7.14 Write Multiple Coils (Command Code: 0x0F)                         | .73  |
| 7.15 Write Multiple Registers (Command Code: 0x10)                     | . 74 |
| 7.16 Report Slave ID (Command Code: 0x11)                              | . 75 |
| 7.17 Mask Write Register (Command Code: 0x16)                          |      |
| 7.18 Read/Write Multiple Registers (Command Code: 0x17)                | . 77 |

## 8. Master Specification

| 8.1 MODBUS Master Command List              | 78   |
|---------------------------------------------|------|
| 8.2 FNC 276 - MODBUS Read/Write Instruction | 79   |
| 8.2.1 Outline                               | .79  |
| 8.2.2 Explanation of function and operation | . 79 |
| 8.3 ADPRW Command Parameters.               | 80   |

41

## 9. Slave Specification

| 9.1 MODBUS Slave Command Code List                      |    |
|---------------------------------------------------------|----|
| 9.2 MODBUS device address allocation                    | 85 |
| 9.3 MODBUS device address allocation (Default Values)   |    |
| 9.4 User defined MODBUS Device Address Assignment       |    |
| 9.4.1 Format of the user defined device allocation      |    |
| 9.4.2 Example of user defined device allocation         | 90 |
| 9.5 Communication Event log                             |    |
| 9.5.1 Communications event log                          | 94 |
| 9.5.2 Communication event log timing and storage format | 95 |

## 10. Creating Programs

| 10.1 | Checking Contents of Related Devices     | 97 |
|------|------------------------------------------|----|
|      | Creating Programs for the Master Station |    |
| 10.3 | Creating Programs for the Slave Station  | 98 |
| 10.4 | Cautions on Program Creation             | 99 |

## **11. Practical Program Examples**

| 11.1 Setting Program for Master Station | . 100 |
|-----------------------------------------|-------|
| 11.2 Setting Program for Slave Station  | . 102 |

## 12. Troubleshooting

| Revise | d History                                                 |     |
|--------|-----------------------------------------------------------|-----|
| Warran | ıty                                                       |     |
| 12.6   | MODBUS Error Code List                                    | 106 |
| 12.5   | Checking Setting Contents and Errors                      |     |
| 12.4   | Checking the Communication Settings and Sequence Program  |     |
| 12.3   | Checking the Installation and Wiring                      | 103 |
| 12.2   | Checking the Communication Status Based on LED Indication |     |
| 12.1   | Checking the FX3U PLC Version Applicability               |     |

84

100

97

## **Related manuals**

For a detailed explanation of the MODBUS serial communication network in FX<sub>3</sub>U PLCs, refer to this manual. For hardware information and instructions on the PLC main unit, other special function units/blocks, etc., refer to the appropriate manuals.

For acquiring required manuals, contact the distributor from where your product was purchased.

Essential manualOManual required depending on application

 $\triangle$ Manual with additional manual for detailed explanation

|     | Manual name                 |                                                                                        | Manual<br>number | Contents                                                                                                    | Model<br>name code |
|-----|-----------------------------|----------------------------------------------------------------------------------------|------------------|----------------------------------------------------------------------------------------------------|--------------------|
| Man | uals for PLC                | ; main unit                                                                            |                  |                                                                                                    |                    |
| ■FX | 30 PLC main                 | n unit                                                                                 |                  |                                                                                                    |                    |
| Δ   | Supplied<br>with<br>product | FX3∪ Series<br>Hardware Manual                                                         | JY997D18801      | I/O specifications, wiring and installation of the PLC main unit FX3U extracted from the FX3U Series User's Manual - Hardware Edition. For detailed explanation, refer to the FX3U Series User's Manual - Hardware Edition.                                                                                                    | _                  |
| ۲   | Additional<br>Manual        | FX3U Series User's Manual<br>- Hardware Edition                                        | JY997D16501      | Details about the hardware including I/O specifications, wiring, installation and maintenance of the FX3U PLC main unit.                                                                                                    | 09R516             |
| Pr  | ogramming                   |                                                                                        |                  |                                                                                                    |                    |
| ٥   | Additional<br>Manual        | FX3U/FX3UC Series<br>Programming Manual -<br>Basic & Applied Instruction<br>Edition    | JY997D16601      | Items related to programming in PLCs including explanation of basic instructions, applied instructions and various devices in FX3U/FX3UC PLCs.                                                                                                    | 09R517             |
| Man | uals for MOI                | DBUS serial communication                                                              | n network        |                                                                                                    |                    |
| Δ   | Supplied<br>with<br>product | FX3U-232ADP-MB<br>Installation Manual                                                  | JY997D26401      | Handling procedures of the RS-232C<br>communication special adapter.<br>For MODBUS serial communication network,<br>refer also to the FX3U Series User's Manual -<br>MODBUS Serial Communication Edition.<br>For N:N link, parallel link, computer link or no<br>protocol communication by RS instructions,<br>refer also to the FX Series User's Manual -<br>Data Communication Edition. | _                  |
| Δ   | Supplied<br>with<br>product | FX3U-485ADP-MB<br>Installation Manual                                                  | JY997D26301      | Handling procedures of the RS-485<br>communication special adapter.<br>For MODBUS serial communication network,<br>refer also to the FX3U Series User's Manual -<br>MODBUS Serial Communication Edition.<br>For N:N link, parallel link, computer link or no<br>protocol communication by RS instructions,<br>refer also to the FX Series User's Manual -<br>Data Communication Edition.  | -                  |
| ۲   | Additional<br>Manual        | FX3U Series User's Manual<br>- MODBUS Serial<br>Communication Edition<br>(this manual) | JY997D26201      | Explains the MODBUS serial communication network in FX3U PLCs.                                                                                                    | -                  |
| Man | ual for N:N I               | ink, parallel link, computer                                                           | link and no pro  | tocol communication by RS instructions/FX2                                                                                                    | N-232IF            |
| 0   | Additional<br>Manual        | FX Series User's Manual -<br>Data Communication<br>Edition                             | JY997D16901      | Details about simple N:N link, parallel link,<br>computer link and no-protocol communication<br>(RS instruction and FX2N-232IF).                                                                                                    | 09R715             |

## **Generic Names and Abbreviations Used in Manuals**

| Abbreviation/generic name      | Name                                                                                                    |
|--------------------------------|----------------------------------------------------------------------------------------------------|
| Programmable controllers       |                                                                                                    |
| FX3U Series                    | Generic name of FX3U Series PLCs                                                                                                    |
| FX3U PLC or main unit          | Generic name of FX3U Series PLC main units                                                                                                    |
| Expansion boards               |                                                                                                    |
| Expansion board                | Generic name of expansion boards (The models shown below):<br>FX3U-232-BD, FX3U-422-BD, FX3U-485-BD, FX3U-USB-BD, and FX3U-CNV-BD                                                                                                    |
| Special adapters               |                                                                                                    |
| Special adapter                | Generic name of special high speed I/O adapters, special communication adapters, and special analog adapters<br>Connectable equipment may vary depending on the main unit. For connectable equipment, refer to the User's Manual - Hardware Edition of the main unit. |
| Special high speed I/O adapter | Generic name of special high speed I/O adapters (The models shown below):<br>FX3U-2HSY-ADP and FX3U-4HSX-ADP                                                                                                    |
| Special communication adapter  | Generic name of special communication adapters (The models shown below):<br>FX3U-232ADP-MB, FX3U-485ADP-MB, FX3U-232ADP and FX3U-485ADP                                                                                                    |
| Special analog adapter         | Generic name of special analog adapters (The models shown below):<br>FX3U-4AD-ADP, FX3U-4DA-ADP, FX3U-4AD-PT-ADP, and FX3U-4AD-TC-ADP                                                                                                    |
| Peripheral equipment           |                                                                                                    |
| Peripheral equipment           | Generic name of programming software, handy programming panels, and display units                                                                                                    |
| Programming tools              |                                                                                                    |
| Programming tool               | Generic name of programming software and handy programming panels                                                                                                    |
| Programming software           | Generic name of programming software                                                                                                    |
| GX Developer                   | Generic name of programming software packages SW□D5C-GPPW-J and SW□D5C-GPPW-E                                                                                                    |
| FX-PCS/WIN(-E)                 | Generic name of programming software packages FX-PCS/WIN and FX-PCS/WIN-E                                                                                                    |
| Handy programming panel (HPP)  | Generic name of programming panels FX-20P(-E) and FX-10P(-E)                                                                                                    |
| RS-232C/RS-422 converter       | FX-232AW, FX-232AWC, and FX-232AWC-H                                                                                                    |
| RS-232C/RS-485 converter       | FX-485PC-IF-SET and FX-485PC-IF                                                                                                    |
| Manuals                        |                                                                                                    |
| FX3U Hardware Edition          | FX3U Series User's Manual - Hardware Edition                                                                                                    |
| Programming Manual             | FX3U/FX3UC Series Programming Manual - Basic & Applied Instruction Edition                                                                                                    |
| Communication Control Edition  | FX Series User's Manual - Data Communication Edition                                                                                                    |
| Analog Control Edition         | FX3U/FX3UC Series User's Manual - Analog Control Edition                                                                                                    |
| Positioning Control Edition    | FX3U/FX3UC Series User's Manual - Positioning Edition                                                                                                    |
|                                |                                                                                                    |

## 1. Outline

This chapter outlines the MODBUS serial communication network.

## 1.1 Outline of System

The MODBUS serial communication network allows up to 16 slaves to be controlled by one master in accordance with RS-485 to link devices, or one directly linked slave in accordance with RS-232C.

- 1) Up to 16 slaves can be controlled by one FX3U MODBUS Master
- 2) Master and Slave functionality
- 3) RTU and ASCII mode
- 4) One channel per PLC can be used for MODBUS serial communication (1 MODBUS Master channel or 1 MODBUS Slave channel)
- 5) Transmission speed up to 19.2 kbps
- 6) The MODBUS Master function uses a new PLC command dedicated to MODBUS serial communication

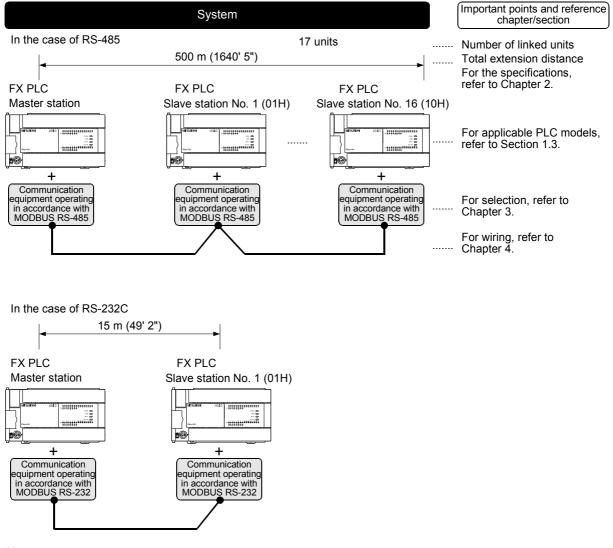

### Note

MODBUS Slave Nodes do not need to be numbered in any specific order.

1

Outline

2

Specifications

3

System Configuration

Wiring

5

Communication Setup

6

Related

and

8

Master Specification

Slave Specification

10

## 1.2 Major Procedures until Operation

The flow chart below shows the procedure for setting up the MODBUS serial communication network:

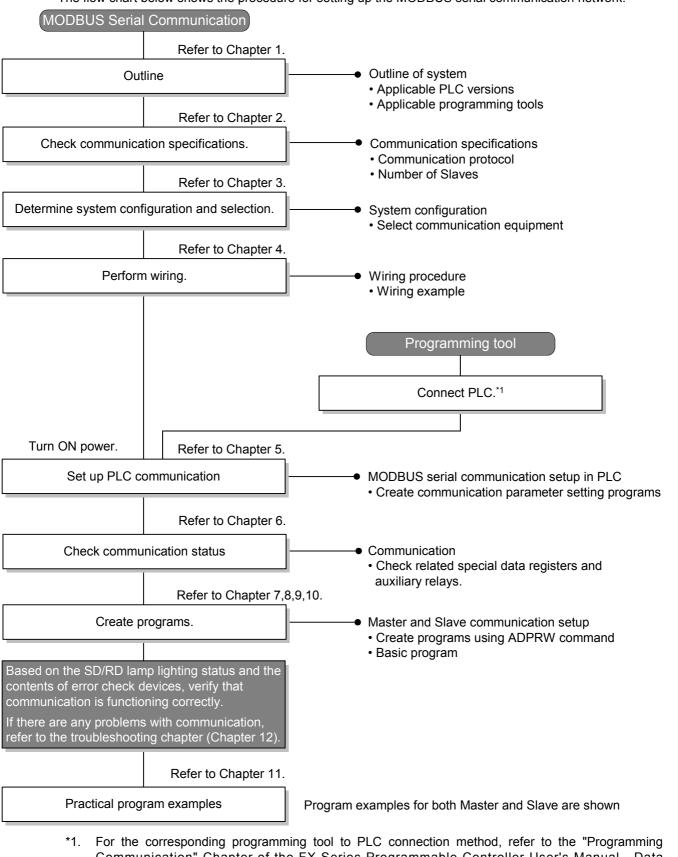

Communication "Chapter of the FX Series Programmable Controller User's Manual - Data Communication Edition, or the corresponding programming tool manual. For details on operating procedures, refer to the corresponding programming tool manual.

## 1.3 PLC Communication Type Applicability

## 1.3.1 Applicable versions

The communication type is applicable in the following versions.

 $\checkmark$ : Applicable (If applicable versions are limited, they are described inside ( ).) —: Not applicable

| PLC         | Applicability (applicable version) | Remarks |
|-------------|------------------------------------|---------|
| FX3U Series | ✓ (Ver. 2.40 or later)             |         |

## 1. Version check

The D8001 (decimal) special data register contains information for determining the PLC version.

| D8001                                            | 2 4 2 4 0                                |  |  |  |  |
|--------------------------------------------------|------------------------------------------|--|--|--|--|
| PLC type and<br>version                          | Version information (Example: Ver. 2.40) |  |  |  |  |
| PLC type (Example: 24 = FX <sub>3U</sub> Series) |                                          |  |  |  |  |

## 1.4 Programming Tool Applicability

## 1.4.1 For applicable versions

The programming tool is applicable for each FX Series from the following version:

### 1. Japanese versions

✓: Applicable (If applicable versions are limited, they are described inside ( ).) —: Not applicable

| Model name (Media model name is shown below.) | Applicability<br>(applicable version)                           | Remarks                     |
|-----------------------------------------------|-----------------------------------------------------------------|-----------------------------|
| FX3U PLCs                                     |                                                                 |                             |
| GX Developer<br>SW⊡D5C(F)-GPPW-J              | <ul> <li>✓ (Ver. SW8 X or later)</li> <li>Ver. 8.45X</li> </ul> | Select the model "FX3U(C)". |

## 2. English versions

✓: Applicable (If applicable versions are limited, they are described inside ( ).) —: Not applicable

| Model name (Media model name is shown below.) | Applicability<br>(applicable version)                           | Remarks                     |
|-----------------------------------------------|-----------------------------------------------------------------|-----------------------------|
| FX3U PLCs                                     |                                                                 |                             |
| GX Developer<br>SW⊡D5C(F)-GPPW-E              | <ul> <li>✓ (Ver. SW8 X or later)</li> <li>Ver. 8.45X</li> </ul> | Select the model "FX3U(C)". |

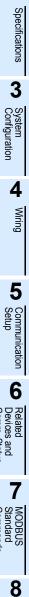

Master Specification

9

Slave Specification

10

1

Outline

## 2. Specifications

This chapter explains the communication specifications and performance.

## 2.1 Communication Specifications

MODBUS Serial Communication can be implemented according to the specifications shown in the table below with the corresponding special adapter attached to the PLC, either the FX<sub>3</sub>U-232ADP-MB or FX<sub>3</sub>U-485ADP-MB. The communication format, protocol, etc. are determined by the communication setup using a sequence program, as described in Chapter 5.

|                  | ltem                                                     | Specifi           | cations                      | Remarks                                                                 |
|------------------|----------------------------------------------------------|-------------------|------------------------------|-------------------------------------------------------------------------|
|                  | item                                                     | FX3U-232ADP-MB    | FX3U-485ADP-MB               | - Remarks                                                               |
| Channels per PLC | ;                                                        | 1 Ch              | annel                        | Either 1 MODBUS Master or 1<br>MODBUS Slave channel                     |
|                  | Communication Interface                                  | RS-232C           | RS-485                       |                                                                         |
|                  | Transmission Speed                                       |                   | 2400, 4800, 9600,<br>200 bps |                                                                         |
| Transmission     | Data Length                                              | 7-bit d           | or 8-bit                     |                                                                         |
| Specifications   | Stop Bit                                                 | 1-bit d           | or 2-bit                     |                                                                         |
|                  | Transmission Distance                                    | Up to 15m (49'2") | Up to 500m (1640'5")         | Transmission Distance varies depending on communication equipment type  |
|                  | Communication Protocol                                   | RTU o             | r ASCII                      |                                                                         |
|                  | Number of Slaves                                         | 1 Slave           | 16 Slaves                    | Number of Slaves varies<br>depending on communication<br>equipment type |
|                  | Number of Functions                                      | 14 (+14 Diagn     |                              |                                                                         |
| Master Function  | Number of Simultaneously<br>Executable Instructions      | 1 Inst            | ruction                      |                                                                         |
|                  | Maximum Write Data                                       | 123 words of      | or 1968 coils                |                                                                         |
|                  | Maximum Read Data                                        | 125 words of      | or 2000 coils                |                                                                         |
|                  | Number of Functions                                      | 14 (+14 Diagn     | ostic functions)             |                                                                         |
| Slave Function   | Number of Simultaneous<br>Acceptable Request<br>Messages | 1 Request Message |                              |                                                                         |
|                  | Station Number                                           | 1 to              | 247                          |                                                                         |
| Special Adapter  | External Dimensions                                      | 90 (H) x 17.6 (   | W) 74 (D) [mm]               |                                                                         |
| Special Adapter  | Weight                                                   | 8                 | 0g                           |                                                                         |

### Note

This table details the specifications when using MODBUS communication. The FX3U-485ADP-MB and FX3U-232ADP-MB also features FX3U-485ADP and FX3U-232ADP functionality respectively. Therefore the following communication types are also available when using the following modules:

| FX3U-485ADP | N:N network, Parallel link, Computer link, Non-protocol communication and Inverter communication. |
|-------------|---------------------------------------------------------------------------------------------------|
| FX3U-232ADP | Computer link, Non-protocol communication, Programming communication and Remote maintenance.      |

For further information on the communication types and please refer to the FX Series Programmable Controller User's Manual - Data Communication Edition.

1

Outline

## 2.2 Link Time

The link time indicates the cycle time in which a Master module completes a single command with a Slave, as illustrated by the diagram below.

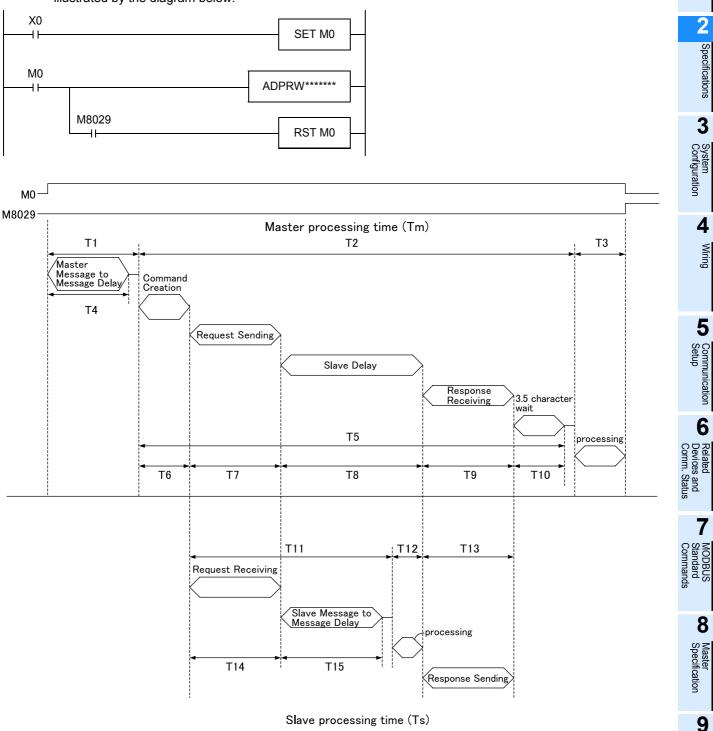

Slave Specification

The Master processing time (Tm) can be calculated in milliseconds (ms) as follows, where INT (n) indicates the concatenation of any remaining decimal values.

Character Length (bits):  
Start bit (1bit) + Data Length (7bit or 8bit) + Parity (0bit or 1bit) + Stop bit (1bit or 2bit)  
Tm = T1 + T2 + T3  
T1 = 
$$\left(INT\left(\frac{T4}{Max Scan Time}\right) + 1\right) * Max Scan Time$$
  
T4 = D8411 (or D8431, depending on the Communication Channel)  
T2 =  $\left(INT\left(\frac{T5}{Max Scan Time}\right) + 1\right) * Max Scan Time$   
T5 = T6 + T7 + T8 + T9 + T10  
T6 = less than 1ms  
T7 =  $\frac{Number \text{ of Bytes in Request}}{Baud Rate (bps)} * 1000 (ms) + 1ms$   
T8 = Slave Delay Time (depending on the Slave)  
T9 =  $\frac{Number \text{ of Bytes in Response } * Character Length (bits)}{Baud Rate (bps)} * 1000 (ms) + 1ms$   
RTU Mode:  
T10 =  $\frac{3.5 \text{ Characters}}{Baud Rate (bps)} * 1000 (ms) + 1ms$   
ASCII Mode:  
T10 = 0  
T3 = less than 1ms

The Slave processing time (Ts) can be calculated in milliseconds (ms) as follows.

Character Length (bits): Start bit (1bit) + Data Length (7bit or 8bit) + Parity (0bit or 1bit) + Stop bit (1bit or 2bit) Ts = T11 + T12 + T13 T11 = T14 + T15 + Max Scan Time T14 =  $\frac{\text{Number of Bytes in Request * Character Length (bits)}{\text{Baud Rate (bps)}} * 1000 (ms) + 1ms$ T15 = D8411 (or D8431, depending on the Communication Channel) T12 = less than 1ms T13 =  $\frac{\text{Number of Bytes in Response * Character Length (bits)}}{1000 (ms) + 1ms}$ 

Baud Rate (bps)

### **Example Link Time Calculations:**

Master processing time (Tm)

D8411 = 5ms Max Scan Time = 5ms Command = Read Holding Registers 0-9 (Command Code 0x03) Frame Mode = RTU Mode Bytes in Request = 8bytes (1byte Address, 5byte Frame, 2byte CRC) Bytes in Response = 25bytes (1byte Address Echo, 22byte Frame, 2byte CRC) Character Length = 10bits (1bit Start, 8bit Data Length, 0bit Parity, 1bit Stop) Baud Rate = 19.2Kbps Slave Delay = 10ms T4 = 5ms $T1 = \left(INT\left(\frac{5ms}{5ms}\right) + 1\right) * 5ms = (1 + 1) * 5ms = 10ms$ T6 ≈ 1ms T7 =  $\frac{8 \text{ Bytes in Request} * 10 \text{ bits}}{1000 \text{ (ms)} + 1 \text{ ms}} \approx 5.2 \text{ ms}$ 19200bps T8 = 10ms T9 =  $\frac{25 \text{ Bytes in Response} * 10 \text{ bits}}{25 \text{ Bytes in Response}} * 1000 \text{ (ms)} + 1 \text{ ms} \approx 14.0 \text{ ms}$ 19200bps T10 =  $\frac{3.5 \text{ Characters}}{2.8 \text{ ms}} \times 1000 \text{ (ms)} + 1 \text{ ms} \approx 2.8 \text{ ms}$ 19200bps T5 = 1ms + 5.2ms + 10ms + 14.0ms + 2.8ms = 33ms T2 =  $\left(INT\left(\frac{33ms}{5ms}\right) + 1\right) * 5ms = (6 + 1) * 5ms = 35ms$  $T3 \approx 1ms$ Tm = 5ms + 35ms + 1ms = 41msSlave processing time (Ts) Command = Read Holding Registers 0-9 (Command Code 0x03) Frame Mode = RTU Mode Bytes in Request = 8bytes (1byte Address, 5byte Frame, 2byte CRC) Bytes in Response = 25bytes (1byte Address Echo, 22byte Frame, 2byte CRC) Character Length = 10bits (1bit Start, 8bit Data Length, 0bit Parity, 1bit Stop) **Baud Rate** = 19.2Kbps D8411 = 5ms Max Scan Time = 5ms

 $T14 = \frac{8 \text{ Bytes in Request} * 10 \text{ bits}}{19200 \text{ bps}} * 1000 \text{ (ms)} + 1 \text{ ms} \approx 5.2 \text{ ms}$ T15 = 5 ms

T11 = 5.2ms + 5ms + 5ms = 15.2ms  $T12 \approx 1ms$   $T13 = \frac{25 \text{ Bytes in Response} * 10bits}{19200bps} * 1000 \text{ (ms)} + 1ms \approx 14.0ms$ Ts = 15.2ms + 1ms + 14.0ms = 30.2ms

## 3. System Configuration

This section explains the configuration of communication equipment operating in accordance with RS-485 and RS-232C and the selection of equipment required by FX<sub>3U</sub> PLCs.

## 3.1 System Configuration

This section outlines the system configuration required to use MODBUS serial communication.

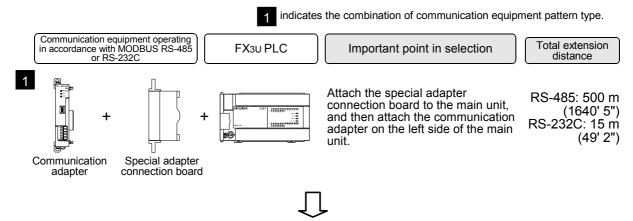

For combinations of communication equipment for each FX3U Series, refer to the next page.

#### 3.2 **Applicable FX PLC and Communication Equipment**

Select the most suitable combination of (optional) communication equipment from the table below, and put a check mark in the "Check" column of the corresponding equipment.

### For communication in accordance with RS-232C

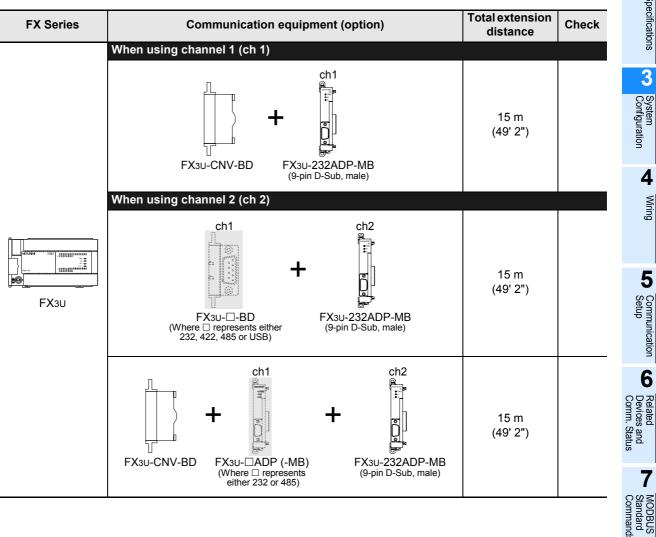

1

Outline

2

Specifications

3

4

Wiring

## For communication in accordance with RS-485

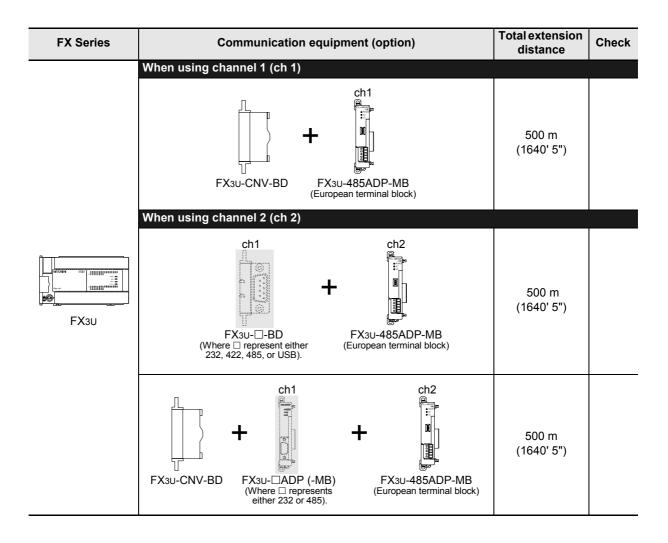

## 3.3 Limitation when Channel 1 and Channel 2 are used at the same time

When using Channel 1 (ch1) and Channel 2 (ch2) at the same time, the available communication type combinations are limited. For more details, refer to the table below.

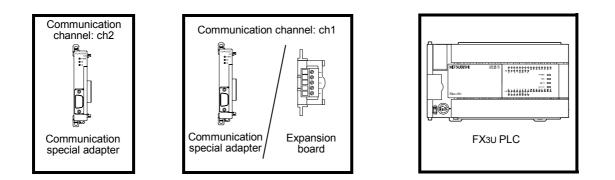

|               |                                                    | Communication Setting on Ch1        |                   |               |                  |                             |                                                        |                                                         |                                   |                       |
|---------------|----------------------------------------------------|-------------------------------------|-------------------|---------------|------------------|-----------------------------|--------------------------------------------------------|---------------------------------------------------------|-----------------------------------|-----------------------|
|               |                                                    | MODBUS<br>Serial Com-<br>munication | N:N<br>Networking | Parallel Link | Computer<br>Link | Inverter Com-<br>munication | Non-protocol<br>Communica-<br>tion (RS<br>instruction) | Non-protocol<br>Communica-<br>tion (RS2<br>instruction) | Programming<br>Communica-<br>tion | Remote<br>Maintenance |
|               | MODBUS Serial<br>Communication                     | -<br>(Example 1)                    | $\checkmark$      | $\checkmark$  | $\checkmark$     | $\checkmark$                | $\checkmark$                                           | $\checkmark$                                            | $\checkmark$                      | $\checkmark$          |
| רCh2*1 מ      | N:N Networking                                     | √<br>(Example 2)                    | -                 | -             | $\checkmark$     | $\checkmark$                | $\checkmark$                                           | $\checkmark$                                            | $\checkmark$                      | $\checkmark$          |
| g on          | Parallel Link                                      | $\checkmark$                        | -                 | -             | $\checkmark$     | $\checkmark$                | $\checkmark$                                           | $\checkmark$                                            | $\checkmark$                      | $\checkmark$          |
| Setting       | Computer Link                                      | $\checkmark$                        | $\checkmark$      | $\checkmark$  | $\checkmark$     | $\checkmark$                | $\checkmark$                                           | $\checkmark$                                            | $\checkmark$                      | $\checkmark$          |
|               | Inverter<br>Communication                          | $\checkmark$                        | $\checkmark$      | $\checkmark$  | $\checkmark$     | $\checkmark$                | $\checkmark$                                           | $\checkmark$                                            | $\checkmark$                      | $\checkmark$          |
| Communication | Non-protocol<br>Communication<br>(RS2 instruction) | $\checkmark$                        | $\checkmark$      | $\checkmark$  | $\checkmark$     | $\checkmark$                | $\checkmark$                                           | $\checkmark$                                            | $\checkmark$                      | $\checkmark$          |
| Comm          | Programming<br>Communication                       | $\checkmark$                        | $\checkmark$      | $\checkmark$  | $\checkmark$     | ~                           | $\checkmark$                                           | $\checkmark$                                            | $\checkmark$                      | $\checkmark$          |
| 0             | Remote<br>Maintenance <sup>*2</sup>                | $\checkmark$                        | $\checkmark$      | $\checkmark$  | $\checkmark$     | ~                           | $\checkmark$                                           | $\checkmark$                                            | $\checkmark$                      | -                     |

✓: Applicable

-: Not applicable

- \*1. Ch2 cannot be set for non-protocol communication using the RS instruction.
- \*2. When using remote maintenance on ch2, use GX Developer Ver. 8.18U or later.

### Example1:

When using "MODBUS Serial Communication" on ch1, "MODBUS Serial Communication" can not be set on ch2.

### Example2:

When using "MODBUS Serial Communication" on ch1, "N:N Networking" can be used on ch2.

 $\rightarrow$  For more details on using N:N Networking and MODBUS Serial Communication, refer to Section 5.3.

9 يو يو

1

Outline

2

Specifications

3

System Configuration

4

Wiring

5

Communication Setup

6

Related

7

MODBUS Standard Command:

8

Master Specification

## 4. Wiring

This chapter explains the wiring.

## WIRING PRECAUTIONS

- Cut off all phases of the power supply externally before installation or wiring work in order to avoid damage to the
  product or electric shock.
- Make sure to attach the terminal cover, offered as an accessory, before turning on the power or initiating operation after installation or wiring work.
  - Failure to do so may cause electric shock.

## WIRING PRECAUTIONS

# 

- Make sure to observe the following precautions in order to prevent any damage to the machinery or accidents due to abnormal data written to the PLC under the influence of noise:
  - 1) Do not bundle the main circuit line together with or lay it close to the main circuit, high-voltage line, or load line.

Otherwise, noise disturbance and/or surge induction are likely to take place.

As a guideline, lay the control line at least 100mm (3.94") or more away from the main circuit, high-voltage line, or load line.

- 2) Ground the shield wire or shield of the shielded cable at one point on the PLC. However, do not ground them at the same point as the high-voltage lines.
- Make sure to properly wire the FX Series terminal blocks in accordance with the precautions below in order to prevent electric shock, a short-circuit, wire breakage, or damage to the product:
  - Tightening torque should be between 0.5 and 0.8 N•m.
- Observe the following items when wiring to the European terminal board.
  - Failure to do so may cause electric shock, a short-circuit, disconnection, or damage to the product.
  - The disposal size of the cable end should follow the dimensions described in this manual.
  - Tightening torque should be between 0.22 and 0.25 N•m.
  - Twist the end of strand wire and make sure that there are no loose wires.
  - Do not solder-plate the electric wire ends.
  - Do not connect more than the specified number of wires or electric wires of unspecified size.
  - Affix the electric wires so that neither the terminal block nor the connected parts are directly stressed.

## 4.1 Wiring Procedure

 Selecting the connection method Select the wiring method suitable to the application.

- 2) Preparing for wiring Prepare cables and terminal resistors required for wiring.
- Turning OFF the power to the PLC Before wiring, make sure that the PLC power is OFF.
- Wiring communication equipment Connect communication equipment operating in accordance with MODBUS RS-485 or MODBUS RS-232C.

 $\rightarrow$  For communication in accordance with MODBUS RS-232C, refer to Section 4.4.  $\rightarrow$  For communication in accordance with MODBUS RS-485, refer to Section 4.5.

 $\rightarrow$  For details, refer to Section 4.2.

 $\rightarrow$  For details, refer to Section 4.3.

## 4.2 Selecting Connection Method

When using MODBUS serial communication, communication can be achieved in accordance with MODBUS RS-232C or RS-485. For the FX<sub>3</sub>U, only one channel can be used for MODBUS serial communication, Master or Slave.

## 4.2.1 For communication in accordance with MODBUS RS-232C (1-to-1 connection)

For communication in accordance with MODBUS RS-232C, 1-to-1 connection is possible. Make sure that the total extension distance is 15m (49'2") or less.

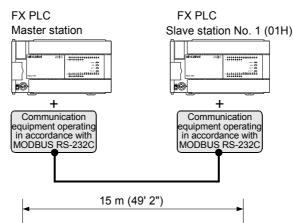

## 4.2.2 For communication in accordance with MODBUS RS-485 (1-to-N connection)

For communication in accordance with MODBUS RS-485, up to 16 PLC Slave Nodes can be connected to one Master Node. Make sure that the total extension is 500m (1640'5") or less.

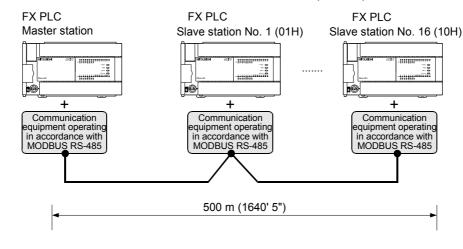

Note

MODBUS Slave Nodes do not need to be numbered in any specific order.

Specification

9

Slave Specification

Ω

## 4.3 Selecting Cables and Terminal Resistors (MODBUS RS-485)

Select cables using the procedure described below.

## 4.3.1 Twisted pair cable

Use shielded twisted pair cables for connecting communication equipment operating in accordance with MODBUS RS-485.

## 1. Cable structural drawing (reference)

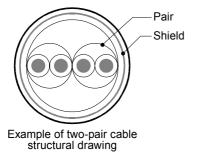

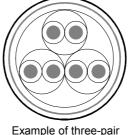

Example of three-pair cable structural drawing

## 2. RS-485 cable specifications

| Item                               | Description                   |
|------------------------------------|-------------------------------|
| Cable type                         | Shielded cable                |
| Number of pairs                    | 2р, 3р                        |
| Conductor resistance (20°C)        | 88.0 $\Omega$ /km or less     |
| Insulation resistance              | 10000 MΩ-km or more           |
| Dielectric withstand voltage       | 500VDC, 1minute               |
| Electrostatic capacitance (1 kHz)  | 60nF/km or less by an average |
| Characteristic impedance (100 kHz) | 110±10 Ω                      |

## 4.3.2 Connecting cables

## 1. European type terminal block

Use shielded twisted pair cables for connecting communication equipment operating in accordance with MODBUS RS-485.

The table below shows applicable cables and tightening torques.

|                | Cable size when           |                             |                                    | Tightening          | Tool size   |             |
|----------------|---------------------------|-----------------------------|------------------------------------|---------------------|-------------|-------------|
|                | one cable is<br>connected | two cables are<br>connected | terminal with<br>insulating sleeve | torque              | Α           | В           |
| FX3U-485ADP-MB | AWG22 to<br>AWG20         | AWG22                       | AWG22 to AWG20                     | 0.22 to 0.25<br>N·m | 0.4 (0.01") | 2.5 (0.09") |

The cable ends, either stranded or solid, should be left as it is, or used with a bar terminal with insulating sleeve.

- · When leaving the cable end as it is
  - Twist the end of stranded cables so that the individual wires do not poke out
  - Do not plate the cable end

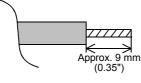

· When using a bar terminal with insulating sleeve

Because it is difficult to insert a cable into the insulating sleeve depending on the cable sheath thickness, select the proper cable according to the outline drawing.

| Manufacturer    | Model name | Caulking tool |
|-----------------|------------|---------------|
| Phoenix Contact | AI 0.5-8WH | CRIMPFOX UD6  |

- Tool
  - When tightening a terminal on the European terminal block, use a small straight-shaped commercial screwdriver, as shown in the figure on the right.

| Manufacturer    | Model name    |
|-----------------|---------------|
| Phoenix Contact | SZS 0.4 × 2.5 |

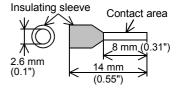

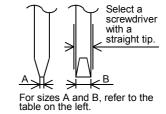

## 4.3.3 Connecting terminal resistors

Make sure to provide a terminal resistor at each end of the line.

### 1. When using the FX3U-485ADP-MB

The FX<sub>3</sub>U-485ADP-MB has a built-in terminal resistor. Set the terminal resistor selector switch accordingly.

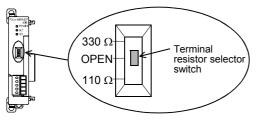

1 Outline 2 Specifications 3 System Configuration 4

Wiring

5

Communication Setup

6

rices

7

DBUS

8

Specification

9

Slave Specification

## 4.4 Connection Diagram for MODBUS RS-232C

Representative wiring examples are shown in this section. When pin numbers in the counterpart equipment are different, wire the pins as shown below.

## 4.4.1 Connection diagram between FX PLC and MODBUS RS-232C equipment

|         | PLC side       |           | External equipment operating in accordance<br>with MODBUS RS-232C |                            |                 |         |                            |                 |
|---------|----------------|-----------|-------------------------------------------------------------------|----------------------------|-----------------|---------|----------------------------|-----------------|
| Name    | FX3U-232ADP-MB |           | Name                                                              | When CS and<br>RS are used |                 | Name    | When DR and<br>ER are used |                 |
| Name    | 9-pin D-Sub    |           | Name                                                              | 9-pin<br>D-Sub             | 25-pin<br>D-Sub | Name    | 9-pin<br>D-Sub             | 25-pin<br>D-Sub |
| FG      | _              |           | FG                                                                | -                          | 1               | FG      | -                          | 1               |
| RD(RXD) | 2              | $ \land $ | RD(RXD)                                                           | 2                          | 3               | RD(RXD) | 2                          | 3               |
| SD(TXD) | 3              | $\sim$    | SD(TXD)                                                           | 3                          | 2               | SD(TXD) | 3                          | 2               |
| ER(DTR) | 4              |           | RS(RTS)                                                           | 7                          | 4               | ER(DTR) | 4                          | 20              |
| SG(GND) | 5              |           | SG(GND)                                                           | 5                          | 7               | SG(GND) | 5                          | 7               |
| DR(DSR) | 6              | *1        | CS(CTS)                                                           | 8                          | 5               | DR(DSR) | 6                          | 6               |

\*1. For third-party external equipment requiring the Control Signal, connect these pins. The FX<sub>3</sub>U-232ADP-MB does not require these pins to be connected.

1

Outline

2

Specifications

3

System Configuration

4

Wiring

5

Communication Setup

6

7

MODBUS

8

Master Specification

9

Slave Specification

10

#### **Connection Diagram for MODBUS RS-485** 4.5

#### 4.5.1 **One-pair wiring**

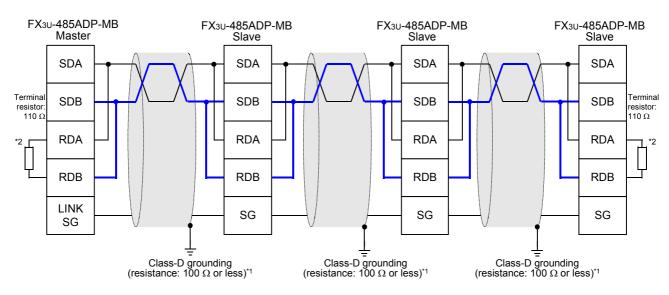

\*1 Make sure to perform Class-D grounding on the shield of the twisted pair cable connected to the FX3U-485ADP-MB.

\*2 Make sure to provide a terminal resistor at each end of a line. The FX3U-485ADP-MB has a built-in terminal resistor.

Set the terminal resistor selector switch accordingly.

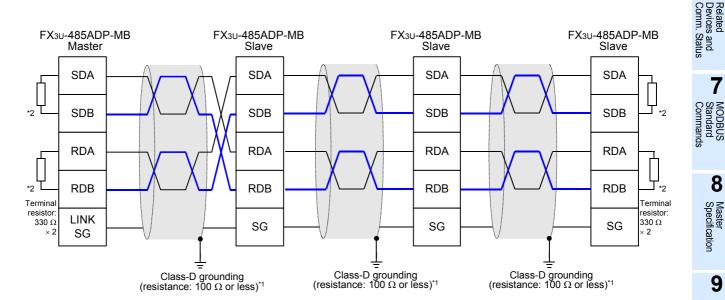

#### 4.5.2 Two-pair wiring

\*1 Make sure to perform Class-D grounding on the shield of the twisted pair cable connected to the FX3U-485ADP-MB.

\*2 Make sure to provide a terminal resistor at each end of a line.

The FX<sub>3U</sub>-485ADP-MB has a built-in terminal resistor.

Set the terminal resistor selector switch accordingly.

## 4.6 Grounding

Grounding should be performed as stated below.

- The grounding resistance should be 100  $\Omega$  or less.
- Independent grounding should be performed for best results.
   When independent grounding can not be performed, perform "shared grounding" as shown in the following figure

 $\rightarrow$  For details, refer to the Hardware Edition.

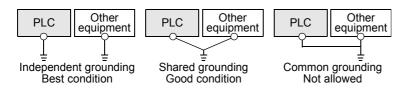

- The grounding wire size should be AWG 14 (2 mm<sup>2</sup>) or larger.
- The grounding point should be close to the PLC, and all grounding wires should be as short as possible.

## 5. Communication Setup

This chapter explains the setup method for using the MODBUS protocol with an FX<sub>3U</sub> PLC and MODBUS Communication ADP.

## 5.1 Setup method for MODBUS serial communication

MODBUS communication is setup via the PLC program using GX Developer.

## 5.2 Example of communication setup

To initiate the setup, the PLC program must use the auxiliary relay M8411 for Channel 1 or Channel 2. When the PLC program contains the "LD M8411" instruction, it is then possible to configure the MODBUS functionality using MOV operations.

The communication parameters for MODBUS communication can be setup using the following ladder code:

### Parameters for a Master using Channel 1:

| Device | Name                                    | Description                           |  |  |  |
|--------|-----------------------------------------|---------------------------------------|--|--|--|
| D8400  | Communication Format                    |                                       |  |  |  |
| D8401  | Protocol                                |                                       |  |  |  |
| D8409  | Slave Response Timeout                  |                                       |  |  |  |
| D8410  | Turn Around Delay                       | For Descriptions, refer to Chapter 6. |  |  |  |
| D8411  | Message to Message Delay                |                                       |  |  |  |
| D8412  | Number of Retries                       |                                       |  |  |  |
| D8415  | Communication Status Information Setup  |                                       |  |  |  |
| D8416  | Communication Status Device Range Setup |                                       |  |  |  |

## The ladder code for setting the Master parameters can be expressed as follows:

|   |                            |     |       |          | Program for setting up a MODBUS Master |                                      |  |  |
|---|----------------------------|-----|-------|----------|----------------------------------------|--------------------------------------|--|--|
| · | MODBUS Ser<br>Communicatio |     |       |          | The communication                      | b15 b0<br>0001 0000 1001 0111        |  |  |
| 0 | M8411                      | MOV | H1097 | D8400    | format is set.                         | 1 0 9 7                              |  |  |
|   |                            |     | ·     | <u> </u> | 8bit / Even / 1-bi                     |                                      |  |  |
|   |                            |     |       |          |                                        | b15 b0                               |  |  |
|   |                            | MOV | H1    | D8401 —  | The protocol is set.                   | 0000 0000 0000 0001                  |  |  |
|   |                            |     | •     |          |                                        | 0 0 0 1                              |  |  |
|   |                            |     | •     |          | MODBUS Maste                           | er / RTU Mode                        |  |  |
|   |                            | MOV | K2000 | D8409 —  | Slave Response Timeor                  | ut: 2 seconds (2000ms)               |  |  |
|   |                            |     |       |          |                                        |                                      |  |  |
|   |                            | MOV | K400  | D8410 —  | Turn Around Delay: 400                 | ms                                   |  |  |
|   |                            |     | [     |          |                                        |                                      |  |  |
|   |                            | MOV | K10   | D8411 —  | Message to Message D                   | elay: 10 ms                          |  |  |
|   |                            |     |       |          |                                        |                                      |  |  |
|   |                            | MOV | К3    | D8412 —  | Number of Retries: 3 Re                | etries                               |  |  |
|   |                            |     |       |          | The Communication                      | b15 b0                               |  |  |
|   |                            | MOV | H1    | D8415 —  | Status Information<br>Setup is set.    | 0000 0000 0000 0001                  |  |  |
|   |                            | L   |       | L]       |                                        | 0 0 0 1                              |  |  |
|   |                            |     |       |          | Store Counter to                       | D Devices                            |  |  |
|   |                            | MOV | K100  | D8416    | Communication Status<br>Storage Head I | Device Range Setup:<br>Device = D100 |  |  |

### Parameters for a Slave using Channel 1:

| Device | Name                                    | Description                           |
|--------|-----------------------------------------|---------------------------------------|
| D8400  | Communication Format                    |                                       |
| D8401  | Protocol                                |                                       |
| D8411  | Message to Message Delay                | For Descriptions, refer to Chapter 6. |
| D8414  | Slave Node Address                      | For Descriptions, reler to Chapter 0. |
| D8415  | Communication Status Information Setup  |                                       |
| D8416  | Communication Status Device Range Setup |                                       |

The ladder code for setting the Slave parameters can be expressed as follows:

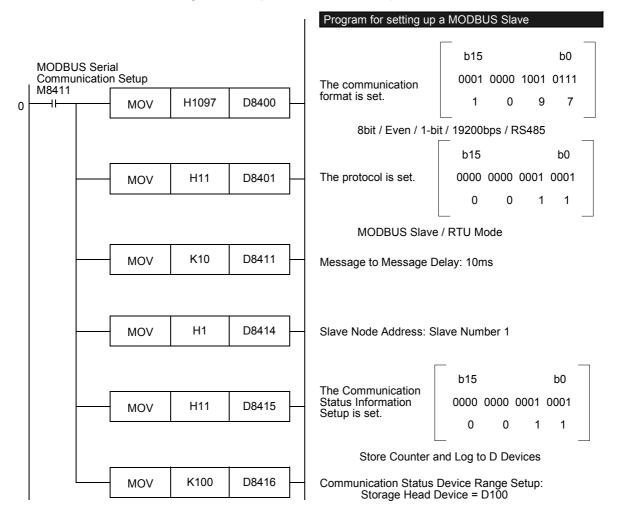

Comm.

1

Outline

2

## 5.3 Simultaneous N:N Networking and MODBUS Communication

When MODBUS communication and N:N Network are used simultaneously, N:N Networking must be setup first (at program step 0). After which it is possible to program the MODBUS communication setup, as shown below.

|    | N:N Netwo<br>Setup on 0                   | orking<br>Channnel 1 |       |       | Program for setting up N:N Networking                                                                                                |
|----|-------------------------------------------|----------------------|-------|-------|----------------------------------------------------------------------------------------------------|
| 0  | M8038                                     | MOV                  | K0    | D8176 | For more details on N:N Networking, refer to the<br>FX Series Programmable Controller User's<br>Manual - Data Communication Edition. |
|    |                                           |                      |       | II    |                                                                                                    |
|    |                                           | MOV                  | K2    | D8177 |                                                                                                    |
|    |                                           |                      |       |       |                                                                                                    |
|    |                                           | MOV                  | K0    | D8178 |                                                                                                    |
|    | _                                         | MOV                  | К3    | D8179 |                                                                                                    |
|    |                                           |                      |       |       |                                                                                                    |
|    |                                           | MOV                  | K5    | D8180 |                                                                                                    |
|    |                                           |                      |       |       |                                                                                                    |
|    |                                           |                      |       |       | Program for setting up a MODBUS Slave                                                                                                |
|    | MODBUS<br>Communic<br>Setup on (<br>M8411 | ation                | т     |       | b15         b0           The communication         0001 0000 1001 0111                                                               |
| 26 |                                           | MOV                  | H1097 | D8420 | format is set. 1 0 9 7                                                                                                    |
|    |                                           |                      |       |       | 8bit / Even / 1-bit / 19200bps / RS485                                                                                               |
|    |                                           | MOV                  | H11   | D8421 | b15         b0           The protocol is set.         0000 0000 0001 0001                                                            |
|    |                                           |                      |       | LI    | 0 0 1 1                                                                                                    |
|    |                                           |                      | K10   | D8431 | MODBUS Slave / RTU Mode<br>Message to Message Delay: 10ms                                                                            |
|    |                                           | MOV                  | KIU   | D0431 |                                                                                                    |
|    |                                           |                      |       |       |                                                                                                    |
|    |                                           | MOV                  | H1    | D8434 | Slave Node Address: Slave Number 1                                                                                                   |
|    |                                           |                      |       |       | b15 b0                                                                                                    |
|    |                                           | MOV                  | H11   | D8435 | The Communication<br>Status Information 0000 0000 0001 0001                                                                          |
|    |                                           |                      |       | •J    | Setup is set. 0 0 1 1                                                                                                    |
|    |                                           | MOV                  | K100  | D8436 | Store Counter and Log to D Devices<br>Communication Status Device Range Setup:<br>Storage Head Device = D100                         |
|    | <u>I</u>                                  |                      |       |       | -                                                                                                    |

## 5.4 Cautions on Communication Setup

## 1. Timing of Communication Parameters

Though the MODBUS communication parameters are setup using the PLC program, the parameters become effective only after the PLC power is switched from OFF to ON.

## 2. N:N Networking and MODBUS Communication

If N:N Networking and MODBUS communication are setup for the same channel, the N:N Networking will operate however the MODBUS settings will be ignored.

If this situation occurs, a "channel double use" error (Error Code #203 in D8402 or D8422) will be displayed for the corresponding channel within the PLC.

### $\rightarrow$ For details on MODBUS errors and error devices, refer to Chapter 12.

## 3. Using the MODBUS Configuration Request Flag (M8411)

The Auxiliary Relay M8411 is a special relay used for MODBUS Serial Communication setup only. Do not use the PLC ladder program or any other External Devices to set or reset this relay at any time. Do not use any coils or conditionals before the MODBUS Configuration Request Flag or between the MODBUS Configuration Request Flag (M8411) and the MOV commands.

Using other coils or conditionals before or after the MODBUS Configuration Request Flag during Communication Setup will invalidate the MODBUS Communication Parameters and thereby disable MODBUS Serial Communication.

## 4. Communication Setup Syntax

All MODBUS Communication Parameters must be setup using the MOV command and Constants, meaning a K or H value.

Using non-constant/indirect devices during communication setup will invalidate the MODBUS Communication Parameters and thereby disable MODBUS Serial Communication.

Slave Specification

## 6. Related Devices and Communication Status

In this section the device numbers and functions of the special data registers and special auxiliary relays are described for MODBUS serial communication.

## 6.1 Special Data Registers

The table shows the Special Data registers used in MODBUS serial communication.

| Special Data<br>Register |       | Name                        | Valid | Detailed description                                                                                                    |                                                                                                    |                                                   |                       | R/W               |  |  |
|--------------------------|-------|-----------------------------|-------|----------------------------------------------------------------------------------------------------|----------------------------------------------------------------------------------------------------|---------------------------------------------------|-----------------------|-------------------|--|--|
| CH1                      | CH2   |                             |       |                                                                                                    |                                                                                                    | -                                                 |                       |                   |  |  |
| D8400                    | D8420 | Communication<br>Format     | M, S  | Note: For                                                                                                    | This device sets the communication format.<br>Note: For details on communication format refer to Section 6.2.<br>Selection of the channel used, RTU or ASCII mode and Master |                                                   |                       |                   |  |  |
|                          |       |                             |       |                                                                                                    | identification.                                                                                                    | used, RTO of ASCITIN                              | loue and master       |                   |  |  |
|                          |       |                             |       | Bit No.                                                                                                    | Name                                                                                                    | Content                                           | S                     |                   |  |  |
|                          |       |                             |       | Bit ito:                                                                                                    | Hamo                                                                                                    | 0 (bit = OFF)                                     | 1 (bit = ON)          |                   |  |  |
|                          |       |                             |       | b0                                                                                                    | Protocol<br>Selection                                                                                                    | Other communication protocol                      | MODBUS<br>serial line |                   |  |  |
|                          |       |                             |       | b1-3                                                                                                    | Not used                                                                                                    |                                                   |                       |                   |  |  |
| D8401                    | D8421 | Protocol                    | M, S  | b4                                                                                                    | Master/ slave setting                                                                                                    | MODBUS Master                                     | MODBUS<br>Slave       | R,W <sup>*1</sup> |  |  |
|                          |       |                             |       | b5-7                                                                                                    | Not used                                                                                                    |                                                   |                       |                   |  |  |
|                          |       |                             |       | b8                                                                                                    | RTU/ASCII<br>mode setting                                                                                                    | RTU                                               | ASCII                 |                   |  |  |
|                          |       |                             |       | b9-15                                                                                                    | Not used                                                                                                    |                                                   |                       |                   |  |  |
|                          |       |                             |       | Note: When both flags (b0 of D8401 and b0 of D8421) are<br>turned on, priority will be given to CH1 and CH2 will no<br>longer operate.                                                                                                    |                                                                                                    |                                                   |                       |                   |  |  |
|                          |       |                             |       | Current e                                                                                                    | error code gene                                                                                                    | rated by the MODBUS                               | function.             |                   |  |  |
| D8402                    | D8422 | Communication<br>Error Code | M, S  | 1) Powe                                                                                                    | Special clear conditions:<br>1) Power on<br>2) STOP to RUN (master only)                                                                                                    |                                                   |                       |                   |  |  |
|                          |       |                             |       |                                                                                                    | rror details.                                                                                                    |                                                   |                       |                   |  |  |
| D8403                    | D8423 | Error Details               | M, S  | 1) Powe<br>2) STOF                                                                                                    | Special clear conditions:<br>1) Power on<br>2) STOP to RUN (master only)<br>Note: Refer to the Error table in Chapter 12.                                                    |                                                   |                       |                   |  |  |
| D8404                    | D8424 | Error step<br>number        | М     | <ul> <li>STEP number of the first ADPRW command that caused the original error.</li> <li>Special clear conditions: <ol> <li>Power on</li> <li>STOP to RUN</li> </ol> </li> <li>Note: If the step number is greater than 32767 the value will</li> </ul> |                                                                                                    |                                                   |                       |                   |  |  |
|                          |       |                             |       | bec<br>abc                                                                                                    | come a negativ                                                                                                    | e number. To see the s<br>user must convert the s | step numbers          |                   |  |  |

| CH1         CH2           D8405         D8425         Communication<br>Format<br>Display         M, S         This device stores the communication format set in the PLC.           D8406         D8426         ASCII Input<br>Delimiter         M, S         Displays the End Of Message character used in ASCII mode.<br>By default this is the LF (0x0A) character.           D8406         D8426         ASCII Input<br>Delimiter         M, S         Displays the End Of Message character used in ASCII mode.<br>By default this is the LF (0x0A) character.           D8406         D8426         ASCII Input<br>Delimiter         M, S         Special clear conditions:<br>1) Power on           Note: In the Master this character can be changed by the user<br>program. For the slave this is a read only device. Refer<br>to the Change Ascii Input Delimiter command in the<br>section 8.2.           D8407         D8427         Step Number<br>Being Executed         Last step number of the MODBUS command that was<br>executed (0 if no command is executed in the program).<br>After the ADPRW command has been executed the last step<br>number will be retained in the device register.           D8407         D8427         Step Number<br>Being Executed         M           M         Step Number<br>Being Executed         M           D8408         D8428         Current Retry<br>Value         M           D8408         D8428         Current Retry<br>Value         M           D8408         D8428         Current Retr  |       | al Data<br>Jister | Name                      | Valid | Detailed description                                                                                                    | R/W |
|----------------------------------------------------------------------------------------------------|-------|-------------------|---------------------------|-------|----------------------------------------------------------------------------------------------------|-----|
| D8405     D8425     Format<br>Display     M, S     This device stores the communication format set in the PLC.       D8406     D8426     ASCII Input<br>Delimiter     Displays the End Of Message character used in ASCII mode.<br>By default this is the LF (0x0A) character.       D8406     D8426     ASCII Input<br>Delimiter     M, S     Special clear conditions:<br>1) Power on       Note: In the Master this character can be changed by the user<br>program. For the slave this is a read only device. Refer<br>to the Change Ascii Input Delimiter command in the<br>section 8.2.       D8407     D8427     Step Number<br>Being Executed     M       M     Step Number<br>Being Executed     M       M     Step Number<br>Being Executed     M       D8408     D8428     Current Retry<br>Value     M       D8408     D8428     Current Retry<br>Value     M       Special clear conditions:<br>1) Power on<br>2) STOP to RUN     The current value of retries that the master is sending to<br>process the request.       D8408     D8428     Current Retry<br>Value     M     Special clear conditions:<br>1) Power on<br>2) STOP to RUN<br>3) Next MODBUS command       D8408     D8428     Stave Besponse     M     After the master sends a request and no response is received<br>from the slave within the specified time, the master will retry to<br>send the message or terminate the processing of the command<br>with a time out error depending on the setting of the "number of<br>retries" (D8412, D8432).                     |       |                   | Name                      | Vana  |                                                                                                    |     |
| D8406D8426ASCII Input<br>DelimiterM, SBy default this is the LF (0x0A) character.D8406D8426ASCII Input<br>DelimiterM, SSpecial clear conditions:<br>1) Power on<br>Note: In the Master this character can be changed by the user<br>program. For the slave this is a read only device. Refer<br>to the Change Ascii Input Delimiter command in the<br>section 8.2.D8407D8427Step Number<br>Being ExecutedLast step number of the MODBUS command that was<br>executed (0 in o command is executed in the program).<br>After the ADPRW command has been executed the last step<br>number will be retained in the device register.D8407D8427Step Number<br>Being ExecutedMD8408D8428Current Retry<br>ValueMSpecial clear conditions:<br>1) Power on<br>2) STOP to RUN<br>Note: If the step number To see the step numbers<br>above 32767 the user must convert the step number to<br>an unsigned value.D8408D8428Current Retry<br>ValueMSpecial clear conditions:<br>1) Power on<br>2) STOP to RUN<br>Note: If the step number to ear unsigned value.D8408D8428Current Retry<br>ValueMSpecial clear conditions:<br>1) Power on<br>2) STOP to RUN<br>3) Next MODBUS commandD8408D8428Current Retry<br>ValueMSpecial clear conditions:<br>1) Power on<br>2) STOP to RUN<br>3) Next MODBUS commandD8408D8428Stap Benome<br>ValueMSpecial clear conditions:<br>1) Power on<br>2) STOP to RUN<br>3) Next MODBUS commandD8408D8428Stap Benome<br>ValueAfter the master sends a request and no response is received<br>from the slave within the specified time, the | D8405 | D8425             | Format                    | M, S  | This device stores the communication format set in the PLC.                                                                                                    | R   |
| D8407       D8427       Step Number Being Executed       M       After the ADPRW command has been executed the last step number will be retained in the device register.         D8407       D8427       Step Number Being Executed       M       Special clear conditions: <ol> <li>Power on</li> <li>STOP to RUN</li> <li>Note: If the step number is greater than 32767 the value will become a negative number. To see the step numbers above 32767 the user must convert the step number to an unsigned value.</li>             D8408         D8428         Current Retry Value         M         Special clear conditions:             <ul> <li>Power on</li> <li>STOP to RUN</li> </ul>            D8408         D8428         Current Retry Value         M         Special clear conditions:             <ul> <li>Power on</li> <li>STOP to RUN</li> <li>Next MODBUS command</li> <li>Power on</li> <li>STOP to RUN</li> <li>Next MODBUS command</li> </ul>        D8408     D8428     Current Retry Value     M         Special clear conditions:             <ul> <li>Power on</li> <li>STOP to RUN</li> <li>Next MODBUS command</li> <li>After the master sends a request and no response is received from the slave within the specified time, the master will retry to send the message or terminate the processing of the command with a time out error depending on the setting of the "number of retries" (D8412, D8432).</li></ul></ol>                                                                                                  | D8406 | D8426             |                           | M, S  | <ul> <li>By default this is the LF (0x0A) character.</li> <li>Special clear conditions: <ol> <li>Power on</li> </ol> </li> <li>Note: In the Master this character can be changed by the user program. For the slave this is a read only device. Refer to the Change Ascii Input Delimiter command in the</li> </ul>                                                                                                    | R,W |
| D8408       D8428       Current Retry Value       M       The current value of retries that the master is sending to process the request.         D8408       D8428       Current Retry Value       M       Special clear conditions: <ul> <li>1) Power on</li> <li>2) STOP to RUN</li> <li>3) Next MODBUS command</li> </ul> After the master sends a request and no response is received from the slave within the specified time, the master will retry to send the message or terminate the processing of the command with a time out error depending on the setting of the "number of retries" (D8412, D8432).                                                                                                    | D8407 | D8427             |                           | М     | <ul> <li>executed (0 if no command is executed in the program).</li> <li>After the ADPRW command has been executed the last step number will be retained in the device register.</li> <li>Special clear conditions: <ol> <li>Power on</li> <li>STOP to RUN</li> </ol> </li> <li>Note: If the step number is greater than 32767 the value will become a negative number. To see the step numbers above 32767 the user must convert the step number to</li> </ul> | R   |
| from the slave within the specified time, the master will retry to<br>send the message or terminate the processing of the command<br>with a time out error depending on the setting of the "number of<br>retries" (D8412, D8432).                                                                                                    | D8408 | D8428             | -                         | М     | The current value of retries that the master is sending to process the request.<br>Special clear conditions:<br>1) Power on<br>2) STOP to RUN                                                                                                    | R   |
| D8409 D8429 Timeout M Valid values: 0 to 32767[ms]<br>0 will default the timeout to 3 seconds<br>Note: This value can also be changed before each command                                                                                                    | D8409 | D8429             | Slave Response<br>Timeout | М     | After the master sends a request and no response is received<br>from the slave within the specified time, the master will retry to<br>send the message or terminate the processing of the command<br>with a time out error depending on the setting of the "number of<br>retries" (D8412, D8432).<br>Valid values: 0 to 32767[ms]                                                                                                    |     |

1

Outline

10

Creating Programs

|       | al Data<br>ister | Name                        | Valid | Detailed description                                                                                                    | R/W                   |
|-------|------------------|-----------------------------|-------|----------------------------------------------------------------------------------------------------|-----------------------|
| CH1   | CH2              | Name                        | Valia |                                                                                                    | <b>IX</b> / <b>II</b> |
| D8410 | D8430            | Turn Around<br>Delay        | М     | <ul> <li>The turnaround delay defines the minimum delay time that the master has to wait after the transmission of a broadcast message before transmitting the next request.</li> <li>This delay allows the slaves to process the broadcast message and prepare the reception of the next request.</li> <li>Valid values: 0 to 32767 [ms]</li> <li>0 will set the timeout to 400 ms</li> <li>Note 1: This value can also be changed before each command execution.</li> <li>Note 2: If a value less than 3.5 character times (end of message detection time) is selected, the master will wait for at least 3.5 character times.</li> </ul>                                              | R,W                   |
|       |                  |                             |       | Note 3:The Turn Around delay and Message to Message delay must be set for the slowest slave in the network.                                                                                                    |                       |
| D8411 | D8431            | Message to<br>Message delay | M, S  | <ul> <li>This value defines the minimum waiting time between two messages. This time is used to detect the end of a message.</li> <li>Valid values: 0 to 16382 (ms)</li> <li>0 will be interpreted as 3.5 character times according to the selected baud rate.</li> <li>If a value less than 3.5 character times is selected, the master will at least wait 3.5 character times.</li> <li>Note 1:This value should be fixed during processing.</li> <li>Note 2:This value can also be changed before each command execution when setting up the network.</li> <li>Note 3:The Turn Around delay and Message to Message delay must be set for the slowest slave in the network.</li> </ul> | R,W                   |
| D8412 | D8432            | Number Of<br>Retries        | М     | In the situation where a slave does not respond within the set<br>time by the Slave Response Timeout the master will try to<br>retransmit the message a set number of retries before it<br>terminates the command processing with a timeout error.<br>Valid values: 0 to 20 [times]<br>If a value of 20 or more is set the number of retries used by the<br>master is set to 20.                                                                                                    | R,W <sup>*1</sup>     |
| D8413 | D8433            | Not used                    | -     | -                                                                                                    | -                     |
| D8414 | D8434            | Slave Node<br>Address       | S     | Slave node address<br>Valid range: 1 to 247<br>Note: If during the initialization a value outside the valid range<br>is detected, the configuration is invalid and the slave will<br>not respond to any requests.                                                                                                    | R,W <sup>*1</sup>     |

1

10

Creating Programs

| -           | al Data<br>ister | Name                                            | Valid         |                                                                                                    | Detaile                                                                                                    | d description          |                     | R/W                                      | •<br>Outline                   |             |                         |                               |                           |  |       |
|-------------|------------------|-------------------------------------------------|---------------|----------------------------------------------------------------------------------------------------|----------------------------------------------------------------------------------------------------|------------------------|---------------------|------------------------------------------|--------------------------------|-------------|-------------------------|-------------------------------|---------------------------|--|-------|
| CH1         | CH2              |                                                 |               |                                                                                                    |                                                                                                    |                        |                     |                                          |                                |             |                         |                               |                           |  |       |
|             |                  |                                                 |               |                                                                                                    |                                                                                                    |                        |                     | e device range th<br>cation state (event |                                |             |                         | 2                             |                           |  |       |
|             |                  | Communication                                   |               | Bit No.                                                                                                    | Name                                                                                                    |                        | tents               |                                          | Spe                            |             |                         |                               |                           |  |       |
|             |                  |                                                 |               | Dit No.                                                                                                    |                                                                                                    | 0 (bit = OFF)          | 1 (bit = ON)        |                                          | Specifications                 |             |                         |                               |                           |  |       |
|             |                  |                                                 | Communication | Communication                                                                                                    | Communication                                                                                                    |                        |                     |                                          |                                | b0          | Event and error counter | Counter values are not stored | Counter values are stored |  | tions |
|             |                  |                                                 |               |                                                                                                    |                                                                                                    |                        | b1-b3               | Not used                                 | Event les is not               | Event legio |                         | 3                             |                           |  |       |
| D8415 D8435 | Status           | M,S                                             | b4            | Event log<br>*Slave Only                                                                                                    | Event log is not<br>stored                                                                                                    | Event log is<br>stored | R,W <sup>*1</sup>   | System<br>Configuration                  |                                |             |                         |                               |                           |  |       |
|             |                  | Information<br>Setup                            |               | b5-7                                                                                                    | Not used                                                                                                    |                        |                     |                                          | figura                         |             |                         |                               |                           |  |       |
|             |                  |                                                 |               | b8                                                                                                    | Communication<br>status storage<br>device type                                                                                                    | D-register             | R-register          |                                          | ition                          |             |                         |                               |                           |  |       |
|             |                  |                                                 |               | b9-b15                                                                                                    | Not used                                                                                                    |                        |                     |                                          | 4                              |             |                         |                               |                           |  |       |
|             |                  |                                                 | two event     | BUS event is one<br>s. For further deta<br>Event and Error C                                                                                                    | ils refer to Subse                                                                                                    |                        | Wiring              |                                          |                                |             |                         |                               |                           |  |       |
|             |                  |                                                 |               |                                                                                                    |                                                                                                    |                        | e device block that |                                          | 5                              |             |                         |                               |                           |  |       |
|             |                  |                                                 |               |                                                                                                    | will store the communication status information.                                                                                                    |                        |                     |                                          | Communication<br>Setup         |             |                         |                               |                           |  |       |
|             |                  | Communication<br>6 Status Device<br>Range Setup |               |                                                                                                    | Counter values occupy 10 devices and the event log requires 33 devices. Therefore if both are displayed a total of 43 devices are required.                      |                        |                     |                                          |                                |             |                         |                               |                           |  |       |
|             |                  |                                                 | Device M, S   | According                                                                                                    | to these rules, the                                                                                                    | e maximum valid        | range will be:      |                                          | 6                              |             |                         |                               |                           |  |       |
| D8416       | D8436            |                                                 |               | For D:<br>Counter o<br>Log only:                                                                                                    | For D:<br>Counter only: 0-7990 (i.e. D8415 / D8435 = 01H)<br>Log only: 0-7967 (i.e. D8415 / D8435 = 010H)<br>Log and counter: 0-7957 (i.e. D8415 / D8435 = 011H) |                        |                     |                                          |                                |             |                         |                               |                           |  |       |
|             |                  |                                                 |               | For R:<br>Counter only: 0-32758 (i.e. D8415 / D8435 = 0101H)<br>Log only: 0-32735 (i.e. D8415 / D8435 = 0110H)<br>Log and counter: 0-32725 (i.e. D8415 / D8435=0111H)                            |                                                                                                    |                        |                     |                                          | <b>7</b><br>ଚଝ୍ଟଣ୍ଡ            |             |                         |                               |                           |  |       |
|             |                  |                                                 |               |                                                                                                    |                                                                                                    |                        |                     |                                          | MODBUS<br>Standard<br>Commands |             |                         |                               |                           |  |       |
|             |                  |                                                 |               |                                                                                                    | ote: If the above mentioned rule is violated neither counter<br>nor event log is stored and an error is generated.                                               |                        |                     |                                          |                                |             |                         |                               |                           |  |       |
| D8417       | D8437            | Not used                                        | -             |                                                                                                    |                                                                                                    | -                      | -                   | -                                        | 8                              |             |                         |                               |                           |  |       |
|             |                  |                                                 |               | In the event of a communication error this register holds the<br>error code corresponding to the error occurring during the<br>MODBUS communication.<br>Special clear conditions:<br>1) Power on |                                                                                                    |                        |                     |                                          | Master<br>Specification        |             |                         |                               |                           |  |       |
| D8063       | D8438            | Communication                                   | M, S          |                                                                                                    |                                                                                                    |                        |                     | R,W <sup>*1</sup>                        | 9                              |             |                         |                               |                           |  |       |
| D0003       | 00400            | Error Code                                      | 101, 3        | i) rower                                                                                                    | UI                                                                                                    |                        |                     | K,VV '                                   |                                |             |                         |                               |                           |  |       |
|             |                  |                                                 |               | Note: In the event of a Ch1 error MODBUS communication<br>error '6321' will be stored in D8063. In the event of a Ch2<br>MODBUS communication error '3821' will be stored in<br>D8438.           |                                                                                                    |                        |                     |                                          | Slave<br>Specification         |             |                         |                               |                           |  |       |

|                                                 | al Data<br>ister | Name                          | Valid                                                                                                    | Detailed description                                                                                                    | R/W               |
|-------------------------------------------------|------------------|-------------------------------|----------------------------------------------------------------------------------------------------|----------------------------------------------------------------------------------------------------|-------------------|
| CH1                                             | CH2              | -                             |                                                                                                    |                                                                                                    |                   |
| D8419                                           | D8439            | Communication<br>Mode         | M, S                                                                                                    | Displays the protocol that the serial port is currently using:<br>0: Programming Port Protocol<br>1: Programming Port Modem Mode<br>2: Computer Link<br>3: N:N Network<br>4: RS Command<br>5: RS2 Command<br>6: Parallel Link<br>7: Inverter Communication Command<br>9: MODBUS Serial | R                 |
| D8470<br>D8471<br>MODBUS<br>Device<br>Mapping 1 |                  | S                             | If a MOV H**** D8470 is triggered by LD M8411 during the MODBUS initialization, the slave device mapping can be changed by the user.<br>Note: For details refer to Section 9.4. | R,W <sup>*1</sup>                                                                                                    |                   |
| D8472<br>D8473                                  |                  | MODBUS<br>Device<br>Mapping 2 | S                                                                                                    | If a MOV H**** D8472 is triggered by LD M8411 during the MODBUS initialization, the slave device mapping can be changed by the user.<br>Note: For details refer to Section 9.4.                                                                                                    | R,W <sup>*1</sup> |
| D8474<br>D8475                                  |                  | MODBUS<br>Device<br>Mapping 3 | S                                                                                                    | If a MOV H**** D8474 is triggered by LD M8411 during the MODBUS initialization, the slave device mapping can be changed by the user.<br>Note: For details refer to Section 9.4.                                                                                                    | R,W <sup>*1</sup> |
| D8476<br>D8477                                  |                  | MODBUS<br>Device<br>Mapping 4 | S                                                                                                    | If a MOV H**** D8476 is triggered by LD M8411 during the MODBUS initialization, the slave device mapping can be changed by the user.<br>Note: For details refer to Section 9.4.                                                                                                    | R,W <sup>*1</sup> |
| D8478<br>D8479                                  |                  | MODBUS<br>Device<br>Mapping 5 | S                                                                                                    | If a MOV H**** D8478 is triggered by LD M8411 during the MODBUS initialization, the slave device mapping can be changed by the user.<br>Note: For details refer to Section 9.4.                                                                                                    | R,W <sup>*1</sup> |
| D8480<br>D8481                                  |                  | MODBUS<br>Device<br>Mapping 6 | S                                                                                                    | If a MOV H**** D8480 is triggered by LD M8411 during the MODBUS initialization, the slave device mapping can be changed by the user.<br>Note: For details refer to Section 9.4.                                                                                                    | R,W <sup>*1</sup> |
| D8482<br>D8483                                  |                  | MODBUS<br>Device<br>Mapping 7 | S                                                                                                    | If a MOV H**** D8482 is triggered by LD M8411 during the MODBUS initialization, the slave device mapping can be changed by the user.<br>Note: For details refer to Section 9.4.                                                                                                    | R,W <sup>*1</sup> |
| D8484<br>D8485                                  |                  | MODBUS<br>Device<br>Mapping 8 | S                                                                                                    | If a MOV H**** D8484 is triggered by LD M8411 during the MODBUS initialization, the slave device mapping can be changed by the user.<br>Note: For details refer to Section 9.4.                                                                                                    | R,W <sup>*1</sup> |

M: Master S: Slave R: Read W: Write

\*1. Values must be written to these Device registers using the MODBUS configuration block using M8411. For details refer to Section 9.4.

#### 6.2 **Communication setting for MODBUS**

The following devices are used in the communication setting. When using the communication port (Ch1), set D8400. When using the communication port (Ch2), set D8420.

1) D8400 and D8420 (communication format) By setting values to D8400 or D8420, the data length, parity, baud rate, etc. can be set. The table below shows the contents of D8400 and D8420.

| Bit No.              | Name            | Contents                                                                                                    |              |  |  |  |  |  |
|----------------------|-----------------|----------------------------------------------------------------------------------------------------|--------------|--|--|--|--|--|
| Bit NO.              | Name            | 0 (bit = OFF)                                                                                                    | 1 (bit = ON) |  |  |  |  |  |
| b0                   | Data length     | 7-bit                                                                                                    | 8-bit        |  |  |  |  |  |
| b1<br>b2             | Parity          | Parity<br>b2, b1<br>(0, 0): Not provided<br>(0, 1): Odd<br>(1, 1): Even                                                                                                |              |  |  |  |  |  |
| b3                   | Stop bit        | 1-bit                                                                                                    | 2-bit        |  |  |  |  |  |
| b4<br>b5<br>b6<br>b7 | Baud rate (bps) | b7, b6, b5, b4b7, b6, b5, b4(0, 0, 1, 1): 300(0, 1, 1, 1): 480(0, 1, 0, 0): 600(1, 0, 0, 0): 960(0, 1, 0, 1): 1200(1, 0, 0, 1): 192(0, 1, 1, 0): 2400(1, 0, 0, 1): 192 | 0            |  |  |  |  |  |
| b8 -11               | Reserved        |                                                                                                    |              |  |  |  |  |  |
| b12                  | H/W type        | RS232C                                                                                                    | RS485        |  |  |  |  |  |
| b13-15               | Reserved        |                                                                                                    |              |  |  |  |  |  |

1

Outline

Related Devices Comm. \$

7

dard

8

Master Specification

9

Slave Specification

10

## 6.3 Special Auxiliary Relays

| Speci          | al Device      | Nome                                       | Valid | Detailed Description                                                                                                    |      |
|----------------|----------------|--------------------------------------------|-------|----------------------------------------------------------------------------------------------------|------|
| CH1            | CH2            | – Name                                     | Valid | Detailed Description                                                                                                    | R/W  |
| M8411          | -              | MODBUS<br>Configuration<br>Request Flag    | M, S  | LD M8411 can be used to trigger a set of subsequent<br>MOV commands that initialize the MODBUS function.<br>Note: For details refer to Section 5.2.                                                                                                    | R, W |
| M8029          |                | Command<br>Execution<br>Complete           | М     | <ul> <li>This bit is turned on if the processing of a MODBUS command is completed.</li> <li>Special clear conditions: <ol> <li>Power on</li> <li>STOP to RUN</li> <li>If another command using M8029 is triggered (including another MODBUS command)</li> </ol> </li> <li>Note: In the event of an error there will be one or more of the error flags set.</li> </ul>                                                           | R    |
| M8401 M8421    |                | MODBUS<br>Request in<br>Process            | М     | If the MODBUS stack is processing a command no<br>further commands can be triggered until the current<br>request is completed and the Command Execution<br>Complete Flag is on.<br>Special clear conditions:<br>1) Power on<br>2) STOP to RUN                                                                                                    | R    |
| M8402 M8422    |                | MODBUS<br>Communication<br>Error           | M, S  | Set during the processing of the current MODBUS<br>command error.<br>Special clear conditions:<br>1) Power on<br>2) STOP to RUN<br>3) If another MODBUS command is triggered                                                                                                    | R    |
| M8403<br>M8063 | M8423<br>M8438 | MODBUS<br>Communication<br>Error (latched) | M, S  | Set once a MODBUS command error has been<br>processed.<br>Special clear conditions:<br>1) Power on<br>2) STOP to RUN                                                                                                    | R    |
| M8404          | M8424          | Listen Only<br>Mode                        | S     | <ul> <li>0: Normal processing</li> <li>1: Listen only mode</li> <li>Special clear conditions: <ol> <li>Power on</li> <li>Reception of a restart command from the master</li> </ol> </li> <li>Note: Received messages are evaluated, but no action takes place and no response is sent. The only exception is the "reset communication option" command (diagnosis 0x08 sub command 0x01). If this command is received</li> </ul> | R    |

the slave recovers from listen only mode without sending a response, all subsequent commands to this slave will be answered with a

response as usual.

The table shows the Special Auxiliary Relays used for MODBUS serial communication.

1

Outline

2

Specifications

3

System Configuration

4

Wiring

5

Communication Setup

6

Related Devices and Comm. Status

7

MODBUS Standard Commands

8

Master Specification

9

Slave Specification

10

| Speci | al Device | Name    | Valid | Detailed Description                                                                                                    |     |  |
|-------|-----------|---------|-------|----------------------------------------------------------------------------------------------------|-----|--|
| CH1   | CH2       | - Name  | valiu |                                                                                                    | R/W |  |
| M8408 | M8428     | Retry   | М     | Set while the master sends retries when the slave<br>fails to respond in time.<br>Special clear conditions:<br>1) Power on<br>2) STOP to RUN<br>3) If another MODBUS command is triggered<br>As long as the slave responds on one of the retries<br>the error flag will not be set.                                                                     | R   |  |
| M8409 | M8429     | Timeout | S     | <ul> <li>Set if a response timeout occurs.</li> <li>Special clear conditions: <ol> <li>Power on</li> <li>STOP to RUN</li> <li>If another MODBUS command is triggered</li> </ol> </li> <li>Note: If the number of retries is &gt; 0, the error flag is not set until the selected number of retries failed by a timeout (or another failure).</li> </ul> | R   |  |

M: Master S: Slave R: Read W: Write

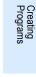

## 6.4 Communication status

The event and error counters will occupy ten devices beginning from the device defined by (D8415 / D8435) and (D8416/D8436). PLC destination devices are latched, therefore the Master's devices will be cleared at power ON and when the PLC is switched from STOP to RUN.

For Slave devices, the event and error counters will be cleared when: the communication is reset, a counter reset command is received, at power ON and when the PLC is switched from STOP to RUN.

The following table shows the communication status of the event and error counters and the communication event log data for the following scenario:

| Device                                              | Description                        | Valid | Details                                                                                                    | R/W |
|-----------------------------------------------------|------------------------------------|-------|----------------------------------------------------------------------------------------------------|-----|
| Head Device<br>(D100) <sup>*1</sup>                 | Bus Message<br>Counter             | M, S  | Number of messages that a remote node has<br>detected on the bus.<br>Note: Messages with false CRC/LRC are not taken<br>into account.                                                                                                    | R   |
| Head Device + 1<br>(D101) <sup>*1</sup>             | Bus Communication<br>Error Counter | M, S  | <ul> <li>This counter is incremented if one of the following errors occur:</li> <li>CRC/LRC mismatch</li> <li>Bit-level error (overrun, parity error)</li> <li>Received telegram length is &lt;= 3 characters (RTU) or &lt;= 8 characters (ASCII)</li> </ul> | R   |
| Head Device + 2<br>(D102) <sup>*1</sup>             | Exception Error<br>Counter         | M, S  | Master: Number of received exception error<br>responses.<br>Slave: Number of exception conditions detected by<br>the remote node including exceptions<br>caused by broadcast messages (In this<br>case no exception response is sent).                       | R   |
| Head Device + 3<br>(D103) <sup>*1</sup>             | Slave Message<br>Counter           | S     | Number of messages addressed to the slave (including broadcast).                                                                                                    | R   |
| Head Device + 4<br>(D104) <sup>*1</sup>             | Slave No Response<br>Counter       | S     | Number of received messages for which the slave<br>did not return a response (Number of received<br>broadcasted messages).                                                                                                    | R   |
| Head Device + 5<br>(D105) <sup>*1</sup>             | Slave NAK Counter                  | S     | Number of times the slave responds with a NAK exception (This is always 0 when using FX3U.).                                                                                                    | R   |
| Head Device + 6<br>(D106) <sup>*1</sup>             | Slave Busy Counter                 | S     | Number of times the slave respond with a busy exception (This is always 0 when using FX3U.).                                                                                                    | R   |
| Head Device + 7<br>(D107) <sup>*1</sup>             | Character Overrun<br>Counter       | M, S  | Master: Number of times the master detected a<br>character overrun condition.<br>Slave: Number of times the slave detected a<br>character overrun condition.                                                                                                 | R   |
| Head Device + 8<br>(D108) <sup>*1</sup>             | Event counter                      | S     | <ul> <li>This counter is incremented for each successful message completion. It is not increased in the following cases:</li> <li>Exception responses</li> <li>Poll commands</li> <li>Fetch event counter commands</li> </ul>                                | R   |
| Head Device + 9<br>(D109)                           | Not used                           | -     | -                                                                                                    | -   |
| Head Device + 10<br>(D110) <sup>*2</sup>            | Event Log Length                   | S     | Number of events stored in the event log.<br>Note: For details refer to Subsection 9.5.1.                                                                                                    | R   |
| Head Device + 11 to 42<br>(D111-D142) <sup>*2</sup> | Event Log                          | S     | Up to 64 events (Each D register = 2 events)<br>Note: For details refer to Subsection 9.5.1.                                                                                                    | R   |

D8415 = 11H - i.e. store event counter and event log into D devices D8416 = 100 - i.e. head device is set to D100

M: Master S: Slave R: Read W: Write

\*1. Event and Error counters

\*2. Communication event log

# 7. MODBUS Standard Commands

The following chapter explains in detail MODBUS Communication. For standard use of the FX3U MODBUS Serial function please refer to Chapter 8 (Master Specification) or Chapter 9 (Slave Specification).

## 7.1 MODBUS Standard Commands Support List

The following table indicates a list of the MODBUS standard functions supported by the FX-Series MODBUS Communication ADP.

| Command<br>Code   | Subcommand<br>Code | Command Name                              | Details                                                       | Accessible<br>Devices per<br>Message | Broadcast | Reference            |
|-------------------|--------------------|-------------------------------------------|---------------------------------------------------------------|--------------------------------------|-----------|----------------------|
| 0x01              |                    | Read Coils                                | Read binary (R/W) devices                                     | 1 to 2000<br>points                  | ×         | Section 7.4          |
| 0x02              |                    | Read Discrete<br>Inputs                   | Read binary (RO) devices                                      | 1 to 2000<br>points                  | ×         | Section 7.5          |
| 0x03              |                    | Read Holding<br>Registers                 | Read 16 bit (R/W) register                                    | 1 to 125<br>points                   | ×         | Section 7.6          |
| 0x04              |                    | Read Input<br>Registers                   | Read 16 bit (RO) register                                     | 1 to 125<br>points                   | ×         | Section 7.7          |
| 0x05              |                    | Write Single Coil                         | Write single binary device                                    | 1 point                              | v         | Section 7.8          |
| 0x06              |                    | Write Single<br>Register                  | Write single 16 bit register device                           | 1 point                              | ~         | Section 7.9          |
| 0x07              |                    | Read Exception<br>Status                  | Read 1 byte of<br>vendor specified<br>data                    | -                                    | ×         | Section 7.10         |
|                   | 0x00               | Return Query Data                         | Loop back<br>function                                         | -                                    | ×         | Subsection<br>7.11.1 |
|                   | 0x01               | Restart<br>Communication<br>Option        | Restart<br>communication/<br>Remote<br>Communication<br>Reset | -                                    | ~         | Subsection<br>7.11.2 |
|                   | 0x02               | Return Diagnostic<br>Register             | Read 16 bit<br>register of vendor<br>specified data           | -                                    | ×         | Subsection<br>7.11.3 |
| 0x08<br>Diagnosis | 0x03               | Change ASCII Input<br>Delimiter           | Change ASCII<br>mode End of<br>Message<br>character           | -                                    | V         | Subsection<br>7.11.4 |
|                   | 0x04               | Force Listen Only<br>Mode                 | Switch slave to<br>Listen Only Mode                           | -                                    | ~         | Subsection<br>7.11.5 |
|                   | 0x0A               | Clear Counters and<br>Diagnostic Register | Clear all counters<br>and the diagnostic<br>registers         | -                                    | ~         | Subsection<br>7.11.6 |
|                   | 0x0B               | Return Bus<br>Message Count               | Read number of detected messages                              | -                                    | ×         | Subsection<br>7.11.7 |

Master Specification

9

Slave Specification

| Command<br>Code   | Subcommand<br>Code | Command Name                               | Details                                                    | Accessible<br>Devices per<br>Message                   | Broadcast | Reference             |
|-------------------|--------------------|--------------------------------------------|------------------------------------------------------------|--------------------------------------------------------|-----------|-----------------------|
|                   | 0x0C               | Return Bus<br>Communication<br>Error Count | Read number of<br>detected<br>communication<br>errors      | -                                                      | ×         | Subsection<br>7.11.8  |
|                   | 0x0D               | Return Bus<br>Exception Error<br>Count     | Read number of<br>detected<br>exception<br>conditions      | -                                                      | ×         | Subsection<br>7.11.9  |
|                   | 0x0E               | Return Slave<br>Message Count              | Read number of received requests                           | -                                                      | ×         | Subsection<br>7.11.10 |
| 0x08<br>Diagnosis | 0x0F               | Return Slave No<br>Response Count          | Read "No<br>Response"<br>counter of the<br>slave           | -                                                      | ×         | Subsection<br>7.11.11 |
|                   | 0x10               | 0x10 Return Slave NAK<br>Count             |                                                            | -                                                      | ×         | Subsection<br>7.11.12 |
|                   | 0x11               | Return Slave Busy<br>Count                 | Read "Busy"<br>counter of the<br>slave                     | -                                                      | ×         | Subsection<br>7.11.13 |
|                   | 0x12               | Return Bus<br>Character Overrun<br>Count   | Read "Bus<br>Character<br>Overrun" counter<br>of the slave | -                                                      | ×         | Subsection<br>7.11.14 |
| 0x0B              |                    | Get Communication<br>Event Counter         | Read<br>communication<br>event counter                     | -                                                      | ×         | Section 7.12          |
| 0x0C              |                    | Get Communication<br>Event Log             | Read<br>communication<br>event log                         | -                                                      | ×         | Section 7.13          |
| 0x0F              |                    | Write Multiple Coils                       | Write multiple<br>binary (R/W)<br>devices                  | 1 to 1968<br>points                                    | V         | Section 7.14          |
| 0x10              |                    | Write Multiple<br>Registers                | Write multiple 16<br>bit (R/W) registers                   | 1 to 123<br>points                                     | ~         | Section 7.15          |
| 0x11              |                    | Report Slave ID                            | Read Slave ID code data                                    | -                                                      | ×         | Section 7.16          |
| 0x16              |                    | Mask Write Register                        | Manipulate slave<br>register with AND<br>Mask / OR Mask    | 1 point                                                | V         | Section 7.17          |
| 0x17              |                    | Read/Write Multiple<br>Registers           | Read/Write<br>multiple 16 bit<br>(R/W) registers           | Read:1 to<br>125<br>pointsWrite:<br>1 to 121<br>points | ×         | Section 7.18          |

#### 1 7.2 Frame Specifications Outline The following shows the frame specifications for the MODBUS protocol. Address field Function code Data Error check 2 Specifications MODBUS Protocol Data Section Section 7.3 to section 7.18 The following table details the frame specification for the MODBUS Protocol. 3 Area name Description [When the master sends a request message to a slave] System Configuration 0: Sends a request message to all the slaves. (Broadcast) 1 to 247: Sends a request to a specific Slave number. Address field [When the slave sends a response message to the master] The host station number is stored when sending a response message. 4 Note: 247 is the MODBUS maximum address number. The FX3U MODBUS Master can Wiring address from 1 to16 stations within this range. [When the master sends a request message to a slave] The master specifies the number of the action to be taken by the slave. Function code [When the slave sends a response message to the master] 5 A requested function code is stored in the case of normal completion. The most significant bit turns ON in the case of error completion. Communication Setup [When the master sends a request message to a slave] The information needed to execute the action specified by a function code is stored. Data [When the slave sends a response message to the master] 6 The execution result of the action specified by a function code is stored. An exception code is stored when failed. Related Comm. The node adds the check code automatically to all transmitted messages and Error check \*1 recalculates the check code for any received message. The received message is and discarded if it has an error.

\*1. The error check method differs depending on the frame mode. See Subsection 7.2.1.

#### Note

Refer to the Subsection 7.2.1 for the data size of each area.

### 7.2.1 Frame mode

For the FX-Series MODBUS Communication ADP, the following frame modes are available.

The frame mode of the FX-Series MODBUS Communication ADP must be consistent with that of the target device.

#### 1) Available frame modes

a) RTU mode

In this mode, frames are received or sent in binary codes. The frame specifications are compliant with the MODBUS protocol specifications.

| Start                      | Address field | Function code     | Data              | Error check | END<br>(Start)             | Address field | ••• |
|----------------------------|---------------|-------------------|-------------------|-------------|----------------------------|---------------|-----|
| 3.5 character time or more |               | 1 byte            | 0 to 252<br>bytes | 2 bytes     | 3.5 character time or more | 1 byte        |     |
|                            | Error         | check calculation | <b>↑</b>          |             |                            | -             |     |

#### Note

The Cyclical Redundancy Checking (CRC) field is two bytes, containing a 16-bit binary value. The CRC value is calculated by the transmitting device, which appends the CRC to the message. The device that receives recalculates a CRC during receipt of the message, and compares the calculated value to the actual value it received in the CRC field. If the two values are not equal, an error results.

A procedure for generating a CRC is:

- 1) Load a 16-bit register with FFFF hex (all 1's). Call this the CRC register.
- 2) Exclusive OR the first 8-bit byte of the message with the low-order byte of the 16-bit CRC register, putting the result in the CRC register.
- 3) Shift the CRC register one bit to the right (toward the LSB), zero-filling the MSB (Most Significant bit). Extract and examine the LSB (Least Significant bit).
- 4) (If the LSB was 0): Repeat Step 3 (another shift).
   (If the LSB was 1): Exclusive OR the CRC register with the polynomial value 0xA001 (1010 0000 0000 0001).
- 5) Repeat Steps 3 and 4 until 8 shifts have been performed. When this is done, a complete 8-bit byte will have been processed.
- 6) Repeat Steps 2 through 5 for the next 8-bit byte of the message. Continue doing this until all bytes have been processed.
- 7) The final content of the CRC register is the CRC value.
- 8) When the CRC is placed into the message, its upper and lower bytes must be switched as described below.

1

Outline

Slave Specification

10

Creating Programs

| CRC error check procedure                     |      | 16-bit reg | ister (MSB) |      | Carry Flag | Outline                                |
|-----------------------------------------------|------|------------|-------------|------|------------|----------------------------------------|
| (Load the register whose 16 bits are all "1") | 1111 | 1111       | 1111        | 1111 |            |                                        |
| 02н(Station No.)                              |      |            | 0000        | 0010 |            | ່ງ                                     |
| Exclusive OR (XOR)                            | 1111 | 1111       | 1111        | 1101 |            | 2                                      |
| Shift 1                                       | 0111 | 1111       | 1111        | 1110 | 1          | Specifications                         |
| Generator polynomial                          | 1010 | 0000       | 0000        | 0001 |            | îcati                                  |
| Exclusive OR (XOR)                            | 1101 | 1111       | 1111        | 1111 |            | ons                                    |
| Shift2                                        | 0110 | 1111       | 1111        | 1111 | 1          | 3                                      |
| Generator polynomial                          | 1010 | 0000       | 0000        | 0001 |            |                                        |
| Exclusive OR (XOR)                            | 1100 | 1111       | 1111        | 1110 |            | System<br>Configuration                |
| Shift3                                        | 0110 | 0111       | 1111        | 1111 | 0          | m<br>juratio                           |
| Shift4                                        | 0011 | 0011       | 1111        | 1111 | 1          | Ĕ                                      |
| Generator polynomial                          | 1010 | 0000       | 0000        | 0001 |            | 4                                      |
| Exclusive OR (XOR)                            | 1001 | 0011       | 1111        | 1110 |            | 4                                      |
| Shift5                                        | 0100 | 1001       | 1111        | 1111 | 0          | Wiring                                 |
| Shift6                                        | 0010 | 0100       | 1111        | 1111 | 1          | Ð                                      |
| Generator polynomial                          | 1010 | 0000       | 0000        | 0001 |            |                                        |
| Exclusive OR (XOR)                            | 1000 | 0100       | 1111        | 1110 |            |                                        |
| Shift7                                        | 0100 | 0010       | 0111        | 1111 | 0          | 5                                      |
| Shift8                                        | 0010 | 0001       | 0011        | 1111 | 1          | ဖွင့                                   |
| Generator polynomial                          | 1010 | 0000       | 0000        | 0001 |            | tup                                    |
| Exclusive OR (XOR)                            | 1000 | 0001       | 0011        | 1110 |            | Communication<br>Setup                 |
| 07н(Function)                                 |      |            | 0000        | 0111 |            | lion                                   |
| Exclusive OR (XOR)                            | 1000 | 0001       | 0011        | 1001 |            | 6                                      |
| Shift 1                                       | 0100 | 0000       | 1001        | 1100 | 1          | 002                                    |
| Generator polynomial                          | 1010 | 0000       | 0000        | 0001 |            | ilate<br>vice                          |
| Exclusive OR (XOR)                            | 1110 | 0000       | 1001        | 1101 |            | Related<br>Devices and<br>Comm. Status |
| Shift2                                        | 0111 | 0000       | 0100        | 1110 | 1          | S                                      |
| Generator polynomial                          | 1010 | 0000       | 0000        | 0001 |            | 7                                      |
| Exclusive OR (XOR)                            | 1101 | 0000       | 0100        | 1111 |            | C X ₹                                  |
| Shift3                                        | 0110 | 1000       | 0010        | 0111 | 1          | MODBUS<br>Standard<br>Commands         |
| Generator polynomial                          | 1010 | 0000       | 0000        | 0001 |            | rd US                                  |
| Exclusive OR (XOR)                            | 1100 | 1000       | 0010        | 0110 |            | 0,7                                    |
| Shift4                                        | 0110 | 0100       | 0001        | 0011 | 0          | 8                                      |
| Shift5                                        | 0011 | 0010       | 0000        | 1001 | 1          |                                        |
| Generator polynomial                          | 1010 | 0000       | 0000        | 0001 |            | /last                                  |
| Exclusive OR (XOR)                            | 1001 | 0010       | 0000        | 1000 |            | Master<br>Specification                |
| Shift6                                        | 0100 | 1001       | 0000        | 0100 | 0          | on                                     |
| Shift7                                        | 0010 | 0100       | 1000        | 0010 | 0          |                                        |
| Shift8                                        | 0001 | 0010       | 0100        | 0001 | 0          | 9                                      |
| CRC value                                     | 1    | 2н         | 4           | 1н   |            | Slave<br>Specificati                   |
|                                               |      |            | 1           |      | 1          | ifica                                  |

The following is a calculation example in the case where function code 07H is sent to station No. 2.

| Address field | Function code | CRC (Er            | ror check) |
|---------------|---------------|--------------------|------------|
| (02н)         | (07н)         | (41 <sub>H</sub> ) | (12н)      |

### b) ASCII mode

In this mode, frames are received or sent in units of 2 characters 2 bytes of ASCII codes.

The frame specifications are compliant with the MODBUS protocol specifications.

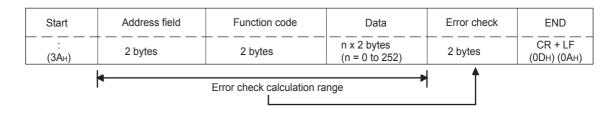

#### Note

The Longitudinal Redundancy Checking (LRC) field is one byte, containing an 8-bit binary value. The LRC value is calculated by the transmitting device, which appends the LRC to the message. The device that receives recalculates an LRC during receipt of the message, and compares the calculated value to the actual value it received in the LRC field. If the two values are not equal, an error results.

A procedure for generating an LRC is:

- 1) Add all bytes in the message, excluding the starting 'colon' and ending CRLF. Add them into an 8-bit field, so that carries will be discarded.
- 2) Subtract the final field value from FF hex (all 1's), to produce the ones-complement.
- 3) Add 1 to produce the twos-complement.
- 4) For a transmit frame the LRC is calculated before converting to ASCII.

The following are calculation examples in the case where function code 01H is sent to station No. 2.

The following table illustrates the LRC calculation procedure (when sending a request message):

| LRC in re                   | LRC in request message transmission |       |      |  |  |  |  |
|-----------------------------|-------------------------------------|-------|------|--|--|--|--|
| Station No. (address field) | 02                                  | 0000  | 0010 |  |  |  |  |
| Function code               | 01                                  | 0000  | 0001 |  |  |  |  |
| Head coil number (H)        | 00                                  | 0000  | 0000 |  |  |  |  |
| Head coil number(L)         | 00                                  | 0000  | 0000 |  |  |  |  |
| Read points (H)             | 00                                  | 0000  | 0000 |  |  |  |  |
| Read points (L)             | 08                                  | +0000 | 1000 |  |  |  |  |
| Addition result             | 0B                                  | 0000  | 1011 |  |  |  |  |
| Bit reversal 1              | F4                                  | 1111  | 0100 |  |  |  |  |
| +1                          |                                     |       | 1    |  |  |  |  |
| 2's complement              | F5                                  | 1111  | 0101 |  |  |  |  |
| LRC (Error check)           | F5                                  | F     | 5    |  |  |  |  |

| Start<br>: | Addres<br>(02 | s field<br>2н) | Functio<br>(01 |     | (00 |     | nput num |     | (0        | Read | points    | 8н) |             | C<br>check)<br>5н) | "CR" | "LF" |
|------------|---------------|----------------|----------------|-----|-----|-----|----------|-----|-----------|------|-----------|-----|-------------|--------------------|------|------|
| ЗАн        | 30н           | 32н            | 30н            | 31н | 30н | 30н | 30н      | 30н | (0<br>30н | 30н  | (0<br>30н | 38н | <b>4</b> 6н | 35н                | 0Dн  | 0Ан  |

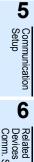

and

1

Outline

2

Specifications

3

System Configuration

4

Wiring

Master Specification

9

Slave Specification

10

Creating Programs

## 7.3 Protocol Data Unit Formats by Commands

This section describes MODBUS protocol data unit formats used by the FX-Series MODBUS Communication ADP.

- 1) Precautions:
  - a) When the FX-Series MODBUS Communication ADP receives a broadcast request message: Although the processing requested by the request message is performed etc., no response message is sent to the master.
  - b) When the FX-Series MODBUS Communication ADP receives a request message in the listen only mode:

Received messages are evaluated, but no action takes place and no response is sent. The only exception is the "reset communication option" command (diagnosis 0x08 sub command 0x01). If this command is received the slave recovers from listen only mode without sending a response, all subsequent commands to this slave will be answered with a response as usual. For further information refer to Chapter 6.

2) When the processing is completed in error at the slave (FX-Series MODBUS Communication ADP):

When the processing (read/write, diagnostics, etc.) requested by the request message is completed in error, an exception code is sent to the master. "Response message formats (when completed with an error)" in Section 7.4 to 7.18.

a) Storage location of exception code and error code. Refer to Chapter 6 for storage location, confirmation methods, and other detailed contents.

high and low byte takes place (big endian).

Convert RTU mode to ASCII mode

### 3) How to see the request/response message formats provided in Section 7.4 to 7.18:

a) Request/Response message format diagram The following shows how to see the request/response message format diagrams provided in Section 7.4 to 7.18.

| Area name ———                                                            | Function code                                              |                            | Data                                                                                                    |  |  |
|--------------------------------------------------------------------------|------------------------------------------------------------|----------------------------|----------------------------------------------------------------------------------------------------|--|--|
| Frame contents -><br>[For request message format]<br>Setting range       | Function Head coil numbe<br>code (0000H to FFFF<br>→ (01H) |                            | Read points<br>(0001н to 07D0н)                                                                                                    |  |  |
| [For response message format]<br>Value stored to the<br>response message | 1 byte (8 bits)                                            | (H) (L)<br>1 byte (8 bits) | (H) (L)<br>When a single data is expressed by 2 l<br>set the upper byte (8 bits) as (H) and th<br>byte (8 bits) as (L). Note: no switching |  |  |

b) Frame mode of the message format The messages shown in Section 7.4 to 7.18 are displayed in RTU format.

For use in ASCII mode, convert the values into ASCII codes.

(Conversion example)

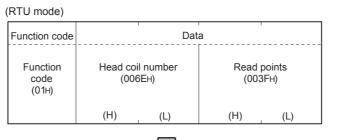

(ASCII mode)

| Functi     | ion code   |            | Da         | ta         |            | -,         | Da         | ita        |            |
|------------|------------|------------|------------|------------|------------|------------|------------|------------|------------|
| Functi     | on code    |            | Head co    | il number  |            |            | Read       | points     |            |
| 0<br>(30н) | 1<br>(31н) | 0<br>(30н) | 0<br>(30н) | 6<br>(36н) | Е<br>(45н) | 0<br>(30н) | 0<br>(30н) | 3<br>(33н) | F<br>(46н) |
| (H)        | (L)        | (H)        |            |            | (L)        | (H) ·      |            |            | (L)        |

#### c) Response message format

The response message formats issued from the slave to the master differs depending on whether the slave has normally completed or failed to handle the requested processing (read/write, diagnostics, etc.)

The formats for normal and error completions are shown in Section 7.4 to 7.18.

Slave Specification

10

1

Outline

2

Specifications

3

System Configuration

## 7.4 Read Coils (Command Code: 0x01)

Reads the status (ON/OFF) of one or more coils.

1) Request message format (Master  $\rightarrow$  Slave)

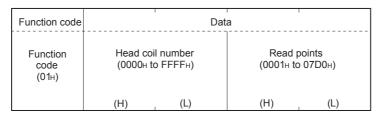

 Response message format (Slave → Master) (When completed normally)

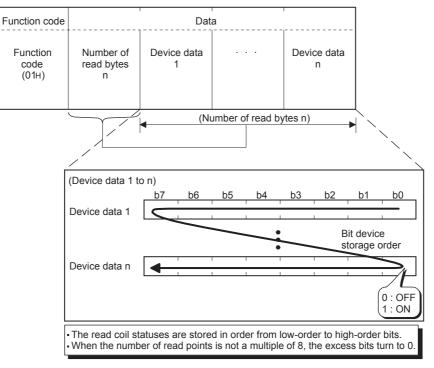

(When completed with an error)

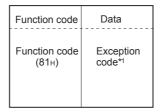

## 7.5 Read Discrete Inputs (Command Code: 0x02)

Reads the status (ON/OFF) of one or more inputs.

1) Request message format (Master  $\rightarrow$  Slave)

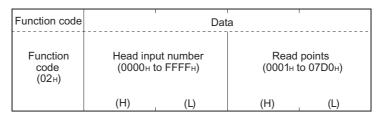

 Response message format (Slave → Master) (When completed normally)

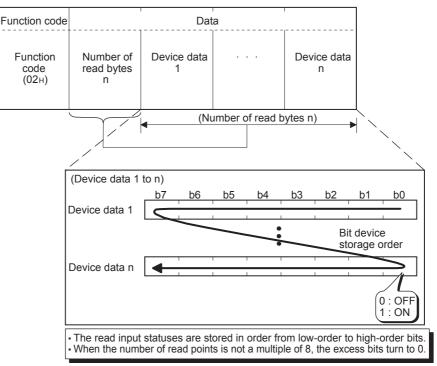

(When completed with an error)

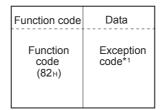

\*1. Exception and error codes are stored in special data registers and special auxiliary relays in the case of error completion. Refer to Chapter 6 for storage location, confirmation methods, and other detailed contents.

## 7.6 Read Holding Registers (Command Code: 0x03)

Reads the values of one or more holding registers.

1) Request message format (Master  $\rightarrow$  Slave)

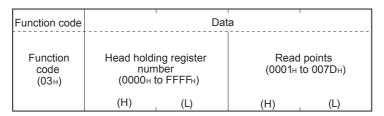

 Response message format (Slave → Master) (When completed normally)

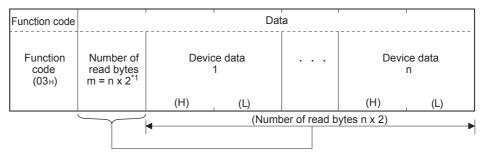

\*1 For example, if n = 4, the number of bytes is calculated as 4 x 2 = 8 bytes

(When completed with an error)

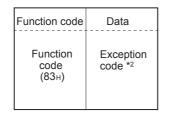

## 7.7 Read Input Registers (Command Code: 0x04)

Reads the values of one or more input registers.

1) Request message format (Master  $\rightarrow$  Slave)

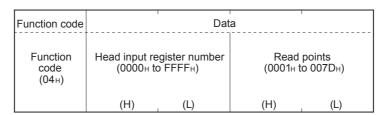

#### Response message format (Slave → Master) (When completed normally)

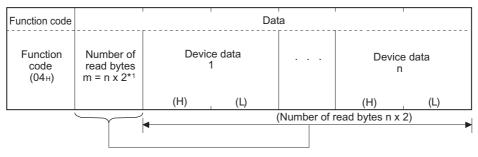

\*1 For example, if n = 4, the number of bytes is calculated as 4 x 2 = 8 bytes

(When completed with an error)

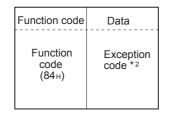

## 7.8 Write Single Coil (Command Code: 0x05)

Writes a value (ON/OFF) to one coil.

1) Request message format (Master  $\rightarrow$  Slave)

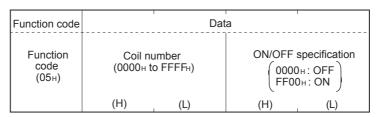

 Response message format (Slave → Master) (When completed normally) The slave returns the request message received from the master without change.

(When completed with an error)

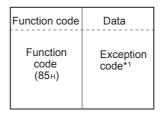

## 7.9 Write Single Register (Command Code: 0x06)

Writes a value to one holding register.

1) Request message format (Master  $\rightarrow$  Slave)

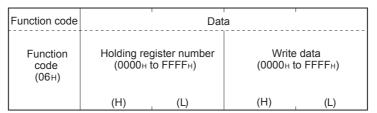

 Response message format (Slave → Master) (When completed normally) The slave returns the request message received from the master without change.

(When completed with an error)

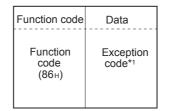

## 7.10 Read Exception Status (Command Code: 0x07)

Reads error status.

1) Request message format (Master  $\rightarrow$  Slave)

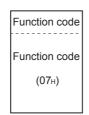

2) Response message format (Slave  $\rightarrow$  Master) (When completed normally)

| Function code             | Data                               |
|---------------------------|------------------------------------|
| Function<br>code<br>(07н) | Error<br>information <sup>*1</sup> |

\*1. Vendor specific data.

(When completed with an error)

| Function code                          | Data              |
|----------------------------------------|-------------------|
| Function<br>code<br>(87 <sub>H</sub> ) | Exception code *2 |

## 7.11 Diagnostics (Command Code: 0x08)

Executes the various diagnostics and checks the FX-Series MODBUS Communication ADP.

### 7.11.1 Return query data (sub-comand code: 0x00)

Returns the contents of the request message without change. Used to check if the network or the target device is operating normally. (Loopback test)

1) Request message format (Master  $\rightarrow$  Slave)

| Function code             | Sub-function code            | Data           |
|---------------------------|------------------------------|----------------|
| Function<br>code<br>(08н) | Sub-function code<br>(0000⊬) | Arbitrary data |
|                           | (H) (L)                      |                |

 Response message format (Slave → Master) (When completed normally) The slave returns the request message received from the master without change.

(When completed with an error)

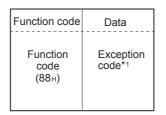

### 7.11.2 Restart communications option (sub-command code: 0x01)

Initializes the communication port of the receiving channel side and restarts the slave function.

Restart is performed after returning the response message corresponding to a request message.

The operation status returns to online mode when it was in the listen only mode.

The following data are cleared when executing the restart communications option.

- Event and Error counter (Refer to Chapter 6)
- Communications event log (Refer to Section 9.5)<sup>\*1</sup>
- \*1. Clears the data when the communications event log clear is specified in the request message.
- 1) Request message format (Master  $\rightarrow$  Slave)

| Function code             | Sub-function code                       | Data                                                                                                    |
|---------------------------|-----------------------------------------|----------------------------------------------------------------------------------------------------|
| Function<br>code<br>(08н) | Sub-function code<br>(0001н)<br>(H) (L) | Clear setting of<br>Communications event log<br>$\begin{pmatrix} 0000 \ H \end{pmatrix}$ : Do not clear<br>FF00 H: Clear<br>(H) (L) |

 Response message format (Slave → Master) (When completed normally)

The slave returns the request message received from the master without change. However, if a request message is received during listen only mode, the status will only return to online mode and no response message will be returned.

(When completed with an error)

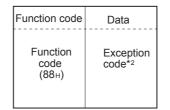

## 7.11.3 Return diagnostic register (sub-command code: 0x02)

Reads out the diagnostic register of the remote node to the master.

1) Request message format (Master  $\rightarrow$  Slave)

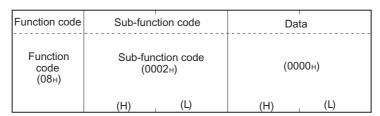

2) Response message format (Slave  $\rightarrow$  Master) (When completed normally)

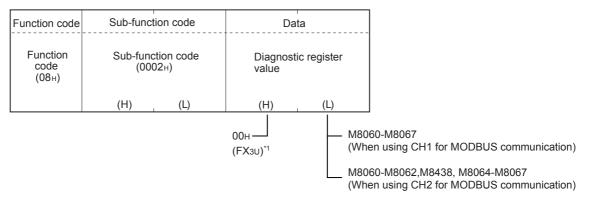

\*1. When using 3rd party products. The high byte (H) does not equal 00H. For further information on the specifications for the slave refer to Chapter 9.

(When completed with an error)

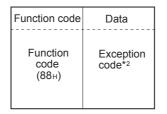

\*2. Exception and error codes are stored in special data registers and special auxiliary relays in the case of error completion. Refer to Chapter 6 for storage location, confirmation methods, and other detailed contents.

9

Slave Specification

## 7.11.4 Change ASCII input delimiter (sub-command code: 0x03)

Changes the 2nd byte (LF(0AH)) of the end code in the ASCII mode to a specified data. The specified data is stored in D8406/D8426.

| Start      | Address field | Function code | Data                               | Error check  | END                    |
|------------|---------------|---------------|------------------------------------|--------------|------------------------|
| :<br>(ЗАн) | 2 characters  | 2 characters  | n x 2 characters<br>(n = 0 to 252) | 2 characters | СR + LF<br>(0Dн) (0Ан) |
|            |               |               |                                    |              | <u> </u>               |

Change this into a specified data.

1) Request message format (Master  $\rightarrow$  Slave)

| Function code             | Sub-function code            | Data                                             |
|---------------------------|------------------------------|--------------------------------------------------|
| Function<br>code<br>(08н) | Sub-function code<br>(0003н) | Input delimiter<br>setting<br>(00н to FFн) (00н) |
|                           | (H) (L)                      |                                                  |

#### Note

(0x3A), "0"-"9" (0x30-0x39), "A"-"F" (0x41-0x46) and "a"-"f" (0x61-0x66) should not be used as they might occur within the message and cause false end of frame detection.

 Response message format (Slave → Master) (When completed normally)
 The slave returns the request message received from the master without change.

(When completed with an error)

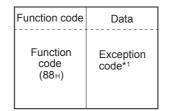

1

Outline

2

Specifications

3

System Configuration

4

Wiring

5

Communication Setup

6

Related Devices and

DBUS

8

Master Specification

9

Slave Specification

10

## 7.11.5 Force listen only mode (sub-command code: 0x04)

Places a slave into the offline mode.

Used when disconnecting a slave from the network.

When FX-Series MODBUS Communication ADP is set in the listen only mode, the status is as follows:

- Ignores all request messages except for those of restart communications option (Refer to Subsection 7.11.2).
- Stops counting of the diagnostic counter (Refer to Chapter 6).
- · Continues recording with the communications event log (Refer to Section 9.5).
- 1) Request message format (Master  $\rightarrow$  Slave)

| Function code             | Sub-function code            | Data    |
|---------------------------|------------------------------|---------|
| Function<br>code<br>(08н) | Sub-function code<br>(0004н) | (0000н) |
|                           | (H) (L)                      | (H) (L) |

 Response message format (Slave → Master) (When completed normally) No response message is returned because the listen only mode (offline status) is active.

(When completed with an error)

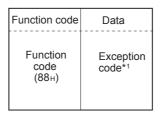

\*1. Exception and error codes are stored in special data registers and special auxiliary relays in the case of error completion. Refer to Chapter 6 for storage location, confirmation methods, and other detailed contents.

#### Note

- 1) Whether the FX-Series MODBUS Communication ADP has been switched to listen only mode or not is indicated by M8404/M8424.
- 2) The listen only mode can be changed to online mode by either of the following:
  - Restart communications option (Refer to Subsection 7.11.2)
  - Power OFF ON

### 7.11.6 Clear counters and diagnostic register (sub-command code: 0x0A)

Clears counters (e.g. message count).

The following counters will be cleared. (Refer to Chapter 6)

- · Bus message count
- Bus communication error count
- · Exception error count
- Slave message count
- Slave no-response count
- · Slave NAK count
- · Slave busy count
- · Character overrun error count
- Communications event count (Refer to Section 7.12)

The FX<sub>3U</sub> bit devices displayed in the diagnostic register are not reset, so the diagnostic register will be overwritten in the next scan by the actual state of the error flags. The error flags can be reset by PLC program or monitoring device.

1) Request message format (Master  $\rightarrow$  Slave)

| Function code             | Sub-function code            |  | Data    |     |
|---------------------------|------------------------------|--|---------|-----|
| Function<br>code<br>(08н) | Sub-function code<br>(000Aн) |  | (0000н) |     |
|                           | (H) (L)                      |  | (H)     | (L) |

 Response message format (Slave→ Master) (When completed normally) The slave returns the request message received from the master without change.

(When completed with an error)

| Function code             | Data             |
|---------------------------|------------------|
| Function<br>code<br>(88⊬) | Exception code*1 |

### 7.11.7 Return bus message count (sub-command code: 0x0B)

Reads out the number of messages detected on the line to the master.

1) Request message format (Master  $\rightarrow$  Slave)

| Function code             | Sub-function code |                              | Data |         |  |
|---------------------------|-------------------|------------------------------|------|---------|--|
| Function<br>code<br>(08н) |                   | Sub-function code<br>(000Вн) |      | (0000н) |  |
|                           | (H) (L)           |                              | (H)  | (L)     |  |

2) Response message format (Slave  $\rightarrow$  Master) (When completed normally)

| Function code             | Sub-function code           | Data                                           |
|---------------------------|-----------------------------|------------------------------------------------|
| Function<br>code<br>(08⊬) | Sub-function cod<br>(000Вн) | Bus message count value<br>(0000н to FFFFн) *1 |
|                           | (H) (L)                     | (H) (L)                                        |

\*1. Refer to Chapter 6 for the relevant counts, count clear methods and precautions.

(When completed with an error)

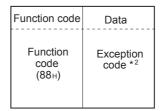

\*2. Exception and error codes are stored in special data registers and special auxiliary relays in the case of error completion. Refer to Chapter 6 for storage location, confirmation methods, and other detailed contents.

1

Outline

### 7.11.8 Return bus communication error count (sub-command code: 0x0C)

Reads out the number of error messages detected on the line to the master.

1) Request message format (Master  $\rightarrow$  Slave)

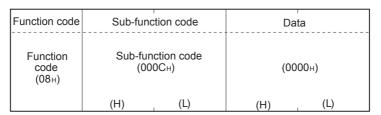

 Response message format (Slave → Master) (When completed normally)

| Function code             | Sub-function code            | Data                                                          |
|---------------------------|------------------------------|---------------------------------------------------------------|
| Function<br>code<br>(08⊬) | Sub-function code<br>(000Cн) | Bus communication<br>error count value<br>(0000н to FFFFH) *1 |
|                           | (H) (L)                      | (H) (L)                                                       |

\*1. Refer to Chapter 6 for the relevant counts, count clear methods and precautions.

(When completed with an error)

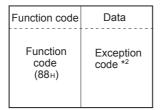

### 7.11.9 Return bus exception error count (sub-command code: 0x0D)

Reads out the number of exception errors to the master.

1) Request message format (Master  $\rightarrow$  Slave)

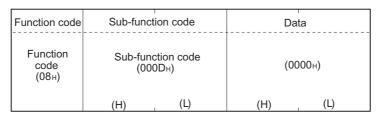

 Response message format (Slave → Master) (When completed normally)

| Function code             | Sub-function code            | Data                                               |  |
|---------------------------|------------------------------|----------------------------------------------------|--|
| Function<br>code<br>(08н) | Sub-function code<br>(000Dн) | Exception error count value<br>(0000н to FFFFн) *1 |  |
|                           | (H) (L)                      | (H) (L)                                            |  |

\*1. Refer to Chapter 6 for the relevant counts, count clear methods and precautions.

(When completed with an error)

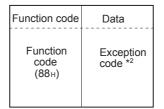

\*2. Exception and error codes are stored in special data registers and special auxiliary relays in the case of error completion. Refer to Chapter 6 for storage location, confirmation methods, and other detailed contents.

65

Related

and

MODBUS Standard Command

8

Master Specification

9

Slave Specification

### 7.11.10 Return slave message count (sub-command code: 0x0E)

Reads out the number of messages processed by the slave to the master. (Including broadcast messages)

1) Request message format (Master  $\rightarrow$  Slave)

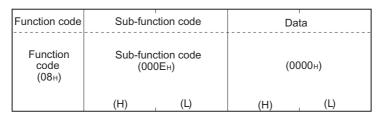

 Response message format (Slave → Master) (When completed normally)

| Function code             | Sub-function code            | Data                                             |  |
|---------------------------|------------------------------|--------------------------------------------------|--|
| Function<br>code<br>(08н) | Sub-function code<br>(000Eн) | Slave message count value<br>(0000н to FFFFh) *1 |  |
|                           | (H) (L)                      | (H) (L)                                          |  |

\*1. Refer to Chapter 6 for the relevant counts, count clear methods and precautions.

(When completed with an error)

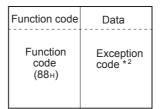

### 7.11.11 Return slave no response count (sub-command code: 0x0F)

Reads to out the number of broadcast request messages received to the master.

1) Request message format (Master  $\rightarrow$  Slave)

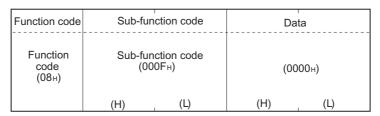

 Response message format (Slave → Master) (When completed normally)

| Function code             | Sub-function code            | Data                                                    |
|---------------------------|------------------------------|---------------------------------------------------------|
| Function<br>code<br>(08н) | Sub-function code<br>(000Fн) | Slave no-response count<br>value<br>(0000н to FFFFн) *1 |
|                           | (H) (L)                      | (H) (L)                                                 |

\*1. Refer to Chapter 6 for the relevant counts, count clear methods and precautions.

(When completed with an error)

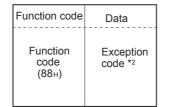

\*2. Exception and error codes are stored in special data registers and special auxiliary relays in the case of error completion. Refer to Chapter 6 for storage location, confirmation methods, and other detailed contents.

### 7.11.12 Return slave NAK count (sub-command code: 0x10)

Reads out the number of NAK responses to the master.

The FX-Series MODBUS Communication ADP always returns "0".

1) Request message format (Master  $\rightarrow$  Slave)

| Function code             | Sub-function code            | Data    |  |
|---------------------------|------------------------------|---------|--|
| Function<br>code<br>(08⊦) | Sub-function code<br>(0010н) | (0000н) |  |
|                           | (H) (L)                      | (H) (L) |  |

#### Response message format (Slave → Master) (When completed normally)

| Function code             | Sub-function code |                              | Data |                                      |  |
|---------------------------|-------------------|------------------------------|------|--------------------------------------|--|
| Function<br>code<br>(08н) |                   | Sub-function code<br>(0010н) |      | Slave NAK count value<br>(0000н) * 1 |  |
|                           | (H)               | (L)                          | (H)  | (L)                                  |  |

\*1. Refer to Chapter 6 for the relevant counts, count clear methods and precautions.

(When completed with an error)

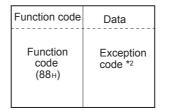

# 7 MODBUS Standard Commands 7.11 Diagnostics (Command Code: 0x08)

# 7.11.13 Return slave busy count (sub-command code: 0x11)

Reads out the number of busy responses to the master. The FX-Series MODBUS Communication ADP always returns "0".

1) Request message format (Master  $\rightarrow$  Slave)

| Function code             | Sub-function code            | Data    |
|---------------------------|------------------------------|---------|
| Function<br>code<br>(08н) | Sub-function code<br>(0011⊦) | (0000н) |
|                           | (H) (L)                      | (H) (L) |

 Response message format (Slave → Master) (When completed normally)

| Function code             | Sub-func | tion code          | Da  | ita                     |
|---------------------------|----------|--------------------|-----|-------------------------|
| Function<br>code<br>(08н) |          | ction code<br>11н) |     | y count value<br>Юн) *1 |
|                           | (H)      | (L)                | (H) | (L)                     |

\*1. Refer to Chapter 6 for the relevant counts, count clear methods and precautions.

(When completed with an error)

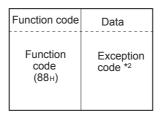

\*2. Exception and error codes are stored in special data registers and special auxiliary relays in the case of error completion. Refer to Chapter 6 for storage location, confirmation methods, and other detailed contents.

Related

MODBUS Standard Commands

8

laster pecification

9

Slave Specification

10

## 7.11.14 Return bus character overrun count (sub-command code: 0x12)

Reads out the number of times the request message size exceeds the upper limit to the master.

1) Request message format (Master  $\rightarrow$  Slave)

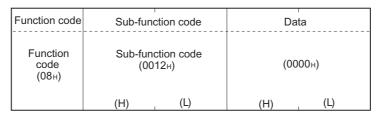

 Response message format (Slave → Master) (When completed normally)

| Function code             | Sub-function code                         | Data                                                        |
|---------------------------|-------------------------------------------|-------------------------------------------------------------|
| Function<br>code<br>(08⊦) | Sub-function code<br>(0012 <sub>H</sub> ) | Bus character overrun<br>count value<br>(0000н to FFFFн) *1 |
|                           | (H) (L)                                   | (H) (L)                                                     |

\*1. Refer to Chapter 6 for the relevant counts, count clear methods and precautions.

(When completed with an error)

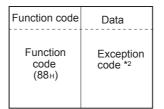

\*2. Exception and error codes are stored in special data registers and special auxiliary relays in the case of error completion. Refer to Chapter 6 for storage location, confirmation methods, and other detailed contents.

#### Note

Refer to Subsection 7.2.1 for details on the size of request messages.

# 7.12 Get Communications Event Counter (Command Code: 0x0B)

Acquires the number of messages whose requested actions (read/write, diagnostics, etc.) have been normally completed.

#### Note

Only normally completed messages are counted.

1) Request message format (Master  $\rightarrow$  Slave)

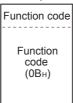

 Response message format (Slave → Master) (When completed normally)

| Function code             | Data                                 |                                                            |  |  |  |
|---------------------------|--------------------------------------|------------------------------------------------------------|--|--|--|
| Function<br>code<br>(0Вн) | Program command status<br>(0000н) *1 | Communications<br>event count value<br>(0000н to FFFFн) *2 |  |  |  |
|                           | (H) (L)                              | (H) (L)                                                    |  |  |  |

- \*1. Since the FX-Series MODBUS Communication ADP does not support any program commands, 0000H is stored.
- \*2. The count is stopped if it has reached FFFFH. Reset the counter by either of the following methods when restarting the count. Clearing the counter and diagnostic register (Refer to Subsection 7.11.6). Restart communications option (Refer to Subsection 7.11.2). Power OFF → ON, or the PLC state is changed from STOP → RUN.

### Note

The communications event counter counts only when the processing (read/write, diagnostics, etc.) has completed normally.

The communications event counter does not count in the case of the following:

The processing has completed with an error.

- When receiving a request message containing a function code that the FX-Series MODBUS Communication ADP does not support
- When receiving the Get communications event counter (FC: 11) (When completed with an error)

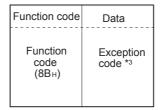

\*3. Exception and error codes are stored in special data registers and special auxiliary relays in the case of error completion. Refer to Chapter 6 for storage location, confirmation methods, and other detailed contents.

8

Specification

9

Slave Specification

10

# 7.13 Get Communications Event Log (Command Code: 0x0C)

Acquires the communications event log of the FX-Series MODBUS Communication ADP into the master.

1) Request message format (Master  $\rightarrow$  Slave)

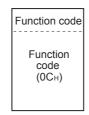

# 2) Response message format (Slave $\rightarrow$ Master) (When completed normally)

| Function code             |                      | Data |                          |                                                           |        |                                                |     |                                      |     |                                    |
|---------------------------|----------------------|------|--------------------------|-----------------------------------------------------------|--------|------------------------------------------------|-----|--------------------------------------|-----|------------------------------------|
| Function<br>code<br>(0Сн) | Number of read bytes | sta  | command<br>tus<br>Эн) *1 | Communications event<br>count value<br>(0000н to FFFн) *2 |        | Bus message count value<br>(0000н to FFFFн) *3 |     | Communications<br>event log No. 0 *4 | ••• | Communications<br>event log No. 63 |
|                           |                      | (H)  | (L)                      | (H)                                                       | (L)    | (H)                                            | (L) |                                      |     |                                    |
|                           | $\square$            |      | (Number of re            |                                                           |        |                                                | s)  |                                      |     |                                    |
|                           |                      |      |                          |                                                           | (Numbe | er of read byte                                | S)  |                                      |     |                                    |

- \*1. Since the FX-Series MODBUS Communication ADP does not support any program commands, 0000H is always stored.
- \*2. Refer to the following for the relevant counts, count clear methods and precautions. Refer to Section 7.12.
- \*3. Refer to the following for the relevant counts, count clear methods and precautions. Refer to Chapter 6.
- \*4. For information on the Communication Event Log and Communication event log Timing and Communication event log Format refer to Section 9.5.

(When completed with an error)

| Function code             | Data              |
|---------------------------|-------------------|
| Function<br>code<br>(8Сн) | Exception code *5 |

\*5. Exception and error codes are stored in special data registers and special auxiliary relays in the case of error completion. Refer to Chapter 6 for storage location, confirmation methods, and other detailed contents.

# 7.14 Write Multiple Coils (Command Code: 0x0F)

Writes values (ON/OFF) to multiple coils.

1) Request message format (Master  $\rightarrow$  Slave)

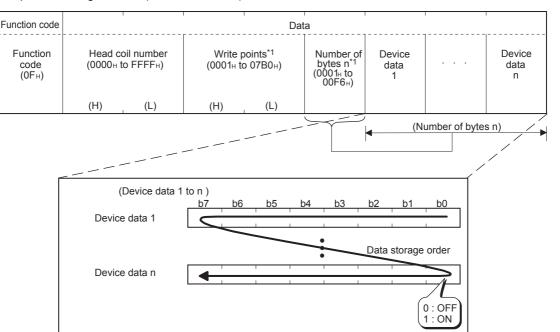

The values (ON/OFF) stored into the device data 1 to n are written to the coils in order from low-order to high-order bits of the device data.

- \*1. The number of the specified write points must be matched with the number of bits specified as the number of bytes. For example, when the write points are set to 16, set the number of bytes to 2 bytes (= 16 bits).
- Response message format (Slave → Master) (When completed normally)

| Function code             | Data                                                                                                    |                                                                                                    |  |
|---------------------------|----------------------------------------------------------------------------------------------------|----------------------------------------------------------------------------------------------------|--|
| Function<br>code<br>(0Fн) | Head coil number<br>(The same head coil number<br>value as in the request<br>message is stored.)<br>(H) , (L) | Write points<br>(The same write points<br>value as in the request<br>message is stored.)<br>(H) (L) |  |

(When completed with an error)

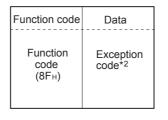

\*2. Exception and error codes are stored in special data registers and special auxiliary relays in the case of error completion. Refer to Chapter 6 for storage location, confirmation methods, and other detailed contents.

10

1

Outline

2

Specifications

3

System Configuration

4

Wiring

5

Communication Setup

6

Related Devices Comm. S

. Statu

# 7.15 Write Multiple Registers (Command Code: 0x10)

Writes values to multiple holding registers.

1) Request message format (Master  $\rightarrow$  Slave)

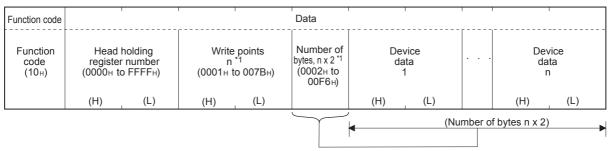

- \*1. The number of the specified write points must be matched with the number of bytes.
- Response message format (Slave → Master) (When completed normally)

| Function code             |               | Dat                                               | a                                      |     |
|---------------------------|---------------|---------------------------------------------------|----------------------------------------|-----|
| Function<br>code<br>(10н) | (The value sa | egister number<br>me as in the<br>age is stored.) | Write<br>(The value sa<br>request mess |     |
|                           | (H)           | (L)                                               | (H)                                    | (L) |

(When completed with an error)

| Function code             | Data              |
|---------------------------|-------------------|
| Function<br>code<br>(90н) | Exception code *2 |

\*2. Exception and error codes are stored in special data registers and special auxiliary relays in the case of error completion. Refer to Chapter 6 for storage location, confirmation methods, and other detailed contents.

# 7.16 Report Slave ID (Command Code: 0x11)

Acquires the information of the slave (FX-Series MODBUS Communication ADP) mounted station into the master.

1) Request message format (Master  $\rightarrow$  Slave)

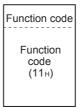

 Response message format (Slave → Master) (When completed normally)

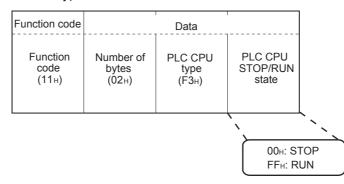

The slave (FX-Series MODBUS Communication ADP) will return 'F3' as the PLC CPU type data to the Master:

(When completed with an error)

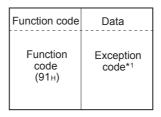

\*1. Exception and error codes are stored in special data registers and special auxiliary relays in the case of error completion. Refer to Chapter 6 for storage location, confirmation methods, and other detailed contents.

# 7.17 Mask Write Register (Command Code: 0x16)

Masks the values stored in a single holding register with AND or OR and writes the value. The masked values written to the holding register are as shown below. Result = (Current Contents AND And\_Mask) OR (Or\_Mask AND (NOT And\_Mask)

1) Request Message Format (Master  $\rightarrow$  Slave)

| Function code             |                                                       | Data |                     |     |     |                       |
|---------------------------|-------------------------------------------------------|------|---------------------|-----|-----|-----------------------|
| Function<br>code<br>(16н) | Target holding register<br>number<br>(0000н to FFFFн) |      | AND ma<br>(0000н to |     |     | ask value<br>o FFFF⊦) |
|                           | (H)                                                   | (L)  | (H)                 | (L) | (H) | (L)                   |

 Response message format (Slave → Master) (When completed normally)

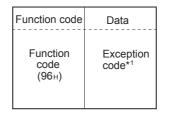

\*1. Exception and error codes are stored in special data registers and special auxiliary relays in the case of error completion. Refer to Chapter 6 for storage location, confirmation methods, and other detailed contents.

# 7.18 Read/Write Multiple Registers (Command Code: 0x17)

Reads from and writes to multiple holding registers. Writing is executed first and reading is then executed.

1) Request message format (Master  $\rightarrow$  Slave)

| 1)                        | Trequest mese                                            |         |                                                           |                                          |                                                                  |                                            |                                       |                           |
|---------------------------|----------------------------------------------------------|---------|-----------------------------------------------------------|------------------------------------------|------------------------------------------------------------------|--------------------------------------------|---------------------------------------|---------------------------|
| Function code             |                                                          | ,       |                                                           | Data                                     |                                                                  | ·<br>· · · · · · · · · · · · · · · · · · · | · · · · · · · · · · · · · · · · · · · |                           |
| Function<br>code<br>(17н) | Read head holding<br>register number<br>(0000н to FFFFн) | n'      | Write head holding<br>register number<br>(0000н to FFFFн) | Write points<br>m *1<br>(0001н to 0079н) | Number of<br>bytes<br>m x 2 <sup>*1</sup><br>(0002н<br>to 00F2н) | Write<br>device data<br>1                  |                                       | Write<br>device data<br>m |
|                           | (H) (L)                                                  | (H) (L) | (H) (L)                                                   | (H) (L)                                  | ,                                                                | (H) (L)                                    |                                       | (H) (L)                   |
|                           | · · · ·                                                  | · · · · | · · · ·                                                   | Land Land                                |                                                                  | (Nur                                       | nber of b                             | oytes m x 2)              |

- \*1. The number of the specified write points must be matched with the number of bytes.
- 2) Response message format (Slave  $\rightarrow$  Master) (When completed normally)

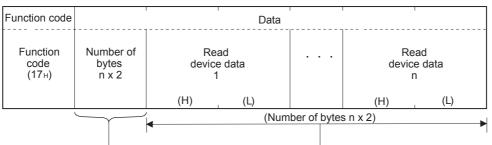

(When completed with an error)

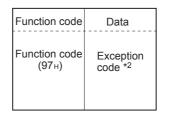

\*2. Exception and error codes are stored in special data registers and special auxiliary relays in the case of error completion. Refer to Chapter 6 for storage location, confirmation methods, and other detailed contents.

1

Outline

# 8. Master Specification

This chapter explains the MODBUS Master functions supported by the FX-Series MODBUS Communication ADP.

# 8.1 MODBUS Master Command List

| Command<br>Code | Subcommand<br>Code | Command Name                            | Details                                              |
|-----------------|--------------------|-----------------------------------------|------------------------------------------------------|
| 0x01            |                    | Read Coils                              | Read binary (R/W) devices                            |
| 0x02            |                    | Read Discrete Inputs                    | Read binary (RO) devices                             |
| 0x03            |                    | Read Holding Registers                  | Read 16 bit (R/W) register                           |
| 0x04            |                    | Read Input Registers                    | Read 16 bit (RO) register                            |
| 0x05            |                    | Write Single Coil                       | Write single binary device                           |
| 0x06            |                    | Write Single Register                   | Write single 16 bit register device                  |
| 0x07            |                    | Read Exception Status                   | Read 1 byte of vendor specified data                 |
|                 | 0x00               | Return Query Data                       | Loop back function                                   |
|                 | 0x01               | Restart Communication Option            | Restart communication /Remote<br>Communication Reset |
|                 | 0x02               | Return Diagnostic Register              | Read 16 bit register of vendor specified data        |
|                 | 0x03               | Change ASCII Input Delimiter            | Change ASCII mode End of Message character           |
|                 | 0x04               | Force Listen Only Mode                  | Switch slave to Listen Only Mode                     |
|                 | 0x0A               | Clear Counters and Diagnostic Register  | Clear all counters and the diagnostic registers      |
| 0x08            | 0x0B               | Return Bus Message Count                | Read number of detected messages                     |
| Diagnosis       | 0x0C               | Return Bus Communication Error<br>Count | Read number of detected comm. errors                 |
|                 | 0x0D               | Return Bus Exception Error Count        | Read number of detected exception conditions         |
|                 | 0x0E               | Return Slave Message Count              | Read number of received requests                     |
|                 | 0x0F               | Return Slave No Response Count          | Read "No Response" counter of the slave              |
|                 | 0x10               | Return Slave NAK Count                  | Read NAK counter of the slave                        |
|                 | 0x11               | Return Slave Busy Count                 | Read "Busy" counter of the slave                     |
|                 | 0x12               | Return Bus Character Overrun<br>Count   | Read "Bus Character Overrun" counter of the slave    |
| 0x0B            |                    | Get Comm. Event Counter                 | Read comm. event counter                             |
| 0x0C            |                    | Get Comm. Event Log                     | Read comm. event log                                 |
| 0x0F            |                    | Write Multiple Coils                    | Write multiple binary (R/W) devices                  |
| 0x10            |                    | Write Multiple Registers                | Write multiple 16 bit (R/W) registers                |
| 0x11            |                    | Report Slave ID                         | Read Slave ID code data                              |
| 0x16            |                    | Mask Write Register                     | Manipulate slave register with AND Mask /<br>OR Mask |
| 0x17            |                    | Read/Write Multiple Registers           | Read/Write multiple 16 bit (R/W) registers           |

# 8.2 FNC 276 - MODBUS Read/Write Instruction

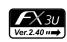

1

Outline

2

Specifications

3

System Configuration

4

Wiring

5

Communication Setup

6

Related Devices and Comm. Stat

1

MODBUS Standard Command

8

Master Specification

9

Slave Specification

10

# 8.2.1 Outline

This instruction allows the MODBUS Master to communicate (read/write data) with its associated Slaves.

## 1) Instruction Format

| FNC 276 | 16-bit Instruction         Mnemonic         Operation         Condition         Mnemonic         Operation         Condition |
|---------|----------------------------------------------------------------------------------------------------|
| ADPRW   | 11 steps ADPRW                                                                                                    |

### 2) Set Data

| Operand Type  | Description                                                       | Data Type            |
|---------------|-------------------------------------------------------------------|----------------------|
| (S•)          | Slave Node Address                                                | 16-bit binary        |
| S1•           | Command Code                                                      | 16-bit binary        |
| <u>S2</u> •   | Command Parameter depending on the Command Code (See Section 8.3) | 16-bit binary        |
| <u>(S3•</u> ) | Command Parameter depending on the Command Code (See Section 8.3) | 16-bit binary        |
| S4• / D•      | Command Parameter depending on the Command Code (See Section 8.3) | Bit or 16-bit binary |

## 3) Applicable Devices

| Bit D         |             |   |              | t De                | evio | ces          |      | Word Devices Others |       |     |               |   |                |                       |   |       |   |   |              |              |   |   |     |   |
|---------------|-------------|---|--------------|---------------------|------|--------------|------|---------------------|-------|-----|---------------|---|----------------|-----------------------|---|-------|---|---|--------------|--------------|---|---|-----|---|
| Operand Type  | System User |   |              | Digit Specification |      | System User  |      | Special<br>Unit     | Index |     | Con-<br>stant |   | Real<br>Number | Charac-<br>ter String |   |       |   |   |              |              |   |   |     |   |
|               | Х           | Y | Μ            | Т                   | С    | S            | D□.b | KnX                 | KnY   | KnM | KnS           | Т | С              | D                     | R | U□\G□ | ۷ | Ζ | Modify       | Κ            | Н | E | "□" | Р |
| S·            |             |   |              |                     |      |              |      |                     |       |     |               |   |                | ~                     | ~ |       |   |   | ~            | ~            | ~ |   |     |   |
| <u>S1</u> •   |             |   |              |                     |      |              |      |                     |       |     |               |   |                | ~                     | ~ |       |   |   | ~            | ~            | ~ |   |     |   |
| <u>S2</u> •)  |             |   |              |                     |      |              |      |                     |       |     |               |   |                | ~                     | ~ |       |   |   | ~            | ~            | ~ |   |     |   |
| <u>(S3</u> •) |             |   |              |                     |      |              |      |                     |       |     |               |   |                | ~                     | ~ |       |   |   | ~            | ~            | ~ |   |     |   |
| (S4•) / (D•)  | ~           | ~ | $\checkmark$ |                     |      | $\checkmark$ |      |                     |       |     |               |   |                | ~                     | ~ |       |   |   | $\checkmark$ | $\checkmark$ | ~ |   |     |   |

# 8.2.2 Explanation of function and operation

1) 16-bit operation (ADPRW)

Command Code  $(\underline{S1})$  is operated on Slave Node  $(\underline{S})$  according to Parameters  $(\underline{S2})$ ,  $(\underline{S3})$ , and  $(\underline{S4})$  /  $(\underline{D})$ .

Use 0 as the Slave Node Address for Broadcast commands.

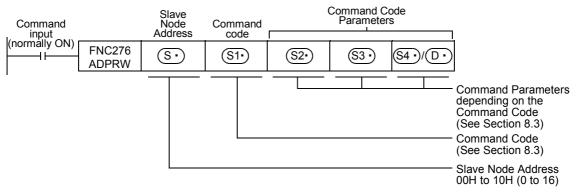

# 8.3 ADPRW Command Parameters

| S₁• :<br>Command<br>Code       | S₂•) :<br>Device Address/<br>Sub-command Code<br>Applicable Devic | S₃•       :         Device Count/Sub-command       Data/AND Mask         es: D • R • indexing • K • H | S₄∙) / ⊡<br>Destination P                              | <ul> <li>Source Data /</li> <li>LC Device/OR Mask</li> </ul>                                       |  |  |
|--------------------------------|-------------------------------------------------------------------|----------------------------------------------------------------------------------------------------|--------------------------------------------------------|----------------------------------------------------------------------------------------------------|--|--|
|                                |                                                                   |                                                                                                    | PLC Destination I                                      | Device (head address)                                                                              |  |  |
| 1H<br>Read Coils               | MODBUS Address:<br>0000H~FFFFH                                    | Device Count:1~2000                                                                                   | Applicable<br>Devices                                  | D • R • M • Y • S •<br>indexing                                                                    |  |  |
|                                |                                                                   |                                                                                                    | Block Length                                           | ( <u>S</u> 3•) + 15)÷16                                                                            |  |  |
|                                |                                                                   |                                                                                                    | PLC Destination I                                      | Device (head address)                                                                              |  |  |
| 2H<br>Read Discrete<br>Inputs  | MODBUS Address:<br>0000H~FFFFH                                    | Device Count:1~2000                                                                                   | Applicable<br>Devices                                  | D • R • M • Y • S •<br>indexing                                                                    |  |  |
| mpato                          |                                                                   |                                                                                                    | Block Length                                           | ( <u>S</u> 3•) + 15)÷16                                                                            |  |  |
|                                |                                                                   |                                                                                                    | PLC Destination I                                      | Device (head address)                                                                              |  |  |
| 3H<br>Read Holding<br>Register | MODBUS Address:<br>0000H~FFFFH                                    | Device Count:1~125                                                                                    | Applicable<br>Devices                                  | D • R • indexing                                                                                   |  |  |
| register                       |                                                                   |                                                                                                    | Block Length                                           | <u>(S3</u> •)                                                                                      |  |  |
|                                |                                                                   |                                                                                                    | PLC Destination I                                      | Device (head address)                                                                              |  |  |
| 4H<br>Read Input<br>Register   | MODBUS Address:<br>0000H~FFFFH                                    | Device Count:1~125                                                                                    | Applicable<br>Devices                                  | D • R • indexing                                                                                   |  |  |
| regioter                       |                                                                   |                                                                                                    | Block Length                                           | <u>S</u> 3•                                                                                        |  |  |
|                                |                                                                   |                                                                                                    | PLC Source Device (head address)                       |                                                                                                    |  |  |
| 5H<br>Write Single Coil        | MODBUS Address:<br>0000H~FFFFH                                    | 0 (fixed)                                                                                             | Applicable<br>Devices                                  | $D \cdot R \cdot K \cdot H \cdot M \cdot X \cdot$<br>Y · S · indexing<br>0 = bit OFF<br>1 = bit ON |  |  |
|                                |                                                                   |                                                                                                    | Block Length                                           | 1 Point                                                                                            |  |  |
| 6H                             | MODBUS Address:                                                   |                                                                                                    | PLC Source Devi                                        | ce (head address)                                                                                  |  |  |
| Write Single<br>Register       | 0000H~FFFFH                                                       | 0 (fixed)                                                                                             | Applicable<br>Devices                                  | D • R • K • H •<br>indexing                                                                        |  |  |
|                                |                                                                   |                                                                                                    | Block Length                                           | 1 Point                                                                                            |  |  |
| 7H                             |                                                                   |                                                                                                    | PLC Destination I                                      | Device (head address)                                                                              |  |  |
| Read Exception<br>State        | 0 (fixed)                                                         | 0 (fixed)                                                                                             | Applicable<br>Devices                                  | D • R • indexing                                                                                   |  |  |
|                                |                                                                   |                                                                                                    | Block Length                                           | 1 Point                                                                                            |  |  |
|                                | Sub-command Code:<br>0H~4H • AH~12H                               |                                                                                                    |                                                        |                                                                                                    |  |  |
| 8H                             |                                                                   | Sub-function Data                                                                                     | Loop-back Test Data<br>(Slave response: echo of (S3•)) |                                                                                                    |  |  |
| Diagnosis                      | Sub-function: 0H                                                  | (loop-back data):                                                                                     | •                                                      |                                                                                                    |  |  |
|                                | Loop-back Test                                                    | 0~65535                                                                                               | Applicable<br>Devices                                  | D • R • indexing                                                                                   |  |  |
|                                |                                                                   |                                                                                                    | Block Length                                           | 1 Point                                                                                            |  |  |

The following table shows the required command parameters for each command code.

1

Outline

2

Specifications

3

System Configuration

4

Wiring

5

Communication Setup

6

Related Devices and Comm. Status

7

| <u>S₁</u> •) :<br>Command<br>Code | (S2*) :<br>Device Address/<br>Sub-command Code                             | (S₃•) :<br>Device Count/Sub-command<br>Data/AND Mask<br>es: D • R • indexing • K • H | ) )                   | ◯ :Source Data /<br>LC Device/OR Mask |
|-----------------------------------|----------------------------------------------------------------------------|--------------------------------------------------------------------------------------|-----------------------|---------------------------------------|
|                                   | Sub-function: 1H                                                           | Sub-function Data:                                                                   | (0)                   | a sha af ( )                          |
|                                   | Restart                                                                    | oub function Data.                                                                   | (Slave response:      |                                       |
|                                   | Communication                                                              | 0x0000: Do Not Reset<br>Event Log                                                    | Applicable<br>Devices | D • R • indexing                      |
|                                   | Note: Resets Slave<br>Listen Only Mode                                     | 0xFF00: Reset Event Log                                                              | Block Length          | 1 Point                               |
|                                   | Sub-function: 2H                                                           |                                                                                      |                       | Device (head address)                 |
|                                   | Return<br>Diagnostic Register                                              | 0 (fixed)                                                                            | Applicable<br>Devices | D • R • indexing                      |
|                                   |                                                                            |                                                                                      | Block Length          | 1 Point                               |
|                                   | Sub-function: 3H                                                           | Sub-function Data (ASCII Mode                                                        | (Slave response:      | echo of S3·)                          |
|                                   | Change ASCII Input                                                         |                                                                                      | Applicable<br>Devices | D • R • indexing                      |
|                                   |                                                                            | 00H~FFH                                                                              | Block Length          | 1 Point                               |
|                                   | Sub-function: 4H                                                           |                                                                                      | 0 (fixed)             | •                                     |
|                                   | Force Listen Only<br>Mode                                                  |                                                                                      | Applicable<br>Devices | D • R • indexing                      |
|                                   | Note: Requires the<br>Restart<br>Communication<br>command to reset<br>(1H) |                                                                                      | Block Length          | 0                                     |
| 8H                                | Sub-function: AH<br>Clear Counter and<br>Diagnostic Register               |                                                                                      | (Slave response:      | echo of S3·)                          |
| Diagnosis                         |                                                                            | 0 (fixed)                                                                            | Applicable<br>Devices | D • R • indexing                      |
|                                   |                                                                            |                                                                                      | Block Length          | 1 Point                               |
|                                   | Sub-function: BH                                                           |                                                                                      | PLC Destination I     | Device (head address)                 |
|                                   | Return Bus Message                                                         | 0 (fixed)                                                                            | Applicable<br>Devices | D • R • indexing                      |
|                                   |                                                                            |                                                                                      | Block Length          | 1 Point                               |
|                                   | Sub-function: CH                                                           |                                                                                      | PLC Destination I     | Device (head address)                 |
|                                   | Return Bus<br>Communication Error                                          | 0 (fixed)                                                                            | Applicable<br>Devices | D • R • indexing                      |
|                                   | Counter                                                                    |                                                                                      | Block Length          | 1 Point                               |
|                                   | Sub-function: DH                                                           |                                                                                      |                       | Device (head address)                 |
|                                   | Return Bus Exception<br>Error Counter                                      | 0 (fixed)                                                                            | Applicable<br>Devices | D • R • indexing                      |
|                                   |                                                                            |                                                                                      | Block Length          | 1 Point                               |
|                                   | Sub-function: EH                                                           |                                                                                      |                       | Device (head address)                 |
|                                   | Return Slave<br>Message Counter                                            | 0 (fixed)                                                                            | Applicable<br>Devices | D • R • indexing                      |
|                                   |                                                                            |                                                                                      | Block Length          | 1 Point                               |
|                                   | Sub-function: FH                                                           |                                                                                      | PLC Destination I     | Device (head address)                 |
|                                   | Return Slave No<br>Response Counter                                        | 0 (fixed)                                                                            | Applicable<br>Devices | D • R • indexing                      |
|                                   |                                                                            |                                                                                      | Block Length          | 1 Point                               |

|                              | (S2•) :                                           | <u>(S3•</u> ):               |                                                                                                    |                                                                             |
|------------------------------|---------------------------------------------------|------------------------------|----------------------------------------------------------------------------------------------------|-----------------------------------------------------------------------------|
| <u>S₁</u> • :<br>Command     | Device Address/<br>Sub-command Code               | Device Count/Sub-command     | S4• / D•                                                                                                    | ◯ :Source Data /<br>LC Device/OR Mask                                       |
| Code                         | Applicable Devic                                  | es: D • R • indexing • K • H | Destination                                                                                                    | LO Device/Ort mask                                                          |
|                              |                                                   |                              | PLC Destination I                                                                                                    | Device (head address)                                                       |
|                              | Sub-function: 10H<br>Return NAK Counter           | 0 (fixed)                    | Applicable<br>Devices                                                                                                    | D • R • indexing                                                            |
|                              |                                                   |                              | Block Length                                                                                                    | 1 Point                                                                     |
|                              | Out fur ations (11)                               |                              | PLC Destination [                                                                                                    | Device (head address)                                                       |
| 8H<br>Diagnosis              | Sub-function: 11H<br>Return Slave Busy<br>Counter | 0 (fixed)                    | Applicable<br>Devices                                                                                                    | D • R • indexing                                                            |
|                              |                                                   |                              | Block Length                                                                                                    | 1 Point                                                                     |
|                              | Sub-function: 12H                                 |                              | PLC Destination I                                                                                                    | Device (head address)                                                       |
|                              | Return Character<br>Overrun Counter               | 0 (fixed)                    | Applicable<br>Devices                                                                                                    | D • R • indexing                                                            |
|                              |                                                   |                              | Block Length                                                                                                    | 1 Point                                                                     |
|                              |                                                   |                              |                                                                                                    | Device (head address)                                                       |
| BH                           |                                                   |                              | D : Program                                                                                                    | •                                                                           |
| Get Comm.                    | 0 (fixed)                                         | 0 (fixed)                    | D +1: Event                                                                                                    | Counter                                                                     |
| Event Counter                |                                                   |                              | Applicable<br>Devices                                                                                                    | D • R • indexing                                                            |
|                              |                                                   |                              | Block Length                                                                                                    | 2 Point                                                                     |
| CH<br>Get Comm.<br>Event Log | 0 (fixed)                                         | 0 (fixed)                    | PLC Destination Device (head address         D• : Programming State         D• +1: Event Counter         D• +2: Bus Message Counter         D• +3: Log Length         D• +4~35: Up to 64 Bytes Event Log         (2 log bytes/word)         Applicable         D• R • indexing |                                                                             |
|                              |                                                   |                              | Block Length                                                                                                    | 4~36 Point<br>ce (head address)                                             |
| FH<br>Write Multiple         | MODBUS Address:                                   | Device Count:                | Applicable<br>Devices                                                                                                    | D • R • K • H • M • X •<br>Y • S • indexing                                 |
| Coils                        | 0000H~FFFFH                                       | 1~1968                       | Block Length                                                                                                    | ( <u>S</u> <sup>3</sup> ·) + 15)÷16                                         |
|                              |                                                   |                              |                                                                                                    | ce (head address)                                                           |
| 10H<br>Write Multiple        | MODBUS Address:                                   | Device Count:1~123           | Applicable<br>Devices                                                                                                    | D • R • K • H •<br>indexing                                                 |
| Registers                    | 0000H~FFFFH                                       |                              | Block Length                                                                                                    | (S3•)                                                                       |
| 11H<br>Report Slave ID       | 0 (fixed)                                         | 0 (fixed)                    | PLC Destination I<br>D : Slave ID<br>D +1: RUN/S                                                                                                    | Device (head address)<br>TOP State<br>nal Data Byte Count<br>o to 249 Bytes |

| ( <u>S</u> ₁•) :<br>Command<br>Code        | (S₂•) :<br>Device Address/<br>Sub-command Code                                                      | (S₃•):<br>Device Count/Sub-command<br>Data/AND Mask                            | S₄•) / ⊡•<br>Destination P                                                                                                    | ◯ :Source Data /<br>LC Device/OR Mask                                                             |
|--------------------------------------------|----------------------------------------------------------------------------------------------------|--------------------------------------------------------------------------------|----------------------------------------------------------------------------------------------------|---------------------------------------------------------------------------------------------------|
| Code                                       | Applicable Device                                                                                   | es: D • R • indexing • K • H                                                   |                                                                                                    |                                                                                                   |
|                                            |                                                                                                    |                                                                                | OR Mask:                                                                                                    |                                                                                                   |
| 16H                                        | MODBUS Address:                                                                                     | AND Mask:                                                                      | 0000H~FFFFH                                                                                                    |                                                                                                   |
| Mask Write<br>Register                     | 0000H~FFFFH                                                                                         | 0000H~FFFFH                                                                    | Applicable<br>Devices                                                                                                    | D • R • K • H •<br>indexing                                                                       |
|                                            |                                                                                                    |                                                                                | Block Length                                                                                                    | 1 Point                                                                                           |
| 17H<br>Read/Write<br>Multiple<br>Registers | MODBUS Address:<br>(S2•) : Write Address<br>0000H~FFFFH<br>(S2•) +1: Read<br>Address<br>0000H~FFFFH | Device Count:<br>(S3•) : Write Count<br>1~121<br>(S3•) +1: Read Count<br>1~125 | Data $( \underbrace{\mathbb{S}_{3^{\bullet}}} )$<br>$\underbrace{\mathbb{S}_{4^{\bullet}}} + \underbrace{\mathbb{S}_{3^{\bullet}}} : \mathbb{R}_{4^{\bullet}}$<br>$\underbrace{\mathbb{S}_{4^{\bullet}}} + \underbrace{\mathbb{S}_{3^{\bullet}}} ) +$ | a 1<br>ata 2<br>ount (S3•) -1: Write<br>ead Data 1<br>-1: Read Data 2<br>Read Count (S3•) +1) -1: |
|                                            |                                                                                                    |                                                                                | Block Length                                                                                                    | Write Count S3 +<br>Read Count S3 +1                                                              |

8

Master Specification

9

Slave Specification

10

Creating Programs

# 9. Slave Specification

This chapter explains the configuration of the slave for MODBUS Serial Communication.

# 9.1 MODBUS Slave Command Code List

| Command Code      | Subcommand<br>Code | Command Name                              | Details                                                                                                    |
|-------------------|--------------------|-------------------------------------------|----------------------------------------------------------------------------------------------------|
| 0x01              |                    | Read Coils                                | Read binary (R/W) devices                                                                                                    |
| 0x02              |                    | Read Discrete Inputs                      | Read binary (RO) devices                                                                                                    |
| 0x03              |                    | Read Holding Registers                    | Read 16 bit (R/W) register                                                                                                    |
| 0x04              |                    | Read Input Registers                      | Read 16 bit (RO) register                                                                                                    |
| 0x05              |                    | Write Single Coil                         | Write single binary device                                                                                                    |
| 0x06              |                    | Write Single Register                     | Write single 16 bit register device                                                                                                    |
| 0x07              |                    | Read Exception Status                     | Read 1 byte of vendor specified data<br>CH1: M8060 - M8067<br>CH2: M8060 - M8062, M8438,<br>M8064 - M8067                                                                                                    |
|                   | 0x00               | Return Query Data                         | Loop back function                                                                                                    |
|                   | 0x01               | Restart Communication<br>Option           | Restart communication <ul> <li>Clear all counters</li> <li>Recover from listen only mode</li> <li>Reset event log (if requested)</li> </ul>                                                                                                    |
|                   | 0x02               | Return Diagnostic Register                | Read 16 bit register of vendor specified data<br>CH1: M8060 - M8067<br>CH2: M8060 - M8062, M8438,<br>M8064 - M8067<br>Note: High byte is unused.                                                                                                    |
|                   | 0x03               | Change ASCII Input<br>Delimiter           | Change ASCII mode End of Message character. After response is mode slave will change the delimiter.                                                                                                    |
| 0x08<br>Diagnosis | 0x04               | Force Listen Only Mode                    | Switch slave to Listen Only Mode<br>Note: When the slave enters Listen Only<br>Mode, all active communication controls are<br>turned off. While the device is in this mode,<br>any MODBUS messages addressed to it or<br>broadcast are monitored, but no actions will<br>be taken and no responses will be sent. |
|                   | 0x0A               | Clear Counters and<br>Diagnostic Register | Clear all counters and the diagnostic registers                                                                                                    |
|                   | 0x0B               | Return Bus Message Count                  | Read number of detected messages                                                                                                    |
|                   | 0x0C               | Return Bus Communication Error Count      | Read number of detected communication errors                                                                                                    |
|                   | 0x0D               | Return Bus Exception Error Count          | Read number of detected exception conditions                                                                                                    |
|                   | 0x0E               | Return Slave Message<br>Count             | Read number of received requests                                                                                                    |
|                   | 0x0F               | Return Slave No Response Count            | Read "No Response" counter of the slave                                                                                                    |
|                   | 0x10               | Return Slave NAK Count                    | Read NAK counter of the slave                                                                                                    |
|                   | 0x11               | Return Slave Busy Count                   | Read "Busy" counter of the slave                                                                                                    |
|                   | 0x12               | Return Bus Character<br>Overrun Count     | Read "Bus Character Overrun" counter of the slave                                                                                                    |

| Command Code | Subcommand<br>Code | Command Name                       | Details                                                                                                    |  |  |
|--------------|--------------------|------------------------------------|----------------------------------------------------------------------------------------------------|--|--|
| 0x0B         |                    | Get Communication Event<br>Counter | Read communication event counter                                                                                                    |  |  |
| 0x0C         |                    | Get Communication Event Log        | Read communication event log                                                                                                    |  |  |
| 0x0F         |                    | Write Multiple Coils               | Write multiple binary (R/W) devices                                                                                                    |  |  |
| 0x10         |                    | Write Multiple Registers           | Write multiple 16 bit (R/W) registers                                                                                                    |  |  |
| 0x11         |                    | Report Slave ID                    | Slave ID details:<br>- PLC run/stop state<br>RUN Status: RUN = FFH<br>STOP = 00H<br>- Slave ID F3H (FX3U - same as<br>computer link)<br>Note: No additional data is supported |  |  |
| 0x16         |                    | Mask Write Register                | Manipulate slave register with AND Mask / OR<br>Mask                                                                                                    |  |  |
| 0x17         |                    | Read/Write Multiple<br>Registers   | Read/Write multiple 16 bit (R/W) registers                                                                                                    |  |  |

# 9.2 MODBUS device address allocation

The following information details device allocation when using default values and how to create user defined device address allocation values.

# 9.3 MODBUS device address allocation (Default Values)

The following table provides the default values for MODBUS address allocation for Bit devices and word devices.

Bit device:

| MODBUS                      | MODBUS Binary Device Address |             |  |  |  |  |  |  |
|-----------------------------|------------------------------|-------------|--|--|--|--|--|--|
| Discrete Inputs (Read Only) | Coils (Read / Write)         | FX3U Device |  |  |  |  |  |  |
| 0x0000-0x1DFF               | 0x0000-0x1DFF                | M0-M7679    |  |  |  |  |  |  |
| 0x1E00-0x1FFF               | 0x1E00-0x1FFF                | M8000-M8511 |  |  |  |  |  |  |
| 0x2000-0x2FFF               | 0x2000-0x2FFF                | S0-S4095    |  |  |  |  |  |  |
| 0x3000-0x31FF               | 0x3000-0x31FF                | TS0-TS511   |  |  |  |  |  |  |
| 0x3200-0x32FF               | 0x3200-0x32FF                | CS0-CS255   |  |  |  |  |  |  |
| 0x3300-0x33FF               | 0x3300-0x33FF                | Y0-Y377     |  |  |  |  |  |  |
| 0x3400-0x34FF               | -                            | X0-X377     |  |  |  |  |  |  |

7

dard

8

Master Specification

9

Slave Specification

10

| MODBUS                     | Word Device Address             | FX3U Device               |
|----------------------------|---------------------------------|---------------------------|
| Input-Register (Read Only) | Holding-Register (Read / Write) |                           |
| 0x0000-0x1F3F              | 0x0000-0x1F3F                   | D0-D7999                  |
| 0x1F40-0x213F              | 0x1F40-0x213F                   | D8000-D8511               |
| 0x2140-0xA13F              | 0x2140-0xA13F                   | R0-R32767                 |
| 0xA140-0xA33F              | 0xA140-0xA33F                   | TN0-TN511                 |
| 0xA340-0xA407              | 0xA340-0xA407                   | CN0-CN199                 |
| 0xA408-0xA477              | 0xA408-0xA477                   | CN200-CN255 <sup>*1</sup> |
| 0xA478-0xA657              | 0xA478-0xA657                   | M0-M7679                  |
| 0xA658-0xA677              | 0xA658-0xA677                   | M8000-M8511               |
| 0xA678-0xA777              | 0xA678-0xA777                   | S0-S4095                  |
| 0xA778-0xA797              | 0xA778-0xA797                   | TS0-TS511                 |
| 0xA798-0xA7A7              | 0xA798-0xA7A7                   | CS0-CS255                 |
| 0xA7A8-0xA7B7              | 0xA7A8-0xA7B7                   | Y0-Y377                   |
| 0xA7B8-0xA7C7              | -                               | X0-X377                   |

Word device:

\*1. CN200-255 are 32-bit counters.

1

Outline

2

Specifications

3

#### **User defined MODBUS Device Address Assignment** 9.4

Up to eight PLC device ranges can be mapped to the MODBUS Device Address range in a user defined order. The procedure for creating user defined mapping can be seen in the program example below.

When user defined mapping is set-up by D-registers D8470 to D8485 in the MODBUS Configuration Program, the default MODBUS device assignment becomes invalid and mapping according to the user's program occurs.

### Note

When changing the MODBUS configuration the user must reset the power in order that new parameters are recognised.

| recognised. |                             | S configura | ation the user | must reset the power in order that new parameters are                                        | Configuration                          |
|-------------|-----------------------------|-------------|----------------|----------------------------------------------------------------------------------------------|----------------------------------------|
|             |                             |             |                | Program for Setting up MODBUS Slave                                                          | ation                                  |
| Commu       | IS Serial<br>nication Setup |             |                |                                                                                              | 4                                      |
| 0           | MOV                         | H1097       | D8400          | For more details on the Communication Setup Parameters, refer to Section 5.2 of this manual. | - Wiring                               |
|             | MOV                         | H11         | D8401          |                                                                                              |                                        |
|             |                             |             |                |                                                                                              | 5                                      |
|             | MOV                         | H1          | D8414          |                                                                                              | Commu<br>Setup                         |
|             | MOV                         | H11         | D8415          |                                                                                              | Communication<br>Setup                 |
|             | MOV                         | K100        | D8416          |                                                                                              | 6<br>592                               |
|             |                             | <u> </u>    |                |                                                                                              | Related<br>Devices and<br>Comm. Status |
|             |                             |             |                | Program for User Defined MODBUS Device<br>Assignment                                         | and<br>Status                          |
|             |                             |             |                |                                                                                              | 7                                      |
|             | MOV                         | H5002       | D8470          | MODBUS Device Mapping 1<br>X mapped coils / Block Size = 2                                   | MODBUS<br>Standard<br>Commands         |
|             | MOV                         | K0          | D8471          | MODBUS Device Mapping 1<br>Head Device address = 0. Mapping = X0 - X37                       | nds<br>b                               |
|             |                             |             |                |                                                                                              | 8                                      |
|             | MOV                         | H4          | D8472          | MODBUS Device Mapping 2<br>M mapped into coils / Block Size = 4                              | Master<br>Specification                |
|             | MOV                         | K128        | D8473          | MODBUS Device Mapping 2<br>Head Device address = 128. Mapping = M128 - M191                  |                                        |
|             |                             |             | ·              |                                                                                              | 9                                      |
|             | MOV                         | H8008       | D8474          | MODBUS Device Mapping 3<br>TS mapped into H - registers / Block Size = 8                     | Slave<br>Specification                 |
|             |                             | KO          | D9475          | MODBUS Device Mapping 3                                                                      | Я                                      |
|             | MOV                         | K0          | D8475          | Head Device address = 0. Mapping = TS0 - TS127                                               | 10                                     |
|             |                             |             |                | Note: For details on User defined device<br>assignment refer to Subsection 9.4.1             | Creating<br>Program                    |

# 9.4.1 Format of the user defined device allocation

The user defined device allocation affects only the RW areas - "Coils" and "Holding Register". The mapping of the Read Only (RO) areas "discrete inputs" and "Input Register" is fixed and cannot be changed from the default setting.

One set of configuration information requires two registers where up to eight PLC device areas can be mapped into the MODBUS slave address area. The user defined devices are then mapped to the top of the MODBUS address range of "coils" or "Holding Register". The PLC devices are mapped in the order given by the device allocation data sets 1 to 8 (D8470/D8471 - D8484/D8485).

### Note

The values set for D8470 - D8485 by the MOV command are checked at the initialisation phase after power ON. If the values are valid they will be moved into the special data registers D8470 - D8485. In the event that an error is detected, the MOV command will not be executed and the corresponding D-Register and all subsequent registers up to D8485 will be set to 0.

The format of the device allocation data set is as follows:

|            | MSB D8      | LSB     | D8471                   |
|------------|-------------|---------|-------------------------|
| Device     | ①           | ②       | ③                       |
| allocation | Device code | Size    | PLC head device address |
| data       | (4bit)      | (12bit) | (16bit)                 |

Where:

MSB - Most Significant Bit LSB - Least Significant Bit

① Device code: defines which FX3U device type shall be mapped into "coils" or "Holding Register" (4bit)

- 0H : M (special M) mapped into "Coils"
- 1H : S mapped into "Coils"
- 2H : TS mapped into "Coils"
- 3H : CS mapped into "Coils"
- 4H : Y mapped into "Coils"
- 5H : X mapped into "Coils"
- 6H : M (special M) mapped into "Holding Registers"
- 7H : S mapped into "Holding Registers"
- 8H : TS mapped into "Holding Registers"
- 9H : CS mapped into "Holding Registers"
- AH : Y mapped into "Holding Registers"
- BH : X mapped into "Holding Registers"
- CH : D (special D) mapped into "Holding Registers"
- DH : R mapped into "Holding Registers"
- EH : TN mapped into "Holding Registers"
- FH : CN mapped into "Holding Registers"

② Size (12bit): 1 to 2048 blocks.

The size of 1 block is defined for the PLC devices as follows:

| Bit device ( $①$ is 0H to BH):       | 1 word (16 bit devices) |
|--------------------------------------|-------------------------|
| D and R register ( $①$ is CH or DH): | 16 word                 |
| TN and CN 0~199 ( $$ is EH or FH):   | 1 word                  |
| 32 bit counter CN 200~255 (① is FH): | 1 double word           |

### Note

If the above range is exceeded, or the selected value exceeds the valid range for the PLC device defined in  $\oplus$  a MODBUS communication error will occur.

③ FX3U PLC head device address (16bit)

Valid values are 0-32767 although this is dependent on the PLC device defined in  $\mathbb{O}$ .

## Note

For the head device addresses 0H to 5H  $\oplus$  must be a multiple of 8. For the head device 6H to BH  $\oplus$  these values must be multiples of 16. If a device address is selected that is not a multiple of 8 or 16 respectively a MODBUS communication error will occur.

X and Y addressing should always be completed in octal. i.e. 00, 20, 40 etc.

If the selected head device address or its combination with the block length exceeds the valid range for the selected PLC device a MODBUS communication error will occur.

If the setting of  $\bigcirc$  and  $\bigcirc$  is correct and the device mapping is valid, the values will be moved into the special data registers D8470 - D8485. In the event that an error is detected, the MOV will not be executed and the corresponding D-Register and all subsequent registers up to D8485 will be set to 0.

If an error occurs during the device allocation, mapping will be stopped at the first invalid mapping value. However any mapping operations that have been successfully executed before the error occurrence will be effective.

For Auxiliary Relays, Data Registers and Counters it is necessary to separate the mapping for standard and special devices as well as 16 and 32-bit devices. According to this rule it is not possible to map standard Auxiliary Relay (M0-M7679) and Special Auxiliary Relay (M8000-M8511) in the same mapping command. (The same applies for Data Registers & Special Data Registers, 16-bit counters & 32-bit counters).

1

Ω

# 9.4.2 Example of user defined device allocation

| Device<br>Allocation<br>Data set | Device Code ${f 0}$ |        | Block Size / Number of<br>Devices② |    | PLC Head Device<br>Address③ |      | PLC Mapping                         |
|----------------------------------|---------------------|--------|------------------------------------|----|-----------------------------|------|-------------------------------------|
| 1                                | D8470(4bit)         | 5H(X)  | D8470(12bit)                       | 2  | D8471                       | 0    | Coil 0-31<br>$\rightarrow$ X0-X37   |
| 2                                | D8472(4bit)         | 0H(M)  | D8472(12bit)                       | 4  | D8473                       | 128  | Coil 32-95<br>→ M128-M191           |
| 3                                | D8474(4bit)         | 8H(TS) | D8474(12bit)                       | 8  | D8475                       | 0    | H-Register 0-7<br>→ TS0-TS127       |
| 4                                | D8476(4bit)         | 9H(CS) | D8476(12bit)                       | 2  | D8477                       | 128  | H-Register 8-9<br>→ CS128-CS159     |
| 5                                | D8478(4bit)         | CH(D)  | D8478(12bit)                       | 13 | D8479                       | 1000 | H-Register 10-217<br>→ D1000-D1207  |
| 6                                | D8480(4bit)         | DH(R)  | D8480(12bit)                       | 16 | D8481                       | 0    | H-Register 218-473<br>→ R0-R255     |
| 7                                | D8482(4bit)         | FH(CN) | D8482(12bit)                       | 8  | D8483                       | 200  | H-Register 474-489<br>→ CN200-CN207 |
| 8                                | D8484(4bit)         | 0      | D8484(12bit)                       | 0  | D8485                       | 0    | Unused                              |

The following table provides an example of a valid user defined device allocation.

The example program below shows the defined MODBUS defined device allocation for the table on the previous page.

1

Outline

2

Specifications

3

System Configuration

4

Wiring

5

Communication Setup

6

Related Devices and Comm. Status

7

MODBUS Standard Commands

8

Master Specification

9

Slave Specification

10

Creating Programs

|             | nication Se | etup |       |         |                                                                                                   |
|-------------|-------------|------|-------|---------|---------------------------------------------------------------------------------------------------|
| M8411<br>II |             | MOV  | H1097 | D8400   | For more details on the Communication Setup<br>Parameters, refer to Section 5.2 of this manual    |
|             |             | MOV  | H11   | D8401   |                                                                                                   |
|             |             | MOV  | H1    | D8414   | _                                                                                                 |
|             |             | MOV  | H11   | D8415   | _                                                                                                 |
|             |             | MOV  | K100  | D8416   | _                                                                                                 |
|             |             |      |       |         | Example Program for User Defined MODBUS Device<br>Assignment                                      |
|             |             | MOV  | H5002 | D8470   | MODBUS Device Mapping 1<br>X mapped coils / Block Size = 2                                        |
|             |             | MOV  | K0    | D8471   | MODBUS Device Mapping 1<br>Head device address = 0. Mapping = X0 - X37                            |
|             |             | MOV  | H4    | D8472   | MODBUS Device Mapping 2<br>M mapped into coils / Block Size = 4                                   |
|             |             | MOV  | K128  | D8473   | MODBUS Device Mapping 2<br>Head device address = 128. Mapping = M128 - M191                       |
|             |             | MOV  | H8008 | D8474   | MODBUS Device Mapping 3<br>TS mapped into H - register / Block Size = 8                           |
|             |             | MOV  | H0    | D8475   | MODBUS Device Mapping 3<br>Head device address = 0. Mapping = TS0 - TS127                         |
|             |             | MOV  | H9002 | D8476 - | MODBUS Device Mapping 4<br>CS mapped into H - register / Block Size = 2                           |
|             |             | MOV  | K128  | D8477   | MODBUS Device Mapping 4<br>Head device address = 128. Mapping = M128 - M159                       |
|             |             | MOV  | H0C0D | D8478   | <ul> <li>MODBUS Device Mapping 5</li> <li>D mapped into H - register / Block Size = 13</li> </ul> |
|             |             | MOV  | K1000 | D8479   | MODBUS Device Mapping 5<br>Head device address = 1000. Mapping = D1000 - D120                     |
|             |             | MOV  | H0D10 | D8480 - | MODBUS Device Mapping 6<br>R mapped into H - register / Block Size = 16                           |
|             |             | MOV  | К0    | D8481 - | MODBUS Device Mapping 6<br>Head device address = 0. Mapping = R0 - R255                           |
|             |             | MOV  | HF008 | D8482 — | MODBUS Device Mapping 7<br>CN mapped into H - register / Block Size = 8                           |
|             |             | MOV  | K200  | D8483   | MODBUS Device Mapping 7<br>Head device address = 200. Mapping = CN200 - CN20                      |

The following tables provide the values for MODBUS address allocation for Bit devices and word devices for the example stated above:

Bit device:

| Coils (Read / Write) | FX3U Device |
|----------------------|-------------|
| 0x0000 - 0x001F      | X0 - X37    |
| 0x0020 - 0x005F      | M128 - M191 |

Word device:

| Holding-Register (Read / Write) | FX3U Device                 |
|---------------------------------|-----------------------------|
| 0x0000 - 0x0007                 | TS0 - TS127                 |
| 0x0008 - 0x0009                 | CS128 - CS159               |
| 0x000A - 0x00D9                 | D1000 - D1207               |
| 0x00DA - 0x01D9                 | R0 - R255                   |
| 0x01DA - 0x01E9                 | CN200 - CN207 <sup>*1</sup> |

\*1. CN200 - CN207 are 32bit counters.

The following table provides an example of an invalid user defined device allocation.

| Device<br>Allocation<br>Data set | Device Code |          | Block size / Number<br>of Devices |      | PLC Head Device<br>Address |        | PLC Mapping                                                                                                    |
|----------------------------------|-------------|----------|-----------------------------------|------|----------------------------|--------|----------------------------------------------------------------------------------------------------|
| 1                                | D8470(4bit) | 5H(X)    | D8470(12bit)                      | 2    | D8471                      | 0      | Coil 0-31<br>→X0-X37                                                                                                    |
| 2                                | D8472(4bit) | 0H(M)    | D8472(12bit)                      | 4    | D8473                      | 128    | Coil 32-95<br>→M128-M191                                                                                                |
| 3                                | D8474(4bit) | 8H(TS)   | D8474(12bit)                      | 8    | D8475                      | 0      | H-Register 0-7<br>→TS0-TS127                                                                                            |
| 4                                | D8476(4bit) | 9H(CS)→0 | D8476(12bit)                      | 2→0  | D8477                      | 240→0  | NOT MAPPED!<br>CS240-CS271<br>exceeds the valid<br>range for CS. Error has<br>occurred so the<br>assignment is stopped. |
| 5                                | D8478(4bit) | CH(D)→0  | D8478(12bit)                      | 13→0 | D8479                      | 1000→0 | NOT MAPPED!<br>Skipped due to error.                                                                                    |
| 6                                | D8480(4bit) | DH(R)→0  | D8480(12bit)                      | 16→0 | D8481                      | 0→0    | NOT MAPPED!<br>Skipped due to error.                                                                                    |
| 7                                | D8482(4bit) | FH(CN)→0 | D8482(12bit)                      | 16→0 | D8483                      | 200→0  | NOT MAPPED!<br>Skipped due to error.                                                                                    |
| 8                                | D8484(4bit) | 0        | D8484(12bit)                      | 0    | D8485                      | 0      | Unused                                                                                                    |

The following tables provide the default values for MODBUS address allocation for Bit devices and word devices for the example stated above:

#### Bit device:

| Coils (Read / Write) | FX3U Device |
|----------------------|-------------|
| 0x0000 - 0x001F      | X0 - X37    |
| 0x0020 - 0x005F      | M128 - M191 |

#### Word device:

| Holding-Register (Read / Write) | FX3U Device |
|---------------------------------|-------------|
| 0x0000 - 0x0007                 | TS0 - TS127 |

Command

10

ing

# 9.5 Communication Event log

This section details the communication event log details for the MODBUS slave device.

## 9.5.1 Communications event log

### 1. Communications event log information in the communication status area

If configured in D8415/D8435 and D8416/D8436 the event log data is displayed in the communication status area. The events of the event log are stored to the communication status area as shown below. For more information on Communication Status refer to Section 6.4.

|               | High byte                       | Low byte                          |                 |
|---------------|---------------------------------|-----------------------------------|-----------------|
| D100-<br>D109 | Event and E<br>For details refe | rror counter.<br>r to Section 6.4 | -               |
| D110          | event log ler                   | ngth in bytes                     | -<br>New values |
| D111          | event log byte 1                | event log byte 0                  |                 |
| D112          | event log byte 3                | event log byte 2                  | -               |
| D113          | event log byte 5                | event log byte 4                  | -               |
| :             | :                               | :                                 | -               |
| D141          | event log byte 61               | event log byte 60                 |                 |
| D142          | event log byte 63               | event log byte 62                 | - Old values    |

| D8415 = 11H - i.e. store event counter and event log into D devices |
|---------------------------------------------------------------------|
| D8416 = 100 - i.e. head device is set to D100                       |

#### Note

If the number of communications event logs exceeds 64, the oldest log is deleted and the latest log is stored to Communications event log 0.

# 2. Communications event log response format if ADPRW command is used (For command code 0x0C "get communication event log")

When executing the ADPRW command (command code 0x0C "Get Communication Event Log") the slaves response data is stored in the following format:

Example: Read event log from slave 4 ADPRW K4, H0C, K0, K0, D2000

|       | High byte                                                                   | Low byte          |            |
|-------|-----------------------------------------------------------------------------|-------------------|------------|
| D2000 | Programn<br>FFFFH = programmin<br>0000H = no program.<br>(always 0000H in c |                   |            |
| D2001 | Event                                                                       | counter           |            |
| D2002 | Bus messa                                                                   | ge counter        | New values |
| D2003 | event log ler                                                               | ngth in bytes     | •          |
| D2004 | event log byte 1                                                            | event log byte 0  | <b>–</b>   |
| D2005 | event log byte 3                                                            | event log byte 2  |            |
| D2006 | event log byte 5                                                            | event log byte 4  |            |
| ÷     | ÷                                                                           | ÷                 | Old values |
| D2034 | event log byte 61                                                           | event log byte 60 | Olu values |
| D2035 | event log byte 63                                                           | event log byte 62 |            |

## Note

If the number of communications in the event log exceeds 64, the oldest log is deleted and the latest log is stored to Communications event log 0.

1

Outline

7

dard

8

Master Specification

9

Slave Specification

10

#### 9.5.2 Communication event log timing and storage format 1) When receiving a request message: The slave (FX-Series MODBUS Communication ADP) stores this kind of event to the communications event log before executing the processing of the request message. 2 For the relevant communications event, "1" is stored. b7 b6 b5 b4 b3 b2 b1 b0 Specifications 1 1/0 1/0 1/0 0 0 1/0 0 – Unused (Fixed to 0) Communication error Unused (Fixed to 0) 3 Bus character overrun error System Configuration In listen only mode Broadcast message reception Fixed to 1 2) When sending a response message: 4 The slave (FX-Series MODBUS Communication ADP) stores this kind of event to the communications event log after sending the response message. Wiring For the relevant communications event, "1" is stored. b6 b5 b4 b3 b2 b1 b0 0 1 1/0 0 0 0 1/0 1/0 - Read exception sent - exception code 01H to 03H 5 Slave abort exception sent - exception code 04H Communication Setup Slave busy exception send - exception code 05H or 06H, (when using FX3U slave unsupported - fixed to 0) Slave NAK (Negative acknowledge) exception sent exception code 07H, (when using FX3U slave unsupported fixed to 0) 6 Write timeout error occur (when using FX3U slave unsupported - fixed to 0) Currently in listen only mode Slave send event - fixed to 1 Slave send event - fixed to 0

### Note

As the FX-Series MODBUS Communication ADP will never be in a state that details exception code 05H to 07H. Therefore the bits 2, 3 & 4 will always read "0" when using a FX-Series MODBUS Communication ADP.

3) When switching to the listen only mode: The slave (FX-Series MODBUS Communication ADP) stores this kind of event to the communications event log when switching to the listen only mode. 04H is stored to the communications event log.

> b7 b6 b5 b4 b3 b2 b1 b0 0 0 0 0 0 1 0 0

4) When processing restart communications option:

The slave (FX-Series MODBUS Communication ADP) stores this kind of event to the communications event log when processing the restart communications option. 00H is stored to the communications event log.

| b7 | ~ ~ | ~ ~ | ~ . |   | ~ - | ~ . | ~ ~ |
|----|-----|-----|-----|---|-----|-----|-----|
| 0  | 0   | 0   | 0   | 0 | 0   | 0   | 0   |

 5) Clearing the communications event log The communications event log can be cleared by either of the following: Clear setting of the communications event log with the restart communications option (Refer to Subsection 7.11.2).
 Power OFF→ ON or PLC state is turned from OFF→ ON.

Program for setting up a MODBUS Master

1

Outline

2

Specifications

3

System Configuration

4

Wiring

# 10. Creating Programs

This chapter explains how to setup FX MODBUS Serial Communication and how to create programs for the Master and Slave stations.

# 10.1 Checking Contents of Related Devices

For a full description of the PLC devices used by FX MODBUS Serial Communication, please refer to Chapter 6 of this manual.

# **10.2** Creating Programs for the Master Station

Programs allowing the master station to read and write slave station devices can be created similar to the example below.

| US Serial |                                                                                                    |                  |                                                                                                    |                                                                                                    |                                                                                                    | r rogram for setting up a mobboo musici                                                                                                    |                                                                                                    |
|-----------|----------------------------------------------------------------------------------------------------|------------------|----------------------------------------------------------------------------------------------------|----------------------------------------------------------------------------------------------------|----------------------------------------------------------------------------------------------------|----------------------------------------------------------------------------------------------------|----------------------------------------------------------------------------------------------------|
|           | 0                                                                                                    |                  | •<br>                                                                                                    | H1097<br>H1                                                                                                    | D8400<br>D8401                                                                                                    | For more details on the Communication Setup<br>Parameters, refer to Section 5.2 of this manual.                                                                                                    | 5 Communication<br>Setup                                                                                                    |
|           |                                                                                                    |                  | ·                                                                                                    |                                                                                                    | D8409<br>D8410                                                                                                    | _                                                                                                    | 6 Related<br>Devices and<br>Comm. Status                                                                                                    |
|           |                                                                                                    |                  |                                                                                                    | K10<br>K3                                                                                                    | D8411<br>D8412                                                                                                    | _                                                                                                    | 7 MODBUS<br>Standard<br>Commands                                                                                                    |
|           |                                                                                                    |                  |                                                                                                    |                                                                                                    | D8415<br>D8416                                                                                                    |                                                                                                    | 8 Master<br>Specification                                                                                                    |
| ADPRW     | H2                                                                                                    | H1<br>Flag       | K100                                                                                                    | K8<br>RST                                                                                                    | D0<br>M0                                                                                                    | Program for Reading Coils         Slave Address: 0x02         Command Code: 0x01         MODBUS Address: 100         Device Count: 8         Destination Device Head: D0         8 coil device values starting at MODBUS         Address 100 of Slave 2 are read to the first 8         bits in D0 of the Master.                                                                                                    | 9 Slave<br>Specification                                                                                                    |
|           | Command Command Comman | Command Complete | Image: Monormal Setup         MOnormal Monormal Monorm | MOV         H           MOV         H           MOV         H           MOV         H           MOV         H           MOV         H           MOV         H           MOV         H           MOV         H           MOV         H           MOV         H           MOV         MOV           MOV         MOV           Coils from Slave 0x02         MOV           ADPRW         H2         H1           K100         M8029         M | MOV         H1097           MOV         H1           MOV         H1           MOV         K2000           MOV         K400           MOV         K400           MOV         K10           MOV         K10           MOV         K10           MOV         K10           MOV         K10           MOV         K10           MOV         K10           MOV         K10           MOV         K10           MOV         K10           MOV         K100           Coils from Slave 0x02         K100           ADPRW         H2         H1           K100         K8           Command Complete Flag         M8029 | MOV         H1097         D8400           MOV         H1         D8401           MOV         H1         D8401           MOV         K2000         D8409           MOV         K400         D8410           MOV         K400         D8410           MOV         K10         D8411           MOV         K10         D8412           MOV         K10         D8415           MOV         K100         D8416           Coils from Slave 0x02         MOV         K100         K8           Command Complete Flag         M8029         M8029         M8029 | Initiation Setup       MOV       H1097       D8400         MOV       H1       D8400       Parameters, refer to Section 5.2 of this manual.         MOV       H1       D8401       Parameters, refer to Section 5.2 of this manual.         MOV       K2000       D8409       Parameters, refer to Section 5.2 of this manual.         MOV       K2000       D8409       Parameters, refer to Section 5.2 of this manual.         MOV       K2000       D8409       Parameters, refer to Section 5.2 of this manual.         MOV       K400       D8410       Parameters, refer to Section 5.2 of this manual.         MOV       K400       D8410       Parameters, refer to Section 5.2 of this manual.         MOV       K100       D8410       Parameters, refer to Section 5.2 of this manual.         MOV       K100       D8411       Parameters, refer to Section 5.2 of this manual.         MOV       K100       D8411       Parameters, refer to Section 5.2 of this manual.         MOV       K100       D8411       Parameters, refer to Section 5.2 of this manual.         MOV       K100       D8412       Parameters, refer to Section 5.2 of this manual.         Solis from Slave 0x02       MOV       K100       D8415         Colis from Slave 0x02       Solid Colis Colis Colis |

| M10<br>       | ADPRW H0A              | H8            | H1       | H0FF00 | R0    | Slave Address: 0x0A<br>Command Code: 0x08<br>Subcommand Code: 0x01                                                         |
|---------------|------------------------|---------------|----------|--------|-------|----------------------------------------------------------------------------------------------------|
|               | Command Comple         | te Flag       |          | 1      | 11    | Subcommand Parameter: 0xFF00<br>(Reset Event Log)<br>Destination Device Head: R0<br>Communication is restarted between the |
|               | M8029                  |               |          | RST    | M10   | Master and Slave 0x0A, and the Slave<br>Communication Event Log and Event and<br>Error Counter is reset.                   |
| Read/W<br>M20 | Vrite Multiple Registe | ers from/to S | lave 0x0 | )5     |       | Program for Reading/Writing Multiple Re                                                                                    |
|               |                        | MOV           | Р        | K90    | D10   | Command Parameters:<br>D10 = 90<br>D11 = 150                                                                               |
|               |                        | MOV           | P ł      | <150   | D11 - | D12 = 27<br>D13 = 31                                                                                                    |
|               |                        |               |          |        |       |                                                                                                    |
|               |                        | MOV           | P        | K27    | D12   | _                                                                                                    |
|               |                        | MOV           | '  <br>  | K27    | D12 - | Slave Address: 0x05<br>Command Code: 0x17<br>Write Address: 90 (D10)<br>Read Address: 150 (D11)                            |
|               |                        |               | '  <br>  |        |       | Command Code: 0x17<br>Write Address: 90 (D10)                                                                              |

 $\rightarrow$  For more details on Master Station instructions, refer to Chapter 8.  $\rightarrow$  For cautions on program creation, refer to Section 10.4.

# **10.3** Creating Programs for the Slave Station

Create a program for the slave station with user defined MODBUS Device Address Assignment similar to the example program in Section 9.4 of this manual.

# **10.4** Cautions on Program Creation

## 1. MODBUS Configuration Request Flag (M8411)

When setting up FX MODBUS Serial Communication on either Channel 1 or 2, be sure to use Special Auxiliary Relay M8411 as shown in Chapter 5 of this manual.

## 2. Using the ADPRW Command

- 1) When using the ADPRW command in the FX MODBUS Master, make sure the driving contact of the ADPRW command stays ON until the command has been completed (M8029).
- 2) When driving multiple ADPRW commands at the same time in the FX MODBUS Master, only one command will be executed at a time. The next ADPRW command in the program is executed after the current command has been completed.

## 3. Reading Coils

When using the Read Coils command (Command Code 0x01) in the FX MODBUS Master with a word device (i.e. D, or R) as the destination device, only the number of bits assigned in the device count of the ADPRW command will be overwritten. The remaining bits of the word device will not be affected.

# **11. Practical Program Examples**

This chapter gives practical program examples of how FX MODBUS Serial Communication can be used.

# **11.1** Setting Program for Master Station

The FX MODBUS Master station can be used to execute a sequence of MODBUS commands in a cycle as shown in the following program. The following program example reads coils, reads holding registers, writes coils, and writes to registers repeatedly while using an Error Handling routine.

|       |                                             |          |               |             | Program for setting up a MODBUS Master                                                                                              |
|-------|---------------------------------------------|----------|---------------|-------------|----------------------------------------------------------------------------------------------------|
| M8411 |                                             | MOV      | H1081         | D8400       | For more details on the Communication Setu                                                                                          |
|       |                                             |          |               |             | Parameters, refer to Section 5.2 of this manu                                                                                       |
|       |                                             | MOV      | H1            | D8401       | -                                                                                                    |
|       |                                             | MOV      | H1            | D8415       |                                                                                                    |
|       |                                             | MOV      | K100          | D8416       |                                                                                                    |
| M800  |                                             |          |               |             |                                                                                                    |
|       | ADPRW H1                                    | H2 K     | K0 K4         | M100        | Read Discrete Inputs Command                                                                                                    |
|       | M8029 M8402                                 | MOV      | K1M100        | K1Y000      | Command Complete Processing<br>When Error Flag is OFF, move bit data<br>values into Y0- Y3                                          |
|       | M8402                                       |          |               |             |                                                                                                    |
|       | LI                                          |          | CALL          | P0          | When Error Flag is ON, call Error Handling Routine                                                                                  |
| M100  | M101 M102 M                                 | 103<br>⊮ | CALL<br>SET   | P0          | When Error Flag is ON, call Error Handling<br>Routine<br>Start Command Sequence                                                     |
|       | M101 M102 M<br>ゲゲ                           | <u></u>  | SET           | M0          | Routine - Start Command Sequence                                                                                                    |
|       | M101 M102 M                                 | <u></u>  |               |             | Routine<br>Start Command Sequence<br>Read Coils Commamd                                                                             |
|       | M101 M102 M<br>ゲゲ                           | <u></u>  | SET           | M0          | Routine - Start Command Sequence                                                                                                    |
|       | M101 M102 M<br>H<br>ADPRW H4<br>M8029 M8402 | <u></u>  | SET<br>(0 K32 | M0<br>M1000 | Routine<br>Start Command Sequence<br>Read Coils Command<br>Command Complete Processing<br>When Error Flag is ON, call Error Handing |

11

Practical Program Example

12

Troubleshooting

|    | M1          |          |              |     |                                       |                                                   |
|----|-------------|----------|--------------|-----|---------------------------------------|---------------------------------------------------|
|    | ADPRW H4    | H3       | K10          | K5  | D20                                   | Read Holding Registers Command                    |
|    | M8029 M8402 |          | I            |     |                                       | Command Complete Processing                       |
|    |             |          | - CAL        | L   | P0                                    | When Error Flag is ON, call Error Handing Routine |
|    |             |          |              |     |                                       |                                                   |
|    |             |          | RS1          | Г   | M1                                    | Reset Read Holding Registers Command              |
|    |             |          | SET          | r   | M2                                    |                                                   |
|    |             |          | 0L           |     | IVIZ                                  | Set Next Command in Sequence                      |
|    | M2          |          |              |     |                                       |                                                   |
|    |             | H0F      | K32          | K16 | X000                                  | Write Coils Command                               |
|    | M8029 M8402 |          |              |     | · · · · · · · · · · · · · · · · · · · | Command Complete Processing                       |
|    |             |          | CAL          | L   | P0                                    | When Error Flag is ON, call Error Handing Routine |
|    |             |          |              | -   | MO                                    |                                                   |
|    |             |          | RS           | I   | M2                                    | Reset Write Coil Command                          |
|    |             |          | SET          | г   | M3                                    | Set Next Command in Sequence                      |
|    |             |          |              |     |                                       |                                                   |
|    | M3          | <u> </u> |              |     |                                       |                                                   |
|    | ADPRW H4    | H10      | K0           | K4  | D1000                                 | Write Registers Command                           |
|    | M8029 M8402 |          |              |     |                                       | Command Complete Processing                       |
|    |             |          | CAL          | L   | P0                                    | When Error Flag is ON, call Error Handing Routine |
|    |             |          | RS           | r   | M3                                    | - Depart Write Depictors Command                  |
|    |             |          |              |     | WIO                                   | Reset Write Registers Command                     |
| -  |             |          |              |     | FEND                                  | End MODBUS Command Sequence                       |
|    |             |          |              |     |                                       |                                                   |
|    | M8000       |          |              | _   |                                       | Error Processing Routine                          |
| P0 |             | MOV      | D840         | 2   | D4000                                 | Store MODBUS Error Code to D4000                  |
|    |             |          | <b>D0</b> 40 | _   | D 4004                                |                                                   |
|    |             | MOV      | D840         | 3   | D4001                                 | Store MODBUS Error Details to D4001               |
|    |             | MOV      | D840         | 4   | D4002                                 | Store MODBUS Error Step # to D4002                |
|    |             |          |              |     |                                       |                                                   |
|    |             |          |              |     | SRET                                  | End Error Processing Routine                      |
|    |             |          |              |     |                                       |                                                   |

# 11.2 Setting Program for Slave Station

After MODBUS Communication Setup, the FX MODBUS Slave station can be used to execute any User Program while the Master station reads and writes devices. An example Slave station program is shown below.

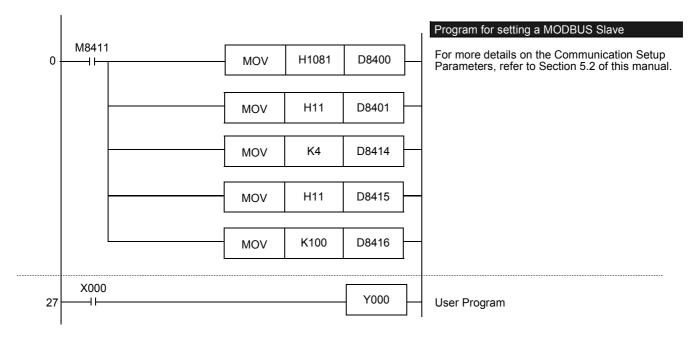

# 12. Troubleshooting

This chapter explains troubleshooting.

#### 12.1 Checking the FX<sub>3U</sub> PLC Version Applicability

Verify that the FX<sub>3U</sub> Series PLC main unit is an applicable version.

 $\rightarrow$  For the version applicability check, refer to Section 1.3.

#### 12.2 Checking the Communication Status Based on LED Indication

Check the status of the "RD" and "SD" indicator LEDs provided in the optional equipment.

| LED s    | tatus    | Opeartion status                   |
|----------|----------|------------------------------------|
| RD       | SD       |                                    |
| Flashing | Flashing | Data is being sent and received.   |
| Flashing | Off      | Data is received, but is not sent. |
| Off      | Flashing | Data is sent, but is not received. |
| Off      | Off      | Data is not sent nor received.     |

While MODBUS serial communication is functioning normally, both LEDs flash brightly. If they are not flashing, check the wiring, communication settings, and error statuses of the master and slave stations.

#### 12.3 Checking the Installation and Wiring

# 1. Mounting status

Verify that the communication equipment is securely connected with the PLC. If the communication equipment is not securely connected, communication will not function correctly.

 $\rightarrow$  For the mounting method, refer to the respective communication equipment manual.

# 2. Wiring

Verify that all communication equipment is correctly wired. If the wiring is incorrect, communication will not function correctly.

 $\rightarrow$  For the wiring check method, refer to Chapter 4.

#### 12.4 Checking the Communication Settings and Sequence Program

## 1. Communication setting using sequence program

Verify that the communication format registers (D8120, D8400 and D8420) are being set correctly. If a communication port is set twice or more, communication is disabled. After changing any settings, make sure to reboot the PLC's power.

 $\rightarrow$  For the MODBUS communication settings, refer to Chapter 5.

## 2. Communication setting using parameters

Verify that the communication setting parameters are suitable for use. If the communication setting parameters are not suitable for use, communication will not function correctly. After changing any setting, make sure to reboot the PLC's power.

### $\rightarrow$ For the MODBUS communication settings, refer to Chapter 5.

## 3. Presence of RS or RS2 instructions

Verify that neither the RS nor RS2 instructions are being used on the same channel as the MODBUS communication.

If either instruction is being used on the same channel, delete it, and then reboot the PLC's power.

### 4. Presence of IVCK, IVDR, IVRD, IVWR, and IVBWR instructions

Verify that none of the dedicated Inverter communication instructions are being used on the same channel as the MODBUS communication.

If any of the instructions are being used on the same channel, delete it, and then reboot the PLC's power.

# 12.5 Checking Setting Contents and Errors

## 1. Checking the setting contents

Each FX PLC has devices for checking the communication settings. Verify that the correct contents are stored in the devices shown in the table below.

| Device | Name                                                           | Description                           |
|--------|----------------------------------------------------------------|---------------------------------------|
| D8400  | Channel 1 MODBUS<br>Communication Format                       |                                       |
| D8401  | Channel 1 MODBUS<br>Protocol                                   |                                       |
| D8409  | Channel 1 MODBUS<br>Slave ResponseTimeout                      |                                       |
| D8410  | Channel 1 MODBUS<br>Turn Around Delay                          |                                       |
| D8411  | Channel 1 MODBUS<br>Message to Message Delay                   | For Descriptions, refer to Chapter 6. |
| D8412  | Channel 1 MODBUS<br>Number of Retries                          |                                       |
| D8414  | Channel 1 MODBUS<br>Slave Node Address                         |                                       |
| D8415  | Channel 1 MODBUS<br>Communication Status<br>Information Setup  |                                       |
| D8416  | Channel 1 MODBUS<br>Communication Status<br>Device Range Setup |                                       |

| 11                               |
|----------------------------------|
| Practical<br>Program<br>Examples |

| Device | Name                                                           | Description                           |
|--------|----------------------------------------------------------------|---------------------------------------|
| D8420  | Channel 2 MODBUS<br>Communication Format                       |                                       |
| D8421  | Channel 2 MODBUS Protocol                                      |                                       |
| D8429  | Channel 2 MODBUS<br>Slave Response Timeout                     |                                       |
| D8430  | Channel 2 MODBUS<br>Turn Around Delay                          |                                       |
| D8431  | Channel 2 MODBUS<br>Message to Message Delay                   |                                       |
| D8432  | Channel 2 MODBUS<br>Number of Retries                          | For Descriptions, refer to Chapter 6. |
| D8434  | Channel 2 MODBUS<br>Slave Node Address                         |                                       |
| D8435  | Channel 2 MODBUS<br>Communication Status<br>Information Setup  |                                       |
| D8436  | Channel 2 MODBUS<br>Communication Status<br>Device Range Setup |                                       |

If the correct contents are not stored in the above devices, check the sequence program.

# 2. Checking for setting errors

1) Error flags

If the parameter settings include an error, the serial communication error flag and the MODBUS communication error flag turn ON.

Verify that the devices shown in the table below are OFF.

| Device | Name                                        | Description                                                         |
|--------|---------------------------------------------|---------------------------------------------------------------------|
| M8063  | Serial Communication Error 1 (ch1)          | Turns ON when abnormality occurs using serial communication on ch1. |
| M8402  | MODBUS Communication Error on ch1           | Turns ON when a MODBUS command error occurs using ch1.              |
| M8403  | MODBUS Communication Error on ch1 (Latched) | Turns ON after a MODBUS command error has occurred using ch1.       |
| M8422  | MODBUS Communication Error on ch2           | Turns ON when a MODBUS command error occurs using ch2.              |
| M8423  | MODBUS Communication Error on ch2 (Latched) | Turns ON after a MODBUS command error has occurred using ch2.       |
| M8438  | Serial Communication Error 2 (ch2)          | Turns ON when abnormality occurs using serial communication on ch2. |

# 2) Error codes

When a communication error occurs while using MODBUS communication, the corresponding communication error flag turns ON, and the MODBUS error code is stored in the corresponding data register.

| Device | Name                                      | Description                                          |
|--------|-------------------------------------------|------------------------------------------------------|
| D8063  | Serial Communication Error Code 1 (ch1)   | Set to 6321, representing MODBUS Error on ch1.       |
| D8402  | MODBUS Communication Error Code on ch1    | Set to corresponding MODBUS Error Code on ch1.       |
| D8403  | MODBUS Communication Error Details on ch1 | Set to Error Details for MODBUS Error Code in D8402. |
| D8422  | MODBUS Communication Error Code on ch2    | Set to corresponding MODBUS Error Code on ch2.       |
| D8423  | MODBUS Communication Error Details on ch2 | Set to Error Details for MODBUS Error Code in D8422. |
| D8438  | Serial Communication Error Code 2 (ch2)   | Set to 3821, representing MODBUS Error on ch2.       |

 $\rightarrow$  For the MODBUS Error Code List, refer to Section 12.6.

# 12.6 MODBUS Error Code List

| Note                    |                                                                                                    |                   |                                                                                                    |                                                                                                    |
|-------------------------|----------------------------------------------------------------------------------------------------|-------------------|----------------------------------------------------------------------------------------------------|----------------------------------------------------------------------------------------------------|
| Only one                | channel can be used for MODBUS serial co                                                                                                    | mmunic            | ation.                                                                                                    |                                                                                                    |
| MODBUS<br>Error<br>Code | Error Name and Details                                                                                                    | Master<br>/ Slave | Related Devices:(M & D)                                                                                                    | Corrective Action                                                                                                    |
| 0201                    | Invalid Hardware Setup<br>Failed to detect MODBUS communication<br>adapter<br>Details:<br>Channel number 1 or 2                                                                                                    | Master<br>/ Slave | CH1: M8063 set to ON<br>D8063 set to 6321<br>M8402 set to ON<br>D8402 set to ON<br>D8402 set to<br>MODBUS Error<br>Code<br>M8403 set to ON<br>D8403 set to Error<br>Details<br>CH2: M8438 set to ON<br>D8438 set to 3821<br>M8422 set to ON<br>D8422 set to<br>MODBUS Error<br>Code<br>M8423 set to ON<br>D8423 set to Error<br>Details | Verify that the<br>MODBUS Special<br>Adapters are beir<br>used<br>(FX3U-485ADP-MB,<br>or FX3U-232ADP-ME                                          |
| 0202                    | Invalid Parameter Setup<br>MODBUS communication parameter settings<br>are invalid<br>Details:Special D register (Device Address)<br>causing the error code<br>e.g. Invalid slave number channel 1: Details<br>(D) 8414 | Master<br>/ Slave | See above                                                                                                    | Invalid Parameter<br>values will not b<br>entered into th<br>corresponding data<br>registers.<br>Check MODBUS<br>configuration program<br>block. |
| 0203                    | Channel Double Use<br>Single channel used for more than one type<br>of communication<br>(i.e. MODBUS and N:N Networking<br>configured for the same channel)                                                            | Master<br>/ Slave | See above                                                                                                    | Make sure only or<br>Channel is setup f<br>MODBUS Serial<br>Communication.                                                                       |

11

Practical Program Examples

12 Troubleshooting

| MODBUS<br>Error<br>Code | Error Name and Details                                                                                                    | Master<br>/ Slave | Related Devices:(M & D) | Corrective Action                                                                                                    |
|-------------------------|----------------------------------------------------------------------------------------------------|-------------------|-------------------------|----------------------------------------------------------------------------------------------------|
| 0204                    | Bit-level Error<br>Parity, overrun (rx register) or framing error                                                                                                    | Master<br>/ Slave | See above               | Check<br>Communication<br>Format data register<br>D8400 or D8420 for<br>errors.                                                                                                    |
| 0205                    | CRC/LRC Error<br>Message CRC/LRC is invalid, or message<br>length $\leq$ 3 characters (RTU) or $\leq$ 8 characters<br>(ASCII)                                                                                                    | Master<br>/ Slave | See above               | Check the<br>Communication<br>Format, Turn Around<br>Delay, and Message<br>to Message Delay<br>data registers for<br>errors;<br>D8400 and<br>D8410-D8411, or<br>D8420 and<br>D8430-D8431.                                                                                                    |
| 0206                    | <ul> <li>Bus Character Overrun</li> <li>When more than 256 bytes are received in RTU mode (more than 513 bytes in ASCII mode)</li> <li>(Slave only) When another telegram is received while the former request is still in process</li> </ul> | Master<br>/ Slave | See above               | Check the Turn<br>Around Delay and<br>Message to Message<br>Delay data registers<br>for errors;<br>D8410-D8411, or<br>D8430-D8431.<br>Also verify that the<br>serial port settings<br>are correct.                                                                                                    |
| 0207                    | Data Length Mismatch<br>The received data does not match the byte<br>count value within the telegram, or the device<br>count exceeds the maximum limit for the<br>command.                                                                    |                   | See above               | Verify that the Slave<br>is using MODBUS<br>Serial<br>Communication and<br>that the correct<br>command was<br>received.<br>Also verify that the<br>device count of the<br>command is within<br>the limits of the Slave<br>and Master.<br>Protocol error may<br>occur if you don't<br>program correctly. |
| 0208                    | Unconvertible Character Error<br>When in ASCII mode a byte code can not be<br>converted<br>(any character except '0'-'9' and 'A'-'F' ('a'-'f'))                                                                                               | Master<br>/ Slave | See above               | See Corrective<br>Actions for Error<br>Code 207.                                                                                                    |
| 0209                    | Unsupported Command Code Error<br>The requested Command Code is invalid or<br>not supported                                                                                                    | Slave             | See above               | Verify that the<br>command used is<br>within the Master and<br>Slave specifications.                                                                                                    |

| MODBUS<br>Error<br>Code | Error Name and Details                                                                                                    |  | Master<br>/ Slave                            | Related Devices:(M & D) | Corrective Action |                                                                                                    |
|-------------------------|----------------------------------------------------------------------------------------------------|--|----------------------------------------------|-------------------------|-------------------|----------------------------------------------------------------------------------------------------|
| 0210                    | Invalid Device Address<br>The selected MODBUS Device Address or<br>the Device Address + Device Count exceeds<br>the supported range of this slave                                                                           |  |                                              | Slave                   | See above         | Verify that the<br>MODBUS Device<br>Address Allocation of<br>the Slave is set<br>correctly.<br>Ensure master data is<br>in a valid range for a<br>selected command.<br>Confirm that the<br>master is accessing<br>valid device ranges. |
| 0211                    | Communication Timeout<br>Timeout occurred after the set number of<br>retries failed                                                                                                    |  |                                              | Master                  | See above         | Verify that the Slave<br>Node Address and<br>communication<br>parameters are setup<br>correctly.                                                                                                    |
| 0212                    | Exception Response Error<br>Slave answers by exception response<br>(See Exception Code List at the end of this<br>Section)<br>Details:<br>H-Byte: Abnormal function code<br>L-Byte: Exception code                          |  |                                              | Master                  | See above         | Verify that the<br>command and<br>command parameters<br>used is within the<br>Master and Slave<br>specifications.                                                                                                    |
| 0213                    | Slave Node Address Mismatch<br>The Slave Node address of the response<br>does not match the Slave Node address of<br>the request<br>Details:<br>H-Byte: requested Slave Node address<br>L-Byte: received Slave Node address |  |                                              | Master                  | See above         | See Corrective<br>Actions for Error<br>Code 207.                                                                                                    |
| 0214                    | Function Code Mismatch<br>The function code of the response does not<br>match the function code of the request<br>Details:<br>H-Byte: requested function code<br>L-Byte: received function code                             |  |                                              | Master                  | See above         | See Corrective<br>Actions for Error<br>Code 207.                                                                                                    |
| 0215                    | Illegal Broadcast Command<br>Slave receives broadcast request for<br>command unsupported by broadcast function<br>Details:<br>Non-Diagnosis Diagnosis<br>Commands Commands                                                  |  |                                              | Slave                   | See above         | Verify that the<br>command is within<br>the Slave<br>Specifications and<br>that broadcasting is                                                                                                    |
|                         | H-Byte<br>L-Byte                                                                                                    |  | Command Code<br>(08H)<br>Sub-Command<br>Code |                         |                   | applicable<br>(Chapter 7).                                                                                                    |

| MODBUS<br>Error<br>Code | Error Name and Details                                                                                                    | Master<br>/ Slave | Related Devices:(M & D)                                          | Corrective Action                                                                        |
|-------------------------|----------------------------------------------------------------------------------------------------|-------------------|------------------------------------------------------------------|------------------------------------------------------------------------------------------|
| 0216                    | Illegal Data Value<br>Data value does not match MODBUS<br>specification<br>(i.e. Write Single Coil [5H] value other than<br>OFF [0000H] or ON [FF00H])                                                                                                    | Slave             | See above                                                        | See Corrective<br>Actions for Error<br>Code 207.                                         |
| 0217                    | Illegal Instruction Use<br>ADPRW command used in Slave mode<br>(D8401 or D8421 bit 4 ON)                                                                                                    | Slave             | See above                                                        | Do not use the<br>ADPRW command in<br>the MODBUS Slave.                                  |
| 0218                    | ADPRW User Command Error<br>The PLC source/destination device of the<br>ADPRW command is invalid or the occupied<br>PLC device range exceeds the valid area<br>Details:<br>H-Byte: 0<br>L-Byte: 1-5 according to the invalid parameter<br>of the ADPRW command S• to<br>S4• / D• | Master            | See above<br>AND<br>M8067 set to ON D8067<br>set to 6705 or 6706 | Verify that the<br>command is within<br>the Master<br>Specivication and<br>device range. |

11

# 1. Exception codes supported by FX3U MODBUS Slave

The following table outlines the exception codes supported by the MODBUS slave device.

| Exception code | Exception name         | Details                                                                                                    |
|----------------|------------------------|----------------------------------------------------------------------------------------------------|
| 01H            | Illegal Function       | The requested function (code) is unsupported by the slave                                                  |
| 02H            | Illegal device address | The requested device address or device address + device count exceeds the supported range of this slave    |
| 03H            | Illegal data value     | One of the fields within the request exceeds the allowed value (e.g. the implied length, the device count) |
| 04H            | Slave device failure   | An unrecoverable error occurred while the slave was processing the request                                 |

# Warranty

Please confirm the following product warranty details before using this product.

#### 1. Gratis Warranty Term and Gratis Warranty Range

If any faults or defects (hereinafter "Failure") found to be the responsibility of Mitsubishi occurs during use of the product within the gratis warranty term, the product shall be repaired at no cost via the sales representative or Mitsubishi Service Company. However, if repairs are required onsite at domestic or overseas location, expenses to send an engineer will be solely at the customer's discretion. Mitsubishi shall not be held responsible for any re-commissioning, maintenance, or testing on-site that involves replacement of the failed module.

#### [Gratis Warranty Term]

The gratis warranty term of the product shall be for one year after the date of purchase or delivery to a designated place. Note that after manufacture and shipment from Mitsubishi, the maximum distribution period shall be six (6) months, and the longest gratis warranty term after manufacturing shall be eighteen (18) months. The gratis warranty term of repair parts shall not exceed the gratis warranty term before repairs.

#### [Gratis Warranty Range]

- The range shall be limited to normal use within the usage state, usage methods and usage environment, etc., which follow the conditions and precautions, etc., given in the instruction manual, user's manual and caution labels on the product.
- 2) Even within the gratis warranty term, repairs shall be charged for in the following cases.
  - a) Failure occurring from inappropriate storage or handling, carelessness or negligence by the user. Failure caused by the user's hardware or software design.
  - b) Failure caused by unapproved modifications, etc., to the product by the user.
  - c) When the Mitsubishi product is assembled into a user's device, Failure that could have been avoided if functions or structures, judged as necessary in the legal safety measures the user's device is subject to or as necessary by industry standards, had been provided.
  - d) Failure that could have been avoided if consumable parts (battery, backlight, fuse, etc.) designated in the instruction manual had been correctly serviced or replaced.
  - Relay failure or output contact failure caused by usage beyond the specified Life of contact (cycles).
  - f) Failure caused by external irresistible forces such as fires or abnormal voltages, and Failure caused by force majeure such as earthquakes, lightning, wind and water damage.
  - g) Failure caused by reasons unpredictable by scientific technology standards at time of shipment from Mitsubishi.
  - Anyother failure found not to be the responsibility of Mitsubishi or that admitted not to be so by the user.

# 2. Onerous repair term after discontinuation of production

 Mitsubishi shall accept onerous product repairs for seven (7) years after production of the product is discontinued.

Discontinuation of production shall be notified with Mitsubishi Technical Bulletins, etc.

2) Product supply (including repair parts) is not available after production is discontinued.

#### 3. Overseas service

Overseas, repairs shall be accepted by Mitsubishi's local overseas FA Center. Note that the repair conditions at each FA Center may differ.

# 4. Exclusion of loss in opportunity and secondary loss from warranty liability

Regardless of the gratis warranty term, Mitsubishi shall not be liable for compensation of damages caused by any cause found not to be the responsibility of Mitsubishi, loss in opportunity, lost profits incurred to the user or third person by Failures of Mitsubishi products, special damages and secondary damages whether foreseeable or not, compensation for accidents, and compensation for damages to products other than Mitsubishi products, replacement by the user, maintenance of on-site equipment, start-up test run and other tasks.

#### 5. Changes in product specifications

The specifications given in the catalogs, manuals or technical documents are subject to change without prior notice.

#### 6. Product application

- In using the Mitsubishi MELSEC programmable logic controller, the usage conditions shall be that the application will not lead to a major accident even if any problem or fault should occur in the programmable logic controller device, and that backup and fail-safe functions are systematically provided outside of the device for any problem or fault.
- 2) The Mitsubishi programmable logic controller has been designed and manufactured for applications in general industries, etc. Thus, applications in which the public could be affected such as in nuclear power plants and other power plants operated by respective power companies, and applications in which a special quality assurance system is required, such as for Railway companies or Public service purposes shall be excluded from the programmable logic controller applications.

In addition, applications in which human life or property that could be greatly affected, such as in aircraft, medical applications, incineration and fuel devices, manned transportation, equipment for recreation and amusement, and safety devices, shall also be excluded from the programmable logic controller range of applications.

However, in certain cases, some applications may be possible, providing the user consults their local Mitsubishi representative outlining the special requirements of the project, and providing that all parties concerned agree to the special circumstances, solely at the users discretion.

# Revised History

| Date   | Revision | Discription   |
|--------|----------|---------------|
| 4/2007 | A        | First Edition |
|        |          |               |
|        |          |               |
|        |          |               |
|        |          |               |
|        |          |               |
|        |          |               |
|        |          |               |
|        |          |               |
|        |          |               |
|        |          |               |
|        |          |               |
|        |          |               |
|        |          |               |
|        |          |               |
|        |          |               |
|        |          |               |
|        |          |               |
|        |          |               |
|        |          |               |
|        |          |               |
|        |          |               |
|        |          |               |
|        |          |               |
|        |          |               |
|        |          |               |
|        |          |               |
|        |          |               |
|        |          |               |
|        |          |               |
|        |          |               |
|        |          |               |
|        |          |               |
|        |          |               |
|        |          |               |
|        |          |               |

**USER'S MANUAL - MODBUS Serial Communication Edition** 

FX3U SERIES PROGRAMMABLE CONTROLLERS

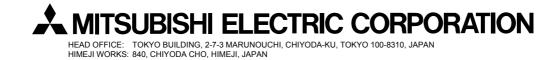

JY997D26201A (MEE) Effective Apr. 2007 Specifications are subject to change without notice.